# **SISTEM PEMILIHAN PERUMAHAN DENGAN METODE KOMBINASI**  *FUZZY C-MEANS CLUSTERING* **DAN** *SIMPLE ADDITIVE WEIGHTING*

**Tesis untuk memenuhi sebagian persyaratan mencapai derajat Sarjana S-2 Program Studi Magister Sistem Informasi**

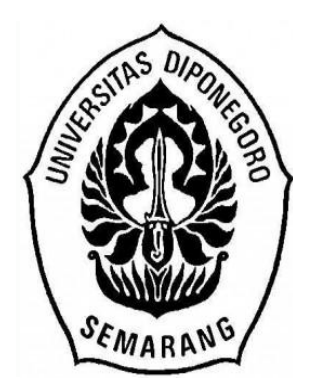

**oleh: TRI SANDHIKA JAYA 24010410400056**

**PROGRAM PASCASRAJANA UNIVERSITAS DIPONEGORO SEMARANG 2012**

# **HALAMAN PENGESAHAN**

# **TESIS**

# **SISTEM PEMILIHAN PERUMAHAN DENGAN METODE KOMBINASI FUZZY C-MEANS CLUSTERING DAN SIMPLE ADDITIVE WEIGHTING**

**Oleh: TRI SANDHIKA JAYA 24010410400056**

Telah diujikan dan dinyatakan lulus ujian tesis pada tanggal 18 Juni 2012 oleh tim penguji Program Pascasarjana Magister Sistem Informasi Universitas Diponegoro.

Semarang, 18 Juni 2012

Mengetahui,

**Pembimbing I Penguji I**

**(**Dr. Kusworo Adi, M.T.) (Dr. Rahmat Gernowo, M.Si. ) NIP. 19720317 199802 1 001 NIP. 19651123 199403 1 003

**Pembimbing II Penguji II**

(Beta Noranita, S.Si., M.Kom.) (Drs. Suhartono, M.Kom.) NIP. 19730829 199802 2 001 NIP. 19550407 198303 1 003

**Mengetahui, Ketua Program Studi Magister Sistem Informasi**

(Drs. Bayu Surarso, M.Sc,Ph.D) NIP. 19631105 198803 1 001

# **PERNYATAAN**

Dengan ini saya menyatakan bahwa dalam tesis ini tidak terdapat karya yang pernah diajukan untuk memperoleh gelar kesarjanaan di suatu Perguruan Tinggi, dan sepanjang pengetahuan saya juga tidak terdapat karya atau pendapat yang pernah ditulis atau diterbitkan oleh orang lain, kecuali yang secara tertulis diacu dalam naskah ini dan disebutkan dalam daftar pustaka.

Semarang, Juni 2012

Tri Sandhika Jaya

## **KATA PENGANTAR**

Puji syukur kepada Tuhan Yang Maha Esa, berkat limpahan rahmat dan kasing sayang-Nya sehingga penulis dapat menyelesaikan tesis dengan judul Sistem Pemilihan Perumahan dengan Metode Kombinasi *Fuzzy C-Means* dan *Simple Additive Weighting* dengan baik dan tanpa halangan yang berarti.

Keberhasilan dalam menyusun tesis ini tidak lepas dari bantuan berbagai pihak yang dengan tulus ikhlas member masukan demi sempurnanya tesis ini. Oleh karena itu, dalam kesempatan ini dengan kerendahan hati penulis mengucapkan terima kasih kepada :

- 1. Drs. Bayu Surarso, M.Sc.,Ph.D. selaku Ketua Program Studi Magister Sistem Informasi Universitas Diponegoro.
- 2. Dr. Kusworo Adi, M.T. selaku selaku pembimbing I yang telah memberikan semangat untuk menyelesaikan tesis ini.
- 3. Beta Noranita, S.Si., M.Kom. selaku pembimbing II yang telah memberikan arahan kepada penulis dalam mengerjakan tesis ini.
- 4. Istri dan anakku yang paling aku cinta, yang telah setia menemani dan selalu memberikan dukungan.
- 5. Keluarga Besar penulis dan istri yang telah memberikan dukungan moral kepada penulis sampai sekarang ini
- 6. Semua pihak yang tidak disebutkan namanya namun telah banyak membantun penulis selama penyelesaian tesis ini.

Penulis menyadari sepenuhnya bahwa tesis ini jauh dari kesempurnaan, namun penulis berharap semoga kerja keras ini bernilai karya yang dapat memberikan sumbangan bagi kemajuan ilmu pengetahuan dan bermanfaat bagi yang membacanya.

Semarang, Juni 2012

Tri Sandhika Jaya

# **DAFTAR ISI**

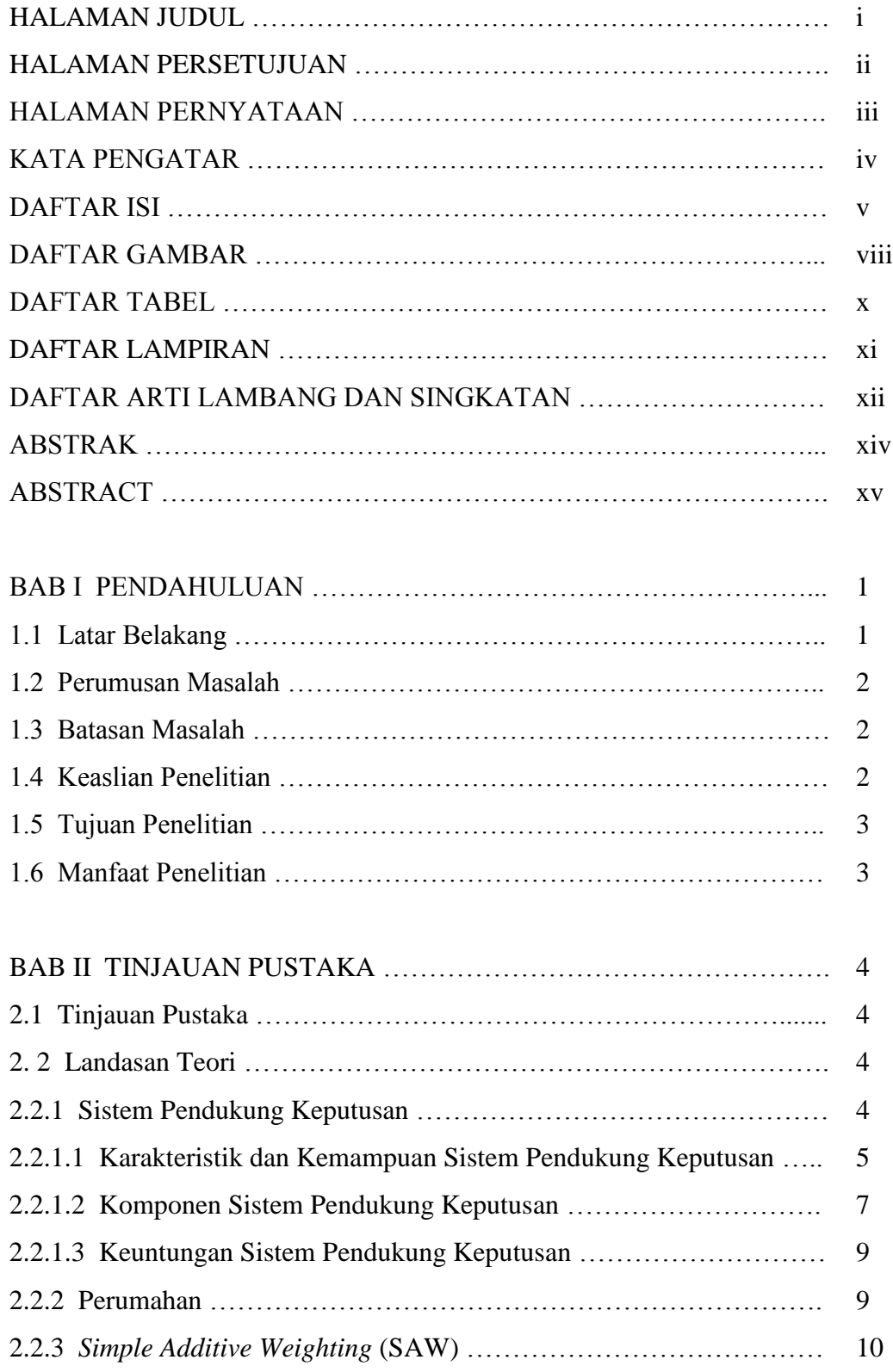

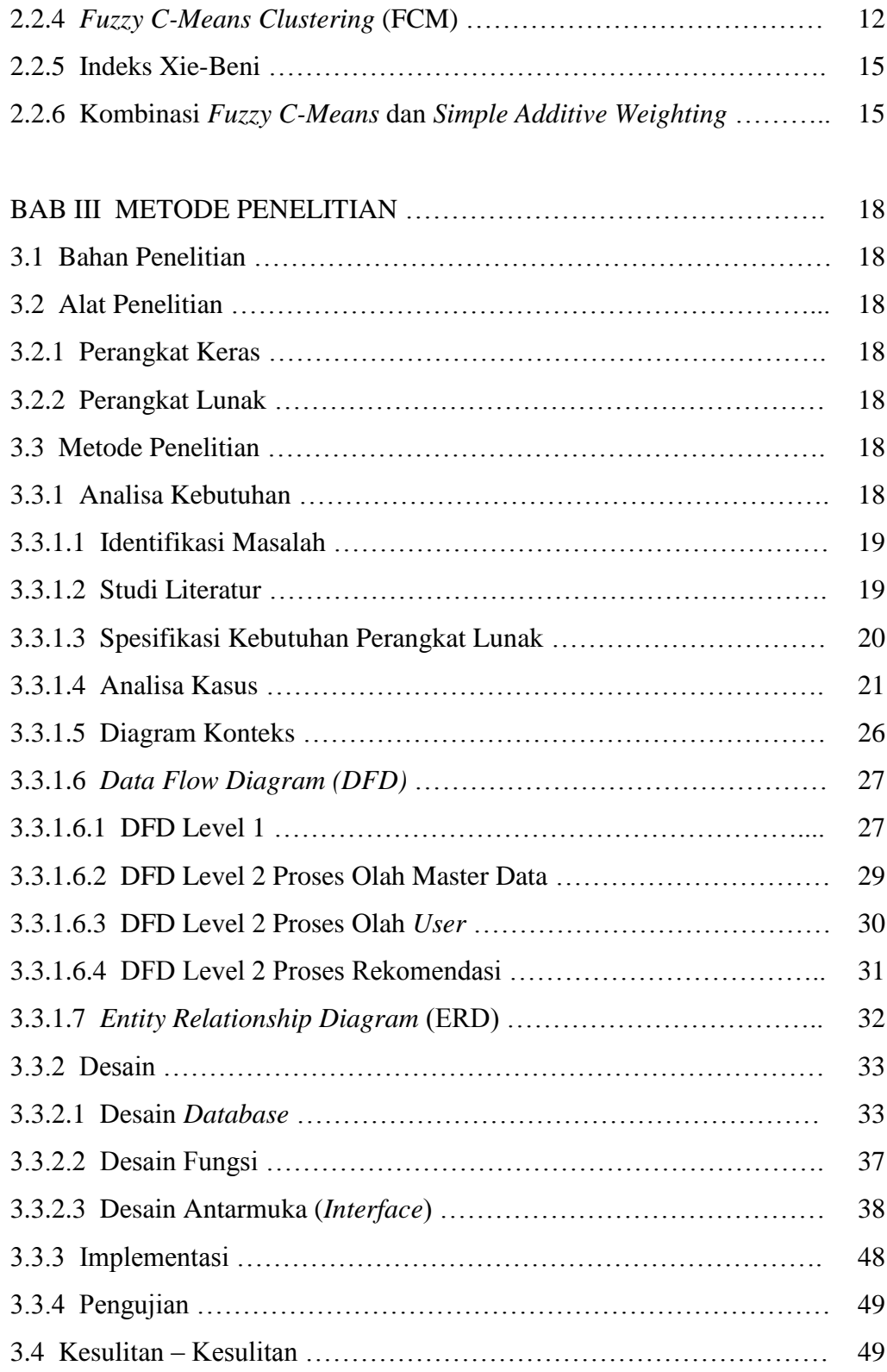

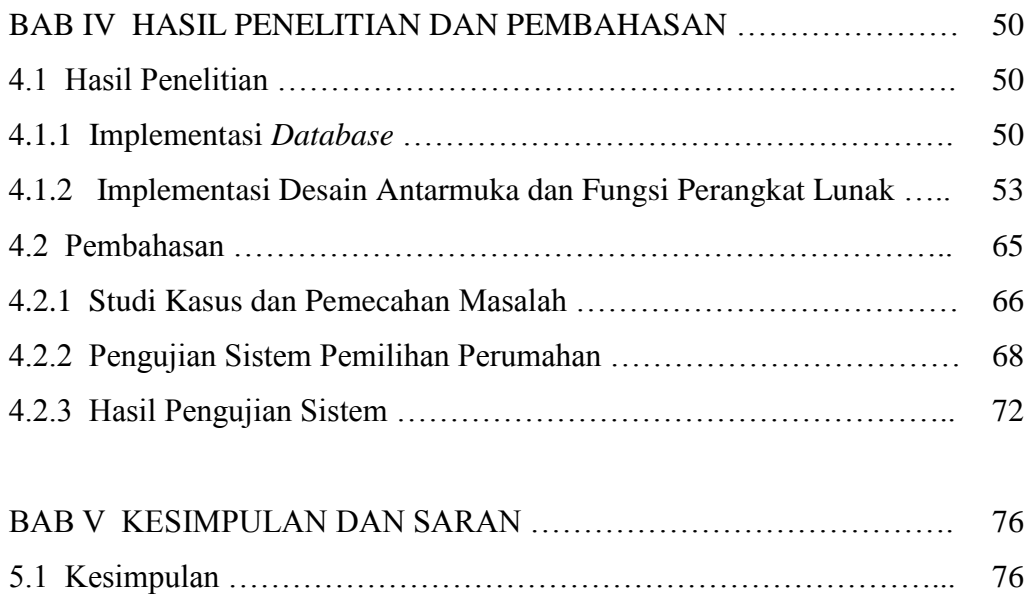

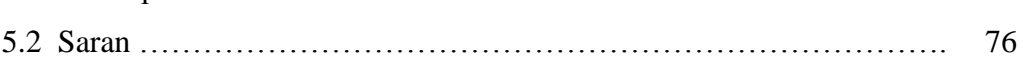

DAFTAR PUSTAKA LAMPIRAN

# **DAFTAR GAMBAR**

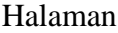

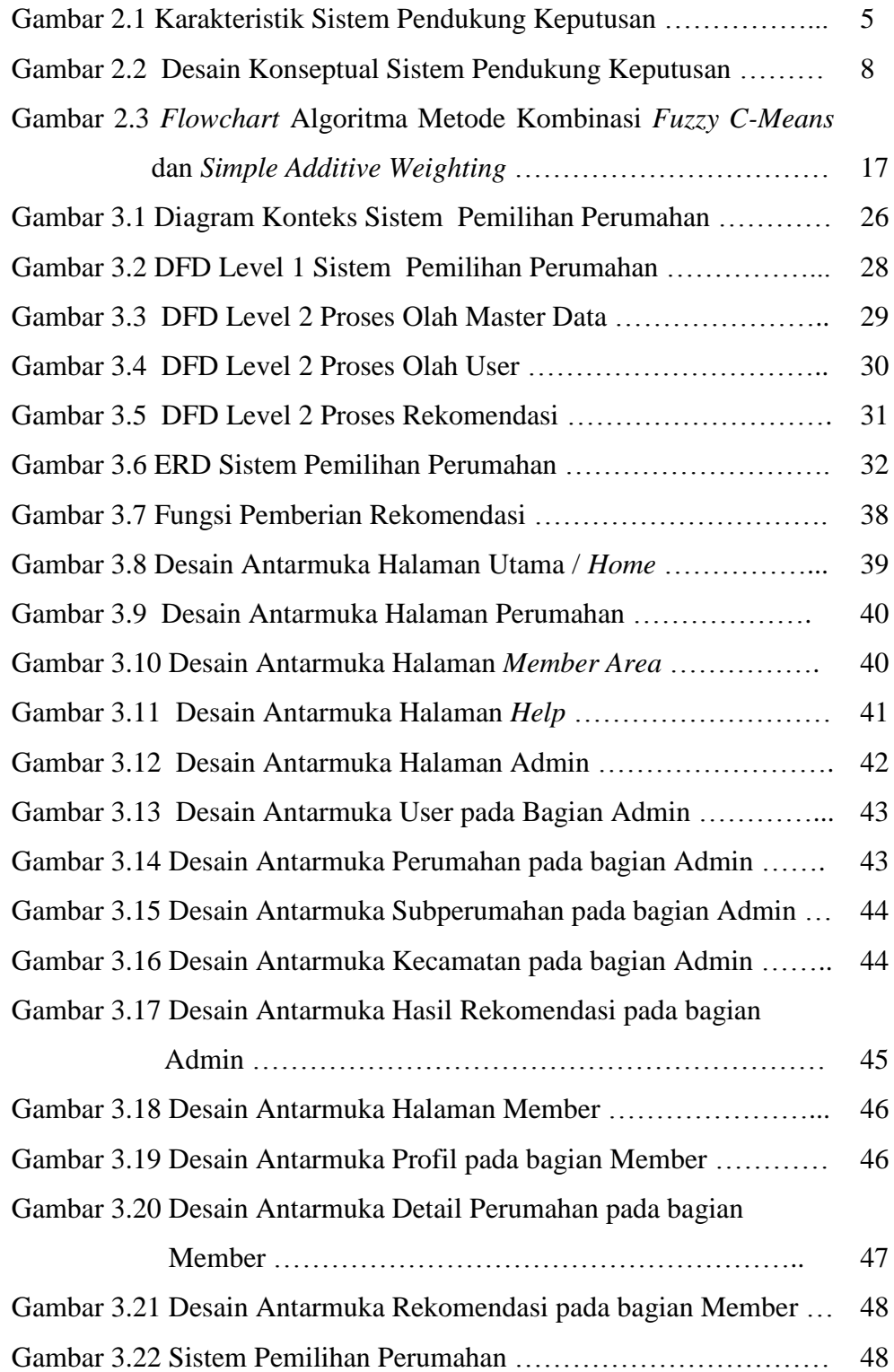

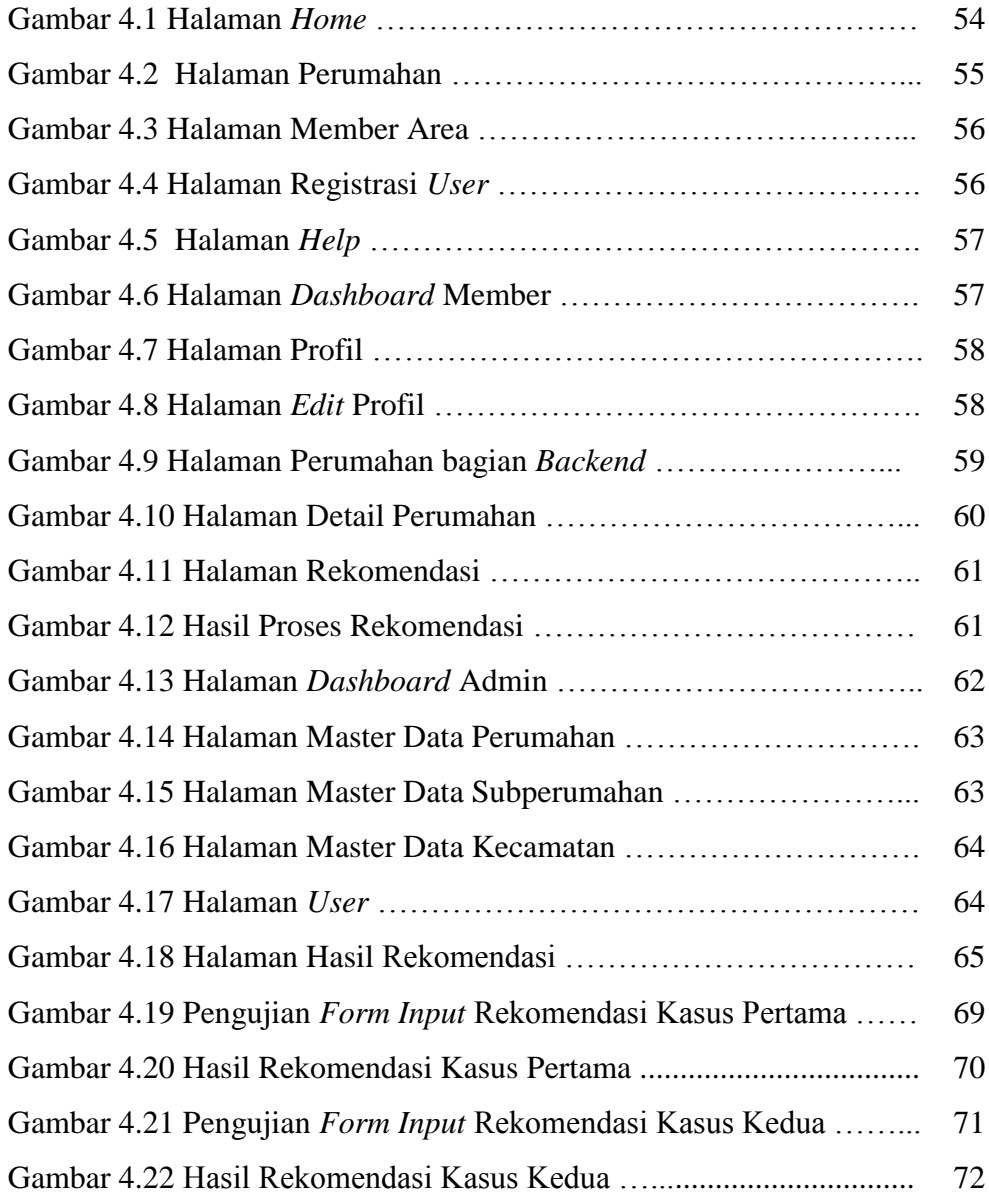

# **DAFTAR TABEL**

# Halaman

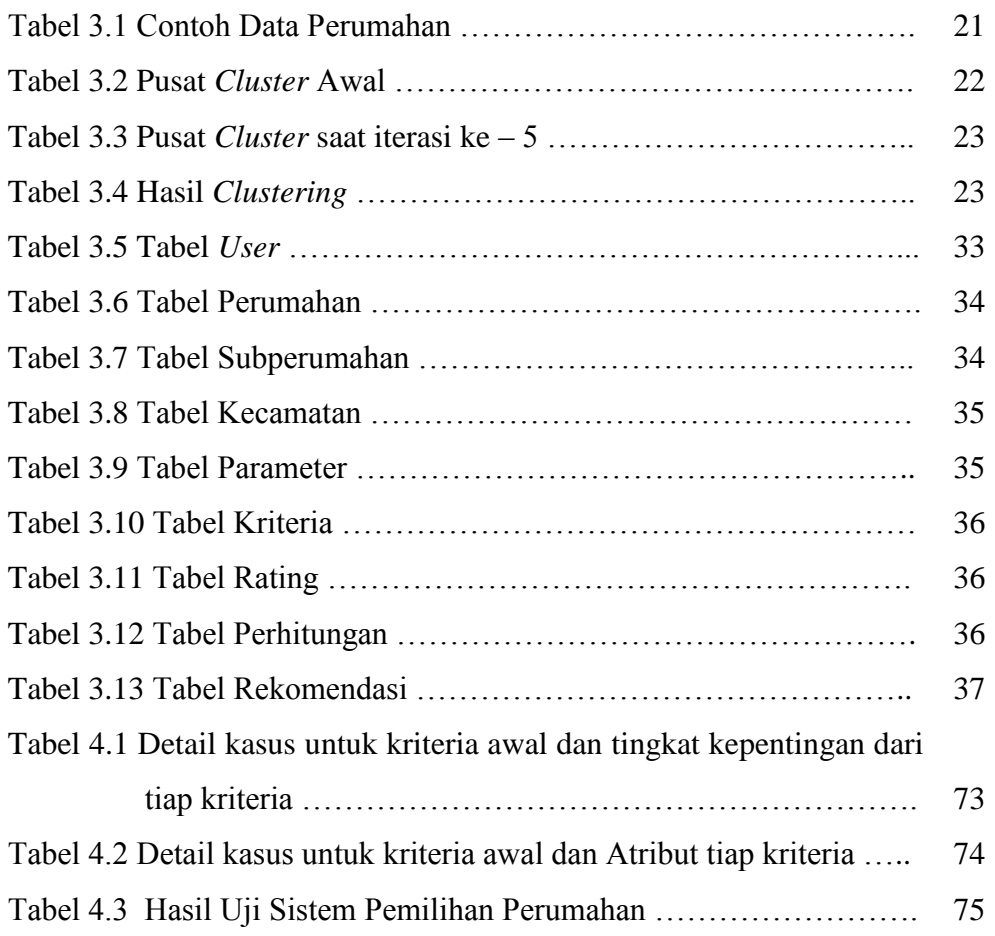

# **DAFTAR LAMPIRAN**

Lampiran A. Form Wawancara Uji Sistem Pemilihan Perumahan

Lampiran B. Rekapitulasi Hasil Wawancara Uji Sistem Pemilihan Perumahan

# **DAFTAR ARTI LAMBANG DAN SINGKATAN**

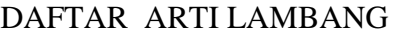

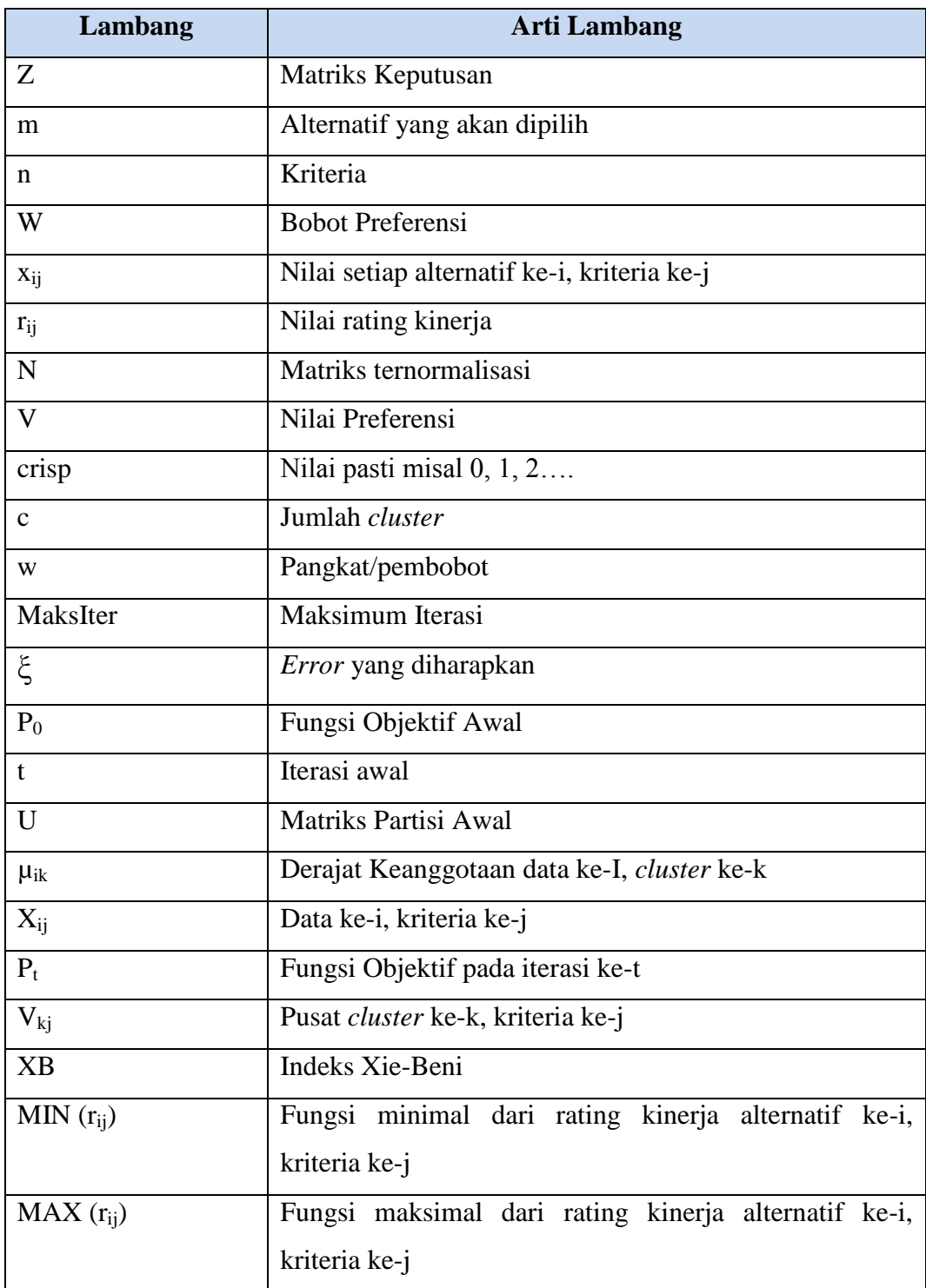

# DAFTAR ARTI SINGKATAN

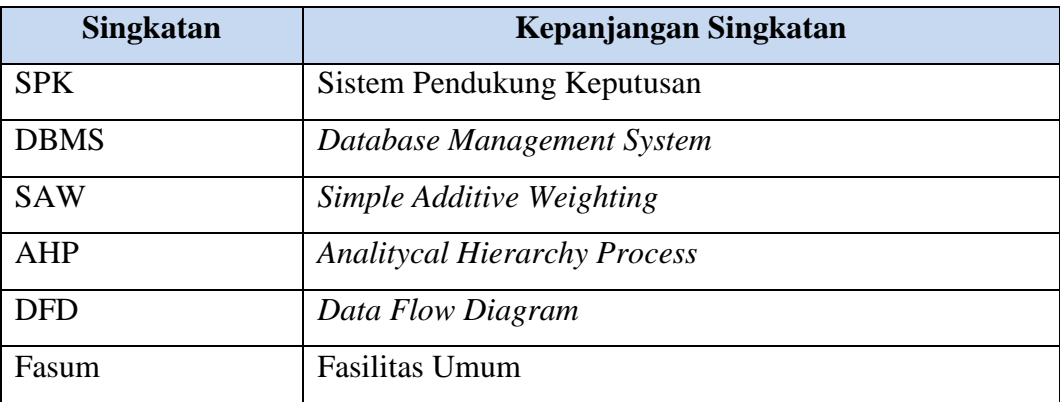

## **ABSTRAK**

Perumahan merupakan salah satu kebutuhan sekunder. Dalam melakukan pemilihan perumahan yang tepat, harus disesuaikan dengan keinginan konsumen. Untuk mendapatkan hasil optimal dibutuhkan suatu sistem yang dapat membantu dalam penentuan perumahan agar konsumen merasa puas. Sistem yang akan dibangun dalam tesis ini adalah sistem pendukung keputusan pemilihan perumahan. Terdapat 2 tahap utama yaitu pengelompokkan data dan perangkingan. Metode pengelompokkan data yamg digunakan adalah *Fuzzy C-Means Clustering*. *Simple Additive Weighting* digunakan untuk perangkingan. Pengujian dilakukan dengan membandingkan hasil wawancara dengan hasil perhitungan sistem. Dari hasil pengujian menghasilkan 9 kasus yang menghasilkan rekomendasi yang sama.

**Kata kunci** : perumahan, *fuzzy c-means*, *simple additive weighting*, rekomendasi

## **ABSTRACT**

Housing is one of human secondary needs. In selecting the most appropriate housing, there are lots of aspects to be considered to satisfy the costumers want. In order to get optimal result, a system is needed to help the costumers to decide which housing fit them most. System that will be built in this thesis is a system that supports costumers' satisfaction in housing selection. There are 2 main stages in the system, namely data grouping and ranking. Data grouping method used is Fuzzy C-Means Clustering. Simple Additive Weighting is used for ranking purpose. Testing is carried out by comparing interview result with system counting result. The testing result produces 9 cases that derive similar recommendation.

**Key word** : housing selection, FCM, SAW, recommendation

# **BAB I PENDAHULUAN**

### **1.1 Latar Belakang**

Metode *Simple Additive Weighting* (SAW) merupakan salah satu metode untuk penyelesaian masalah *multi-attribute decision making* (Kusumadewi dkk , 2006). Metode SAW sering juga dikenal dengan istilah metode penjumlahan terbobot. Konsep dasar metode SAW adalah mencari penjumlahan terbobot dengan rating kinerja pada setiap alternatif pada semua atribut (Wibowo dkk , 2008). Asumsi yang mendasari metode SAW adalah setiap atribut bersifat independen, jadi tidak akan saling mempengaruhi atribut lain. Skoring dengan metode ini diperoleh dengan menambahkan kontribusi dari setiap atribut (Kahraman dkk, 2008). Keuntungan dari metode ini adalah urutan relatif dari besarnya nilai standard tetap sama (Afshari dkk, 2010).

Metode *Fuzzy C-Means* (FCM) adalah suatu teknik pengelompokan data dimana keberadaan tiap titik data dalam suatu *cluster* ditentukan oleh derajat keanggotaan. *Fuzzy C-Means* adalah algoritma pengelompokan yang terawasi, karena pada algoritma *Fuzzy C-Means* jumlah *cluster* yang akan dibentuk perlu diketahui terlebih dahulu. Teknik ini pertama kali diperkenalkan oleh J. C. Bezdek pada tahun 1981 (Sediyono dkk, 2006); (Luthfi, 2007). Output dari FCM menghasilkan informasi yang dapat digunakan dalam membangun suatu *fuzzy inference system* (Sediyono dkk, 2006).

Perumahan merupakan salah satu kebutuhan sekunder, sehingga dalam pemilihan perumahan yang tepat agar sesuai dengan keinginan konsumen. Dalam pemilihan perumahan ada beberapa kriteria yang digunakan (Amborowati, 2008) seperti harga, lokasi, fasilitas umum, perijinan, desain rumah, dan kredibilitas pengembang. Untuk mendapatkan hasil optimal dibutuhkan suatu sistem yang dapat membantu dalam penentuan perumahan agar konsumen merasa puas. Pada penelitian ini akan dikembangkan metode kombinasi FCM dan SAW dalam penyelesaian masalah pemilihan perumahan. Metode tersebut mempunyai kelebihan yaitu metode pembelajaran yang bertingkat.

## **1.2 Perumusan Masalah**

Berdasarkan latar belakang di atas dapat dirumuskan permasalahan yang akan diselesaikan yaitu bagaimana merancang sebuah sistem pendukung keputusan dengan menggunakan metode kombinasi *Fuzzy C-Means* (FCM) dan *Simple Additive Weighting* (SAW) untuk pemilihan perumahan.

### **1.3 Batasan Masalah**

Hal – hal yang dibatasi dalam penelitian ini :

- 1. Daerah yang akan diteliti adalah perumahan yang ada di Kota Semarang.
- 2. Data yang akan digunakan adalah data sekunder dari perumahan yang ada di kota Semarang yang diambil di website http://semarangproperty.com.
- 3. Kriteria yang digunakan untuk pemilihan perumahan adalah harga, desain rumah, luas tanah, luas bangunan, fasilitas pendukung, lokasi, dan waktu tempuh ke pusat kota.

# **1.4 Keaslian Penelitian**

Penelitian yang sebelumnya telah dilakukan adalah :

- 1. Omar Lopez-Ortega dan Marco-Antonio Rosales melakukan penelitian yang berjudul *An Agen-Oriented Decision Support System Combining Fuzzy Clustering and the AHP* pada tahun 2011, dipublikasikan oleh Expert System with Application volume 38. Penelitian yang dilakukan adalah menerapkan kombinasi antara *Fuzzy C-Means Clustering* dengan AHP untuk pengembangan sistem pendukung keputusan berbasis agen. Perbedaan dengan penelitian ini adalah objek penelitian dan metode yang digunakan.
- 2. Armadyah Amborowati melakukan penelitian yang berjudul *Sistem Penunjang Keputusan Pemilihan Perumahan dengan Metode AHP Menggunakan Expert Choice* pada tahun 2008, dipublikasikan oleh Jurnal DASI Volume 9 Nomor 1. Penelitian yang dilakukan adalah

pembuatan sistem pendukung keputusan pemilihan perumahan di DIY dengan metode AHP menggunakan Expert Choice. Perbedaan dengan penelitian ini adalah daerah penelitian, kriteria yang digunakan, dan metode yang digunakan.

- 3. Eduardo Natividade-Jesus, Joao Coutinho-Rodrigues, Carlos Henggeler Antunes melakukan penelitian yang berjudul *A Multicriteria decision support system for housing evaluation* pada tahun 2007, dipublikasikan oleh sciencedirect, Decision Support System vol. 43 . Penelitian yang dilakukan adalah mengevaluasi kelayakan sebuah perumahan . Perbedaan dari penelitian ini adalah metode yang akan digunakan ,tujuan penelitian yaitu untuk memilih suatu perumahan yg memenuhi kriteria dan kriteria yang digunakan dalam penelitian.
- 4. Eko Sediyono, Indrastanti Ratna Widiasari, dan Milasari melakukan penelitian yang berjudul *Penentuan Lokasi Fasilitas Gudang Menggunakan Fuzzy C-Means (FCM)* pada tahun 2006, dipublikasikan oleh Jurnal Informatika volume 2 No.2 . Penelitian yang dilakukan adalah membuat sebuah aplikasi untuk penentuan lokasi gudang dari beberapa buah pasar yang ada dengan metode *Fuzzy C-Means*. Perbedaan dengan penelitian ini adalah objek penelitian dan metode yang digunakan.

## **1.5 Tujuan Penelitian**

Menghasilkan sistem pemilihan perumahan menggunakan metode kombinasi *Fuzzy C-Means Clustering* dan *Simple Additive Weighting*.

#### **1.6 Manfaat Penelitian**

Manfaat penelitian ini adalah :

- 1. Membantu pengguna dalam mencari informasi dan menentukan pilihan perumahan yang sesuai dengan keinginan.
- 2. Dapat menjadi acuan bagi para pengembang perumahan untuk memberikan yang terbaik, baik produk maupun layanan.

# **BAB II TINJAUAN PUSTAKA**

#### **2.1 Tinjauan Pustaka**

Ekonomi dan pertumbuhan populasi, standar kehidupan yang lebih tinggi kualitas, dan tingkat suku bunga yang lebih rendah telah menyebabkan peningkatan permintaan untuk perumahan . Rumah ( keluarga ) adalah masalah yang sangat penting terkait untuk privasi, keamanan dan kenyamanan. Namun dalam memilih perumahan merupakan keputusan yang diambil dengan menggunakan informasi yang kurang rinci. Hal ini didukung oleh kurangnya multidimensi dan pengetahuan khusus terkait dalam evaluasi rumah. Secara bersamaan, ruang yang tersedia untuk membangun perumahan baru semakin susah. Dengan kondisi seperti ini kualitas suatu perumahan sangat menentukan. Natividade dkk, melakukan sebuah penelitian tentang evaluasi sebuah perumahan dengan menggunakan beberapa metode seperti *Simple Additive Weighting*, TOPSIS, ELECTRE, dan ELECTRE II yang menghasilkan sebuah sistem pendukung keputusan yang sangat fleksibel dan *user-friendly* untuk mengevaluasi suatu perumahan, sehingga pengguna awam bisa menggunakan. (Natividade dkk, 2007)

Amborowati melakukan penelitian tentang pemilihan perumahan dengan metode AHP dengan menetapkan 6 kriteria yaitu harga, lokasi, fasilitas umum, perijinan, desain rumah, dan kredibilitas pengembang. Penelitian ini menghasilkan sebuah rekomendasi tentang perumahan mana yang akan dipilih berdasarkan kriteria yang diberikan (Amborowati, 2008).

### **2.2 Landasan Teori**

#### **2.2.1 Sistem Pendukung Keputusan**

Sistem Pendukung Keputusan merupakan Sistem berbasis komputer yang interaktif, yang membantu pengambil keputusan dengan

memanfaatkan data dan model untuk menyelesaikan masalah-masalah yang tak terstruktur (Surbakti, 2002). Ada yang mendefinisikan bahwa sistem pendukung keputusan merupakan suatu pendekatan untuk mendukung pengambilan keputusan. Sistem pendukung keputusan menggunakan data, memberikan antarmuka pengguna yang mudah, dan dapat menggabungkan pemikiran pengambil keputusan (Turban, 2005).

#### **2.2.1.1 Karakteristik dan Kemampuan Sistem Pendukung Keputusan (SPK)**

Di bawah ini adalah karakteristik dan kemampuan ideal dari suatu SPK (Surbakti, 2002):

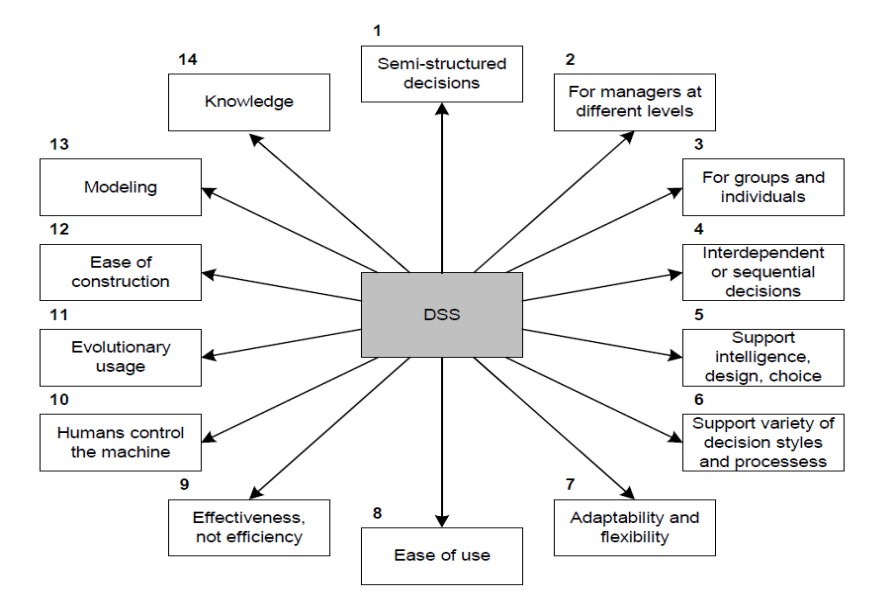

Gambar 2.1 Karakteristik Sistem Pendukung Keputusan (Surbakti, 2002)

Keterangan :

1. SPK menyediakan dukungan bagi pengambil keputusan utamanya pada situasi semi terstruktur dan tak terstruktur dengan memadukan pertimbangan manusia dan informasi terkomputerisasi. Berbagai masalah tak dapat diselesaikan (atau tak dapat diselesaikan secara memuaskan) oleh sistem terkomputerisasi lain, seperti *Electronic Data Processing* atau *Management Information System*, tidak juga dengan metode atau *tool* kuantitatif standar.

- 2. Dukungan disediakan untuk berbagai level manajerial yang berbeda, mulai dari pimpinan puncak sampai manajer lapangan.
- 3. Dukungan disediakan bagi individu dan juga bagi grup. Berbagai masalah organisasional melibatkan pengambilan keputusan dari orang dalam grup. Untuk masalah yang strukturnya lebih sedikit seringkali hanya membutuhkan keterlibatan beberapa individu dari departemen dan level organisasi yang berbeda.
- 4. SPK menyediakan dukungan ke berbagai keputusan yang berurutan atau saling berkaitan.
- 5. SPK mendukung berbagai fase proses pengambilan keputusan: *intelligence, design, choice* dan *implementation*.
- 6. SPK mendukung berbagai proses pengambilan keputusan dan *style* yang berbeda-beda; ada kesesuaian diantara SPK dan atribut pengambil keputusan individu (contohnya *vocabulary* dan *style* keputusan).
- 7. SPK selalu bisa beradaptasi sepanjang masa. Pengambil keputusan harus reaktif, mampu mengatasi perubahan kondisi secepatnya dan beradaptasi untuk membuat SPK selalu bisa menangani perubahan ini. SPK adalah fleksibel, sehingga *user* dapat menambahkan, menghapus, mengkombinasikan, mengubah, atau mengatur kembali elemenelemen dasar (menyediakan respon cepat pada situasi yang tak diharapkan). Kemampuan ini memberikan analisis yang tepat waktu dan cepat setiap saat.
- 8. SPK mudah untuk digunakan. *User* harus merasa nyaman dengan sistem ini. *User-friendliness*, fleksibelitas, dukungan grafis terbaik, dan antarmuka bahasa yang sesuai dengan bahasa manusia dapat meningkatkan efektivitas SPK. Kemudahan penggunaan ini diimplikasikan pada mode yang interaktif.
- 9. SPK mencoba untuk meningkatkan efektivitas dari pengambilan keputusan (akurasi, jangka waktu, kualitas), lebih daripada efisiensi

yang bisa diperoleh (biaya membuat keputusan, termasuk biaya penggunaan komputer).

- 10. Pengambil keputusan memiliki kontrol menyeluruh terhadap semua langkah proses pengambilan keputusan dalam menyelesaikan masalah. SPK secara khusus ditujukan untuk mendukung dan tak menggantikan pengambil keputusan. Pengambil keputusan dapat menindaklanjuti rekomendasi komputer sembarang waktu dalam proses dengan tambahan pendapat pribadi atau pun tidak.
- 11. SPK mengarah pada pembelajaran, yaitu mengarah pada kebutuhan baru dan penyempurnaan sistem, yang mengarah pada pembelajaran tambahan, dan begitu selanjutnya dalam proses pengembangan dan peningkatan SPK secara berkelanjutan.
- 12. *User* harus mampu menyusun sendiri sistem yang sederhana. Sistem yang lebih besar dapat dibangun dalam organisasi *user* tadi dengan melibatkan sedikit saja bantuan dari spesialis di bidang *Information Systems* (IS).
- 13. SPK biasanya mendayagunakan berbagai model (standar atau sesuai keinginan *user*) dalam menganalisis berbagai keputusan. Kemampuan pemodelan ini menjadikan percobaan yang dilakukan dapat dilakukan pada berbagai konfigurasi yang berbeda. Berbagai percobaan tersebut lebih lanjut akan memberikan pandangan dan pembelajaran baru.
- 14. SPK dalam tingkat lanjut dilengkapi dengan komponen *knowledge* yang bisa memberikan solusi yang efisien dan efektif dari berbagai masalah yang pelik.

## **2.2.1.2 Komponen Sistem Pendukung Keputusan**

Sistem pendukung keputusan memiliki 4 komponen yaitu

(Surbakti, 2002) :

- 1. *Data Management*. Termasuk *database*, yang mengandung data yang relevan untuk berbagai situasi dan diatur oleh *software* yang disebut *Database Management Systems* (DBMS).
- 2. Model *Management*. Melibatkan model finansial, statistikal, *management science*, atau berbagai model kuantitatif lainnya, sehingga dapat memberikan ke sistem suatu kemampuan analitis, dan manajemen *software* yang diperlukan.
- 3. *Communication (dialog subsystem)*. *User* dapat berkomunikasi dan memberikan perintah pada SPK melalui subsistem ini. Ini berarti menyediakan antarmuka.
- 4. *Knowledge Management*. Subsistem optional ini dapat mendukung subsistem lain atau bertindak sebagai komponen yang berdiri sendiri.

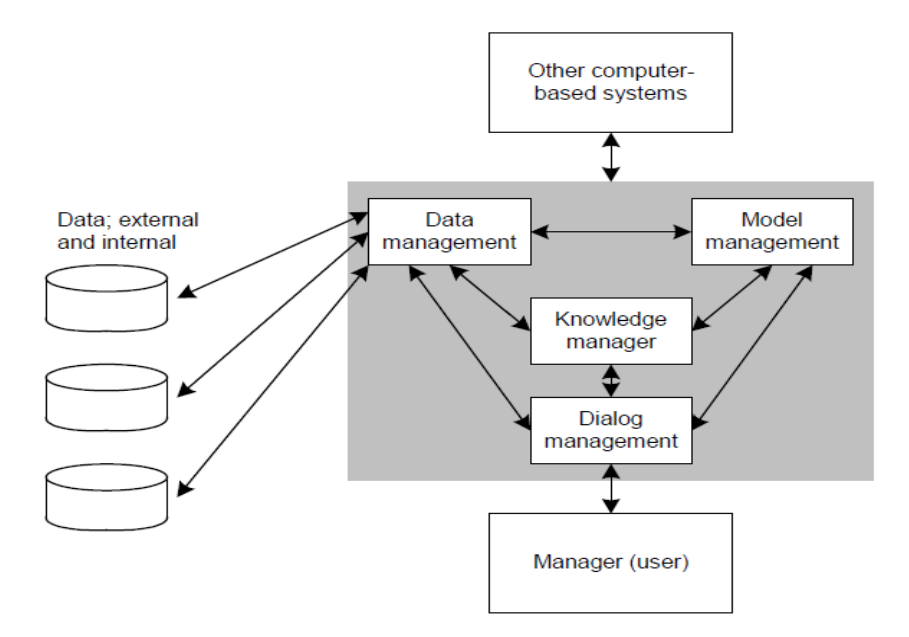

Gambar 2.2 Desain Konseptual Sistem Pendukung Keputusan (Surbakti, 2002)

#### **2.2.1.3 Keuntungan Sistem Pendukung Keputusan**

Keuntungan yang akan didapat adalah sebagai berikut (Surbakti, 2002) :

- 1. Mampu mendukung pencarian solusi dari masalah yang kompleks.
- 2. Respon cepat pada situasi yang tak diharapkan dalam kondisi yang berubah-ubah.
- 3. Mampu untuk menerapkan berbagai strategi yang berbeda pada konfigurasi berbeda secara cepat dan tepat.
- 4. Pandangan dan pembelajaran baru.
- 5. Memfasilitasi komunikasi.
- 6. Meningkatkan kontrol manajemen dan kinerja.
- 7. Menghemat biaya.
- 8. Keputusannya lebih tepat.
- 9. Meningkatkan efektivitas manajerial, menjadikan manajer dapat bekerja lebih singkat dan dengan sedikit usaha.
- 10. Meningkatkan produktivitas analisis.

#### **2.2.2 Perumahan**

Menurut Kamus Besar Bahasa Indonesia, perumahan adalah kumpulan dari rumah-rumah yang digunakan untuk berlindung bagi keluarga yang layak huni (dilengkapi dengan sarana dan prasarana). Menurut Sinulingga, 1999 pemukiman pada garis besarnya terdiri dari berbagai komponen (Sianturi , 2006):

- 1. Lahan atau tanah yang diperuntukkan untuk pemukiman itu, dimana kondisi tanah akan mempengaruhi harga satuan rumah yang akan dibangun diatas lahan itu.
- 2. Prasarana pemukiman, yaitu jalan lokal, saluran *drainase*, saluran air kotor, saluran air bersih, serta jaringan listrik yang semuanya juga menetukan kualitas pemukiman yang akan dibangun.
- 3. Perumahan (tempat tinggal) yang akan dibangun.
- 4. Fasilitas umum dan fasilitas sosial yaitu fasilitas pendidikan, kesehatan, peribadatan, lapangan bermain, dan lain-lain dalam lingkungan pemukiman itu.

Menurut Gallian Artur B. dan Eisner Simon, 1999 suatu pemukiman disebut "baik" , jika memenuhi ketentuan berikut (Sianturi , 2006) :

- 1. Lokasinya sedemikian rupa, sehinggan tidak terganggu oleh kegiatan lain seperti pabrik, yang umumnya dapat memberikan dampak pencemaran udara atau pencemaran lainnya.
- 2. Mempunyai akses terhadap pusat-pusat pelayanan, seperti pelayanan pendidikan, kesehatan, dan perdagangan.
- 3. Mempunyai fasilitas *drainase*, yang dapat mengalirkan air hujan dengan cepat dan tidak menimbulkan genangan air walaupun hujan.
- 4. Mempunyai fasilitas penyediaan air bersih, berupa jaringan distribusi yang siap disalurkan ke tiap rumah.
- 5. Dilengkapi dengan fasilitas pembuangan air kotor yang dapat dibuat dengan sistem individual yakni tangki septik dan lapangan rembesan atau tangki septik komunal.
- 6. Pemukiman harus dilayani dengan fasilitas pembuangan sampah secara teratur agar lingkungan tetap nyaman.
- 7. Dilengkapi dengan fasilitas umum seperti taman bermain bagi anak-anak, lapangan atau taman, tempat ibadah, pendidikan, dan kesehatan sesuai dengan skala besarnya pemukiman.
- 8. Dilayani oleh jaringan listrik dan telepon.

### **2.2.3** *Simple Additive Weighting* **(SAW)**

Metode SAW sering juga dikenal istilah metode penjumlahan terbobot. Konsep dasar metode SAW adalah mencari penjumlahan terbobot dari rating kinerja pada setiap alternatif pada semua atribut. Langkah-langkah metode dalam metode SAW adalah (Wibowo dkk, 2008) :

1. Membuat matriks keputusan Z berukuran m x n, dimana m = alternatif yang akan dipilih dan  $n = k$ riteria.

2. Memberikan nilai x setiap alternatif (i) pada setiap kriteria ( j) yang sudah ditentukan, dimana, i=1,2,…m dan j=1,2,…n pada matriks keputusan Z,

$$
Z = \begin{bmatrix} x_{11} & x_{12} & \cdots & x_{1j} \\ \vdots & & & \vdots \\ x_{i1} & x_{i2} & \cdots & x_{ij} \end{bmatrix}
$$
 (1)

3. Memberikan nilai bobot preferensi (W) oleh pengambil keputusan untuk masing-masing kriteria yang sudah ditentukan.

$$
W = \begin{bmatrix} W_1 & W_2 & W_3 & \dots & W_j \end{bmatrix}
$$
 (2)

4. Melakukan normalisasi matriks keputusan Z dengan cara menghitung nilai rating kinerja ternormalisasi  $(r_{ii})$  dari alternatif  $A_i$ pada atribut  $C_i$ .

$$
r_{ij} = \begin{cases} \frac{x_{ij}}{MAX} & \text{Jika j adalah atribut keuntungan} \\ i & \text{Jika j adalah atribut keuntungan} \\ \frac{MIN}{i} & \text{Jika j adalah atribut biaya} \\ \frac{i}{x_{ij}} & \text{Jika j adalah atribut biaya} \end{cases}
$$
 (3)

Dengan ketentuan :

- a. Dikatakan atribut keuntungan apabila atribut banyak memberikan keuntungan bagi pengambil keputusan, sedangkan atribut biaya merupakan atribut yang banyak memberikan pengeluaran jika nilainya semakin besar bagi pengambil keputusan.
- b. Apabila berupa atribut keuntungan maka nilai (x<sub>ij</sub>) dari setiap kolom

atribut dibagi dengan nilai (MAX  $x_{ii}$ ) dari tiap kolom, sedangkan untuk atribut biaya, nilai (MIN x<sub>ij</sub>) dari tiap kolom atribut dibagi dengan nilai  $(x_{ii})$  setiap kolom.

5. Hasil dari nilai rating kinerja ternormalisasi (r<sub>ii</sub>) membentuk matriks ternormalisasi (N)

$$
N = \begin{bmatrix} r_{11} & r_{12} & \cdots & r_{1j} \\ \vdots & & & \vdots \\ r_{i1} & r_{i2} & \cdots & r_{ij} \end{bmatrix}
$$
 (4)

- 6. Melakukan proses perankingan dengan cara mengalikan matriks ternormalisasi (N) dengan nilai bobot preferensi (W).
- 7. Menentukan nilai preferensi untuk setiap alternatif  $(V_i)$  dengan cara menjumlahkan hasil kali antara matriks ternormalisasi (N) dengan nilai bobot preferensi(W).

$$
V_i = \sum_{j=1}^n w_j r_{ij} \tag{5}
$$

Nilai V<sub>i</sub> yang lebih besar mengindikasikan bahwa alternatif A<sub>i</sub> merupakan alternatif terbaik.

### **2.2.4** *Fuzzy C-Means Clustering* **(FCM)**

Dalam teori himpunan *fuzzy* akan memberikan jawaban terhadap sesuatu masalah yang mengandung ketidakpastian. Pada beberapa kasus khusus, seperti nilai keanggotaan yang kemudian akan menjadi 0 atau 1, teori dasar tersebut akan identik dengan teori himpunan biasa, dan himpunan *fuzzy* akan menjadi himpunan *crisp* tradisional. Ukuran *fuzzy* menunjukkan derajat kekaburan dari himpunan *fuzzy*. Derajat / indeks kekaburan merupakan jarak antara suatu himpunan *fuzzy* A dengan himpunan *crisp* C yang terdekat (Kusumadewi dkk, 2010).

*Fuzzy C-means Clustering* (FCM) adalah suatu teknik peng*cluster*an data yang mana keberadaan tiap-tiap titik data dalam suatu *cluster* ditentukan oleh derajat keanggotaan. FCM menggunakan model pengelompokan *fuzzy* dengan indeks kekaburan menggunakan *Euclidean Distance* sehingga data dapat menjadi anggota dari semua kelas atau *cluster* yang terbentuk dengan derajat keanggotaan yang berbeda antara 0 hingga 1 (Luthfi, 2007).

Konsep dasar FCM, pertama kali adalah menentukan pusat *cluster*, yang akan menandai lokasi rata-rata untuk tiap *cluster.* Pada kondisi awal, pusat *cluster*  masih belum akurat. Tiap-tiap titik data memiliki derajat keanggotaan untuk tiap *cluster* yang terbentuk. Dengan cara memperbaiki pusat *cluster* dan derajat keanggotaan tiap-tiap titik data secara berulang, maka akan dapat dilihat bahwa pusat *cluster* akan bergeser menuju lokasi yang tepat. Perulangan ini didasarkan pada minimasi fungsi objektif yang menggambarkan jarak dari titik data yang diberikan ke pusat *cluster* yang terbobot oleh derajat keanggotaan titik data tersebut. Algoritma FCM adalah sebagai berikut (Kusumadewi dkk, 2010):

- 1. Masukkan data yang akan di*cluster* ke dalam sebuah matriks X, dimana matriks berukuran m x n, dengan m adalah jumlah data yang akan di*cluster* dan n adalah atribut setiap data. Contoh X<sub>ij</sub> = data ke-i  $(i=1,2,...m)$ , atribut ke-j  $(i=1,2,...n)$ .
- 2. Tentukan

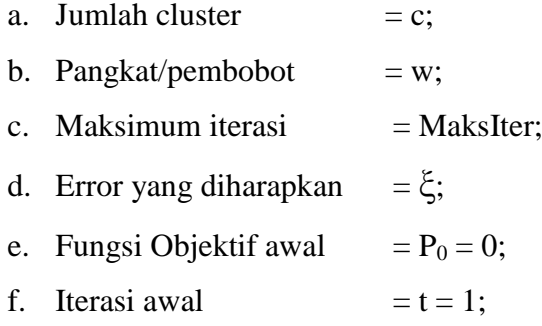

3. Bangkitkan bilangan acak  $\mu_{ik}$  (dengan i=1,2,...m dan k=1,2,...c) sebagai elemen matriks partisi awal U, dengan  $X_i$  adalah data ke-i

$$
U = \begin{bmatrix} \mu_{11}(X_1) & \mu_{21}(X_1) & \dots & \mu_{C1}(X_1) \\ \mu_{12}(X_2) & \mu_{22}(X_2) & \dots & \mu_{C2}(X_2) \\ \vdots & & & \vdots \\ \mu_{1i}(X_i) & \mu_{2i}(X_i) & \dots & \mu_{ci}(X_i) \end{bmatrix}
$$

Dengan jumlah setiap nilai elemen kolom dalam satu baris adalah 1 (satu).

$$
\sum_{i=1}^{c} \mu_{ci} = 1
$$
 (7)

4. Hitung pusat *cluster* ke-k :  $V_{kj}$ , dengan k=1,2,...,c dan j = 1,2,...,n

$$
V_{kj} = \frac{\sum_{i=1}^{m} (\mu_{ik})^{w} * X_{ij}}{\sum_{i=1}^{m} (\mu_{ik})^{w}}
$$
(8)

5. Hitung fungsi objektif pada iterasi ke-t,  $P_t$ :

$$
P_t = \sum_{i=1}^{m} \sum_{k=1}^{c} \left( \left[ \sum_{j=1}^{n} (X_{ij} - V_{kj})^2 \right] (\mu_{ik})^w \right)
$$
 (9)

6. Hitung perubahan derajat keanggotaan setiap data pada setiap *cluster* (memperbaiki matriks partisi U ) dengan :

$$
\mu_{ik} = \frac{\left[\sum_{j=1}^{n} (X_{ij} - V_{kj})^2\right]^{\frac{-1}{w-1}}}{\sum_{k=1}^{c} \left[\sum_{j=1}^{n} (X_{ij} - V_{kj})^2\right]^{\frac{-1}{w-1}}}
$$
(10)

dengan :  $i = 1, 2, ..., n$  dan  $k = 1, 2, ..., c$ .

- 7. Cek kondisi berhenti :
	- $\triangleright$  Jika : ( $|P_t P_{t-1}| < \xi$ ) atau (t>MaksIter) maka berhenti ;
	- $\triangleright$  Jika tidak : t = t+1, ulangi langkah 4

#### **2.2.5 Indeks XB (Xie-Beni)**

.

Indeks XB ditemukan oleh Xie dan Beni yang pertama kali dikemukakan pada tahun 1991. Ukuran kevalidan *cluster* merupakan proses evaluasi hasil *clustering* untuk menentukan *cluster* mana yang terbaik . Ada dua kriteria dalam mengukur kevalidan suatu *cluster* , yaitu (Xie dan Beni, 1991) :

- 1. *Compactness*, yaitu ukuran kedekatan antaranggota pada tiap *cluster*.
- 2. *Separation*, yaitu ukuran keterpisahan antar*cluster* satu dengan *cluster*  yang lainnya.

Rumus kevalidan suatu *cluster* atau indeks Xie-Beni (XB) yaitu (Hashimoto dkk, 2009):

$$
XB = \frac{\sum_{i=1}^{c} \sum_{j=1}^{n} \mu_{ik}^{w_{*}} \|V_{i} - X_{j}\|^{2}}{n * \min_{i,j} \|V_{i} - V_{j}\|^{2}}
$$
(11)

## **2.2.6 Kombinasi** *Fuzzy C-Means* **dan** *Simple Additive Weighting*

Untuk penyelesaian masalah dilakukan dengan cara mengombinasi 2 metode yaitu *Fuzzy C-Means Clustering* dan *Simple Additive Weighting*. Adapun langkah-langkahnya sebagai berikut:

1. Masukkan data yang akan di*cluster* ke dalam sebuah matriks X, dimana matriks berukuran m x n, dengan m adalah jumlah data yang akan di*cluster* dan n adalah atribut setiap data. Contoh X<sub>ij</sub> = data ke-i

 $(i=1,2,...m)$ , atribut ke-j  $(i=1,2,...n)$ .

- 2. Tentukan
	- a. Jumlah cluster  $= c$ ;
	- b. Pangkat/pembobot =  $w$ ;
	- c. Maksimum iterasi  $=$  MaksIter;
- d. Error yang diharapkan =  $\xi$ ;
- e. Fungsi Objektif awal =  $P_0 = 0$ ;
- f. Iterasi awal  $= t = 1$ ;
- 3. Bangkitkan bilangan acak  $\mu_{ik}$  (dengan i=1,2,...m dan k=1,2,...c) sebagai elemen matriks partisi awal U, dengan  $X_i$  adalah data ke-i pada persamaan 6 dengan syarat bahwa jumlah nilai derajat keanggotaan (µ) pada persamaan 7 .
- 4. Hitung pusat *cluster* ke-k :  $V_{ki}$ , dengan k=1,2,...,c dan j = 1,2,...,n pada persamaan 8.
- 5. Hitung fungsi objektif pada iterasi ke-t pada persamaan 9.
- 6. Hitung perubahan derajat keanggotaan setiap data pada setiap *cluster* (memperbaiki matriks partisi U ) pada persamaan 10.
- 8. Cek kondisi berhenti :
	- $\triangleright$  Jika : ( $|P_t P_{t-1}| < \xi$ ) atau (t>MaksIter) maka berhenti ;
	- $\triangleright$  Jika tidak : t = t+1, ulangi langkah 4
- 7. Menghitung indeks XB (Xie-Beni) dengan persamaan 11.
- 9. Cari nilai indeks XB terkecil dari *cluster* yang ada, nilai terkecil menunjukkan bahwa *cluster* tersebut adalah *cluster* terbaik.
- 10. Data yang termasuk dalam *cluster* terbaik akan digunakan dalam proses perhitungan dengan metode SAW.
- 11. Membuat matriks keputusan Z berukuran m x n, dimana m = data anggota dari *cluster* terbaik dan n = kriteria.
- 12. Memberikan nilai x setiap alternatif (baris) pada setiap kriteria (kolom) yang sudah ditentukan, dimana, i=1,2,…m dan j=1,2,…n pada matriks keputusan Z pada persamaan 1.
- 13. Memberikan nilai bobot preferensi (W) oleh pengambil keputusan untuk masing-masing kriteria pada persamaan 2.
- 14. Melakukan normalisasi matriks keputusan Z dengan cara menghitung nilai rating kinerja ternormalisasi  $(r_{ii})$  dari alternatif  $A_i$ pada atribut C<sup>j</sup> pada persamaan 3.
- 15. Hasil dari nilai rating kinerja ternormalisasi  $(r_{ii})$  membentuk matriks

ternormalisasi (N) pada persamaan 4.

- 16. Melakukan proses perankingan dengan cara mengalikan matriks ternormalisasi (N) dengan nilai bobot preferensi (W).
- 17. Menentukan nilai preferensi untuk setiap alternatif  $(V_i)$  dengan cara menjumlahkan hasil kali antara matriks ternormalisasi (N) dengan nilai bobot preferensi(W) pada persamaan 5.
- 18. Nilai  $V_i$  yang paling besar mengindikasikan bahwa alternatif  $A_i$ merupakan alternatif terbaik

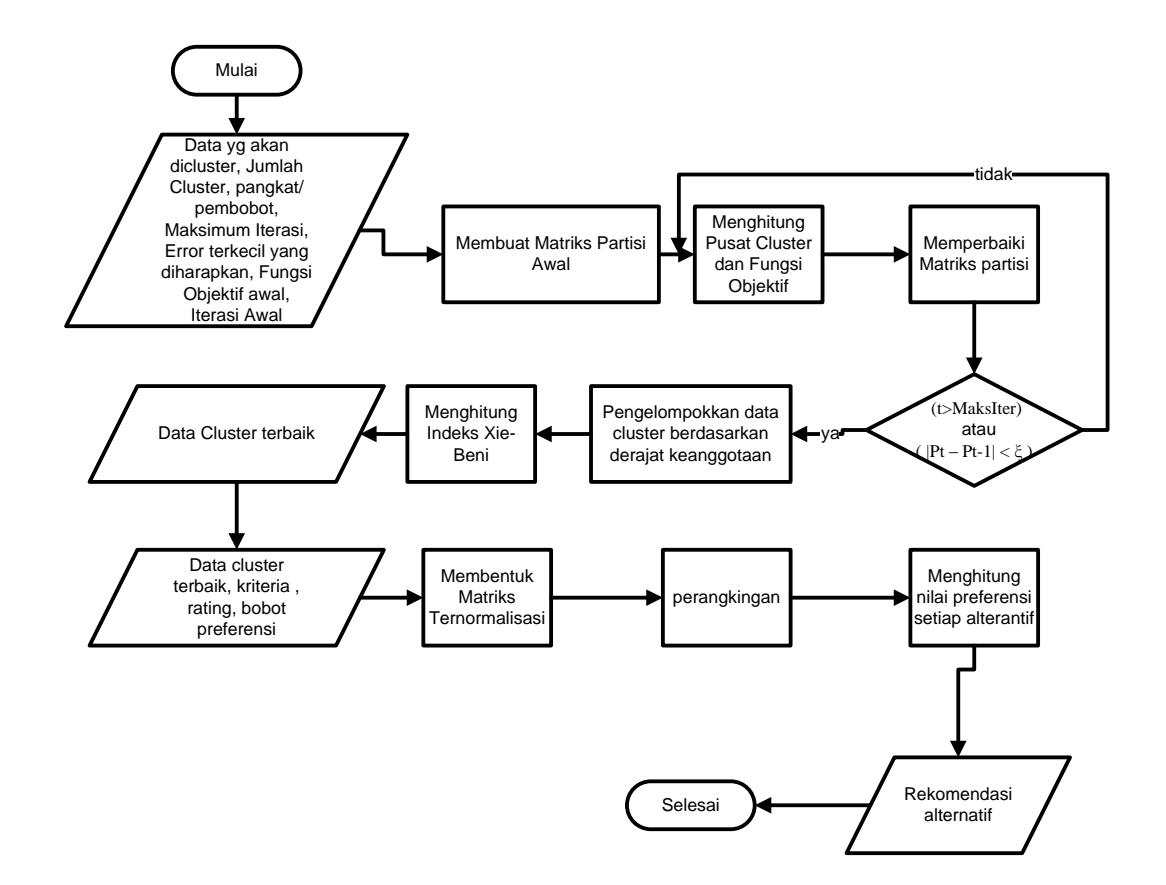

Gambar 2.3 Flowchart Algoritma Metode Kombinasi *Fuzzy C-Means* dan *Simple Additive Weighting*

# **BAB III**

# **METODE PENELITIAN**

## **3.1 Bahan Penelitian**

Data perumahan yang digunakan dalam penelitian adalah data sekunder yang bersumber dari http://semarangproperti.com/Table/Perumahan-Semarang/ .

# **3.2 Alat Penelitian**

# **3.2.1 Perangkat Keras**

Perangkat keras yang digunakan untuk pembuatan dan pengujian prototipe sistem adalah :

- 1. Notebook Intel Celeron, dengan kapasitas RAM 2GB dan Harddisk 80GB.
- 2. Printer.

# **3.2.2 Perangkat Lunak**

Perangkat lunak yang digunakan untuk pembuatan prototipe sistem adalah:

- 1. Windows XP Professional SP 2
- 2. Adobe Dreamweaver CS5
- 3. XAMPP 1.7.7
- 4. Microsoft Visio 2003

## **3.3 Metode Penelitian**

Penelitian akan dilakukan dalam tahap-tahap sebagai berikut :

## **3.3.1 Analisa Kebutuhan**

Dalam tahap ini yang dilakukan adalah sebagai berikut :

### **3.3.1.1 Identifikasi Masalah**

Pemilihan perumahan menurut sebagian orang merupakan masalah yang sederhana dan mudah, tapi ketika dihadapkan dengan banyak pilihan perumahan dimana setiap perumahan memiliki keunggulan dan kekurangan. Dalam memnilih perumahan ada yang berkeyakinan pada "perasaan" , jika menurut pembeli merasa nyaman dan cocok dengan suatu perumahan maka tidak perlu lagi melihat-lihat atau mencari informasi tentang perumahan lain.

Dalam memilih suatu perumahan tentu saja harus sesuai dengan kriteria dari si pembeli, namun setiap pembeli mempunyai kriteria yang berbeda-beda. Ada yang memilih perumahan hanya dari faktor harga saja, atau memilih perumahan karena lokasinya, dan masih banyak lagi contoh lainnya.

Dari uraian permasalahan diatas maka dapat disimpulkan masalah yang dihadapi dalam pemilihan perumahan yaitu :

- 1. Kesulitan memilih dengan banyak pilihan.
- 2. Memilih berdasarkan "perasaan" saja.
- 3. Kriteria yang berbeda-beda antar pembeli.

#### **3.3.1.2 Studi Literatur**

Berdasarkan uraian masalah diatas maka dilakukan studi literatur untuk menemukan pemecahan masalah. Ada beberapa teori yang terkait dengan masalah pemilihan perumahan. Yang pertama adalah teori tentang perumahan. Dalam teori ini dijelaskan tentang pengertian perumahan, komponen dalam perumahan, serta syarat perumahan yang baik. Teori yang kedua adalah tentang sistem pendukung keputusan. Dalam teori ini dijelaskan tentang pengertian sistem pendukung keputusan, karakteristik dan komponen sistem pendukung keputusan, serta keuntungan sistem pendukung keputusan.

Dalam pengambilan suatu keputusan diperlukan suatu perhitungan dari kriteria yang ditentukan untuk mendapatkan rekomendasi yang optimal. Untuk

menghitung rekomendasi tersebut digunakan metode FCM dan SAW. Metode FCM digunakan untuk mengelompokkan data ke dalam suatu kelas berdasarkan derajat keanggotaan yang mempunyai nilai 0 sampai dengan 1 (konsep *fuzzy*). Sedangkan metode SAW digunakan untuk menentukan rangking suatu alternatif pilihan sesuai dengan kriteria yang ditentukan. Namun sebelum dilakukan perangkingan dengan metode SAW beberapa kriteria akan dikonversi dari data *fuzzy* linguistik menjadi data *crisp* terlebih dahulu.

Dalam masalah pemilihan perumahan, maka akan diteliti penggunaan sistem pendukung keputusan dengan menggunakan metode FCM yang dikombinasikan dengan metode SAW. Dimana metode FCM digunakan untuk memperkecil jumlah alternatif ke dalam kelas-kelas dan dipilih kelas terbaik dengan menghitung indeks XB. Kelas terbaik akan memiliki nilai indeks XB terkecil. Dari kelas terbaik maka akan dilakukan perangkingan dengan metode SAW untuk mendapatkan data perumahan yang akan menjadi rekomendasi.

#### **3.3.1.3 Spesifikasi Kebutuhan Perangkat Lunak**

Sistem Pemilihan Perumahan yang akan dikembangkan, harus mempunyai fungsi- fungsi sebagai berikut:

- 1. Sistem dapat mengolah data perumahan.
- 2. Sistem dapat mengolah data user.
- 3. Sistem dapat mengolah data rating dan kriteria perhitungan.
- 4. Sistem dapat melakukan registrasi user baru.
- 5. Sistem dapat membagi sistem berdasarkan level user.
- 6. Sistem dapat memberikan rekomendasi hasil.
- 7. Sistem dapat membuat laporan.

## **3.3.1.4 Analisa Kasus**

Berikut adalah contoh perhitungan yang digunakan dalam sistem yang sedang dikembangkan.

Seorang pembeli ingin mencari sebuah rumah, terdapat 5 buah data perumahan dengan memiliki 3 atribut yaitu tipe, luas tanah dan harga yang dapat dilihat dalam tabel 3.1

| Nama       | Tipe Bangunan     | Luas Tanah        | Harga  |
|------------|-------------------|-------------------|--------|
|            | (M <sup>2</sup> ) | (M <sup>2</sup> ) | (juta) |
| AAA        | 36                | 72                | 140    |
| <b>BBB</b> | 36                | 90                | 180    |
| <b>CCC</b> | 45                | 90                | 200    |
| <b>DDD</b> | 54                | 120               | 300    |
| <b>EEE</b> | 60                | 120               | 400    |

Tabel 3.1 Contoh Data Perumahan

Data pada table 3.1 akan dijadikan dalam 2 *cluster* . Berdasarkan data diatas akan dicari alternatif terbaik dari data yang ada yang akan dijadikan rekomendasi bagi pembeli.

### Langkah 1

Masukkan data yang akan di-*cluster* kedalam matriks X dengan i=5 dan j=2

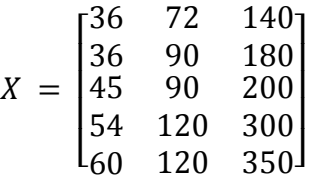

### Langkah 2

Inisialisasi parameter yang akan digunakan :

- (1) Banyaknya cluster yang diinginkan  $\rightarrow$  c = 2
- (2) Pangkat (pembobot)  $\rightarrow$  w = 2
- (3) Maksimum Iterasi --> maxIter =  $5$
- (4) Error terkecil yang diharapkan-->  $\xi = 0.01$
- (5) Fungsi Objektif awal  $\rightarrow P_0 = 0$
- (6) Iterasi awal -->  $t = 1$ ;

#### Langkah 3

Bangkitkan matriks U dengan komponen  $\mu_{ik}$ , i = 5; k = 2, nilai  $\mu_{ik}$  ditentukan secara acak dengan syarat jumlah nilai elemen matriks dari kolom dalam setiap baris harus 1, sebagai berikut:

$$
U = \begin{bmatrix} 0.3 & 0.7 \\ 0.2 & 0.8 \\ 0.4 & 0.6 \\ 0.8 & 0.2 \\ 0.4 & 0.6 \end{bmatrix}
$$

#### Langkah 4

Hitung Pusat *Cluster* dengan menggunakan persamaan 8 maka akan didapatkan pusat *cluster* seperti tabel 3.2 .

Tabel 3.2 Pusat *Cluster* awal

| 51.412844   110.5321   275.04587 |  |
|----------------------------------|--|
| 42.666667   91.68254   208.35979 |  |

## Langkah 5

Hitung fungsi objektif (P) dengan menggunakan persamaan 9 maka akan didapatkan fungsi objektif  $(P_1)$  sebesar 32117,92.

#### Langkah 6

Perbaharui matriks U dengan menggunakan persamaan 10 maka didapatkan matriks partisi U baru sebagai berikut :

$$
U = \begin{bmatrix} 0.8 & 0.2 \\ 0.92 & 0.08 \\ 0.99 & 0.01 \\ 0.07 & 0.93 \\ 0.21 & 0.79 \end{bmatrix}
$$

Langkah 7

Cek kondisi berhenti :

a. Apakah  $1 > 5$ ? <<salah>>

b. Apakah  $|32117,92 - 0| < 0.01$  ? <<salah>>

Maka ulangi langkah 4.

Setelah sampai ke iterasi ke 5 maka didapatkan pusat *cluster* seperti tabel 3.3 dengan  $|P_5 - P_4| = |3293,203 - 3293,611| = 0.408$ .

Tabel 3.3 Pusat *Cluster* saat iterasi ke-5

| 1   51.412844   110.5321   275.04587 |  |
|--------------------------------------|--|
| 2   42.666667   91.68254   208.35979 |  |

Dengan matriks U sebagai berikut :

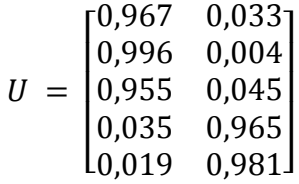

Tabel 3.4 menunjukkan hasil pengelompokkan berdasarkan derajat keanggotaan pada iterasi terakhir.

| Data       | Derajat Kenggotaan |           | Cluster                     |
|------------|--------------------|-----------|-----------------------------|
|            | Cluster 1          | Cluster 2 |                             |
| AAA        | 0.967              | 0.033     |                             |
| <b>BBB</b> | 0.996              | 0.004     |                             |
| <b>CCC</b> | 0.955              | 0.045     |                             |
| <b>DDD</b> | 0.035              | 0.965     | 2                           |
| <b>EEE</b> | 0.019              | 0.981     | $\mathcal{D}_{\mathcal{L}}$ |

Tabel 3.4 Hasil *Clustering*

#### Langkah 8

Menghitung Indeks XB masing-masing *cluster* dengan menggunakan persamaan 11 maka didapatkan hasil Indeks XB untuk *cluster* 1 sebesar 2,015 dan Indeks XB untuk *cluster* 2 sebesar 1,827. Dari hasil perhitungan indeks XB maka dapat disimpulkan bahwa *cluster* 2 dengan anggota DDD dan EEE merupakan *cluster* terbaik.

#### Langkah 9

Setelah didapat *cluster* terbaik maka, anggota *cluster* akan melakukan proses perangkingan. Buat matriks Z dengan ukuran 2 x 3 (2=jumlah data, 3=kriteria yang digunakan) seperti berikut :

$$
Z = \begin{bmatrix} 54 & 120 & 300 \\ 60 & 120 & 350 \end{bmatrix}
$$

## Langkah 10

Berikan bobot preferensi / tingkat kepentingan dari kriteria dengan nilai dengan skala 1 s.d 5, dimana angka 5 menunjukkan sangat penting. Pengambil keputusan memberikan bobot preferensi sebagai berikut :

$$
W = \begin{bmatrix} 5 & 4 & 4 \end{bmatrix}
$$

## Langkah 11

Normalisasi matriks Z, atribut luas bangunan dan luas tanah sebagai atribut keuntungan, sedangkan atribut harga sebagai atribut biaya dengan persamaan 3, sebagai berikut :

$$
r_{11} = \frac{54}{\max(54;60)} = \frac{54}{60} = 0.9
$$

$$
r_{12} = \frac{120}{\max(120; 120)} = \frac{120}{120} = 1
$$

$$
r_{13} = \frac{\min(300; 350)}{300} = \frac{300}{300} = 1
$$
  

$$
r_{21} = \frac{60}{\max(54; 60)} = \frac{60}{60} = 1
$$
  

$$
r_{22} = \frac{120}{\max(120; 120)} = \frac{120}{120} = 1
$$
  

$$
r_{23} = \frac{\min(300; 350)}{350} = \frac{300}{350} = 0,86
$$

Maka terbentuk matriks ternormalisasi N seperti berikut :

$$
N = \begin{bmatrix} 0.9 & 1 & 1 \\ 1 & 1 & 0.86 \end{bmatrix}
$$

Langkah 12

Melakukan proses perangkingan dengan menghitung nilai preferensi menggunakan persamaan 5, maka didapat :

- $\triangleright$  V1 = 5(0,9)+4(1)+4(1) = 12,5
- $\triangleright \ \ \text{V2} = 5(1) + 4(1) + 4(0.86) = 12,44$

Maka dapat disimpulkan bahwa alternatif pertama pada *cluster* 2 dengan nilai preferensi sebesar 12,5 direkomendasikan kepada pembeli, dengan kata lain perumahan DDD dengan luas bangunan 54 m<sup>2</sup>, luas tanah 120 m<sup>2</sup>, dan harga Rp. 300.000.000 merupakan alternatif terbaik karena memiliki nilai preferensi yang besar.

## **3.3.1.5 Diagram Konteks**

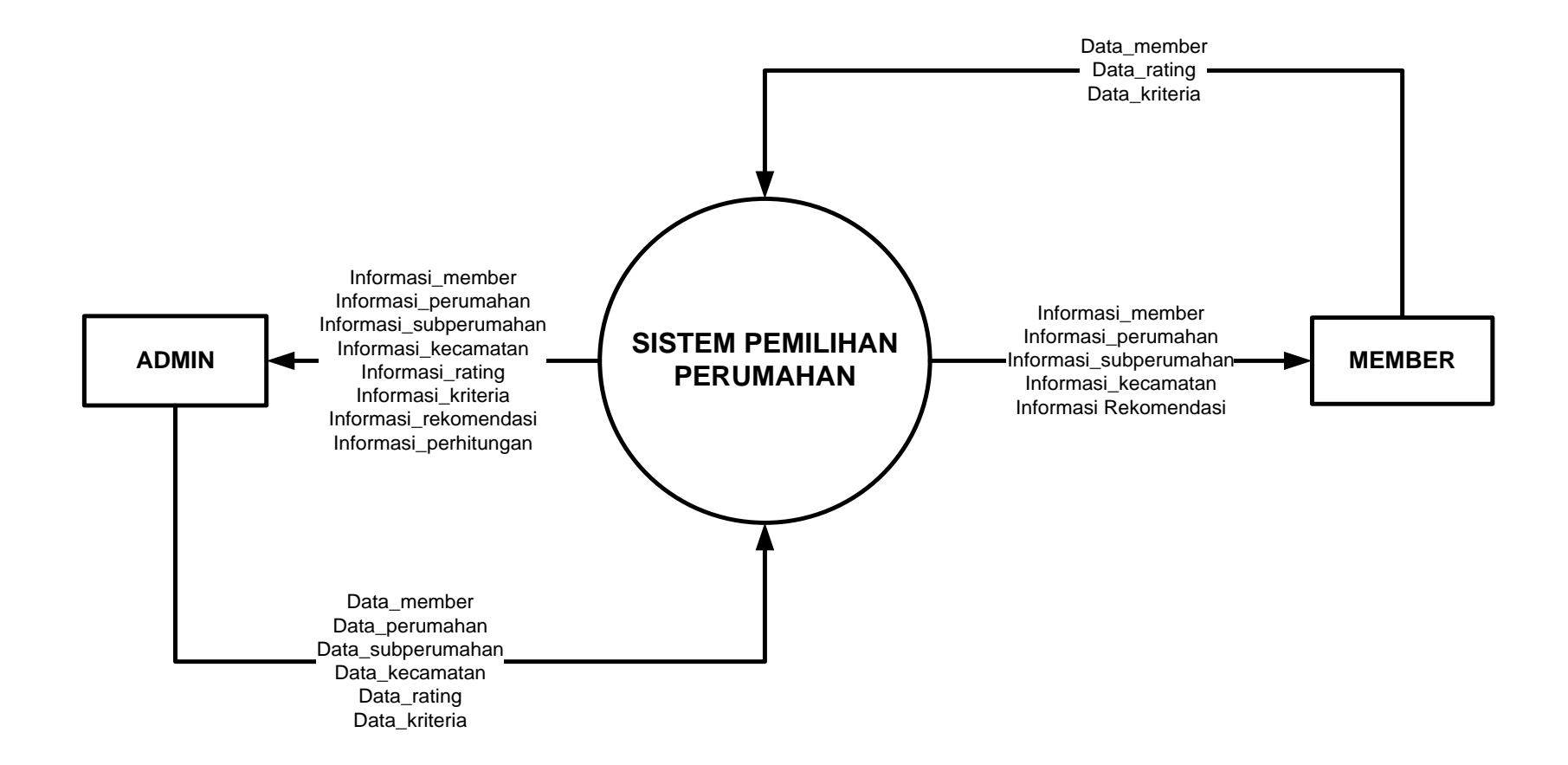

Gambar 3.1 Diagram Konteks Sistem Pemilihan Perumahan

Keterangan :

- 1. Data\_perumahan : id\_perumahan, nm\_perumahan, desain, fasum, lokasi\_proyek, id\_kecamatan.
- 2. Data\_subperumahan : id\_subperumahan, nm\_subperumahan, harga, luas\_bangunan, luas\_tanah, id\_perumahan.
- 3. Data\_kecamatan : id\_kecamatan, nm\_kecamatan.
- 4. Data\_member : id\_user, nama, email, username, password, level.
- 5. Data\_parameter : id\_param, nm\_param, nilai\_param, keterangan.
- 6. Data\_kriteria : id\_kriteria, nm\_kriteria, atribut, ket.
- 7. Data\_rating : id\_rating, nm\_rating, nilai\_rating.
- 8. Data\_perhitungan : id\_perhitungan, nilai\_preferensi, id\_user, id\_subperumahan, waktu.
- 9. Data\_rekomendasi : id\_rekomendasi, hasil, id\_perhitungan.

## **3.3.1.6 Data Flow Diagram (DFD)**

## **3.3.1.6.1 DFD Level 1**

Pada tahap ini terdapat 6 proses utama yaitu olah data master, registrasi member, login, olah *user*, setting variabel perhitungan, dan rekomendasi. Pada proses olah data master melibatkan 3 tabel yaitu tabel perumahan, subperumahan, dan kecamatan. Pada proses registrasi member, olah *user*, dan login hanya melibatkan tabel user. Pada proses setting variabel perhitungan melibatkan 3 tabel yaitu tabel parameter, kriteria, dan rating. Sedangkan untuk proses rekomendasi melibatkan 2 tabel yaitu tabel perhitungan dan tabel rekomendasi.

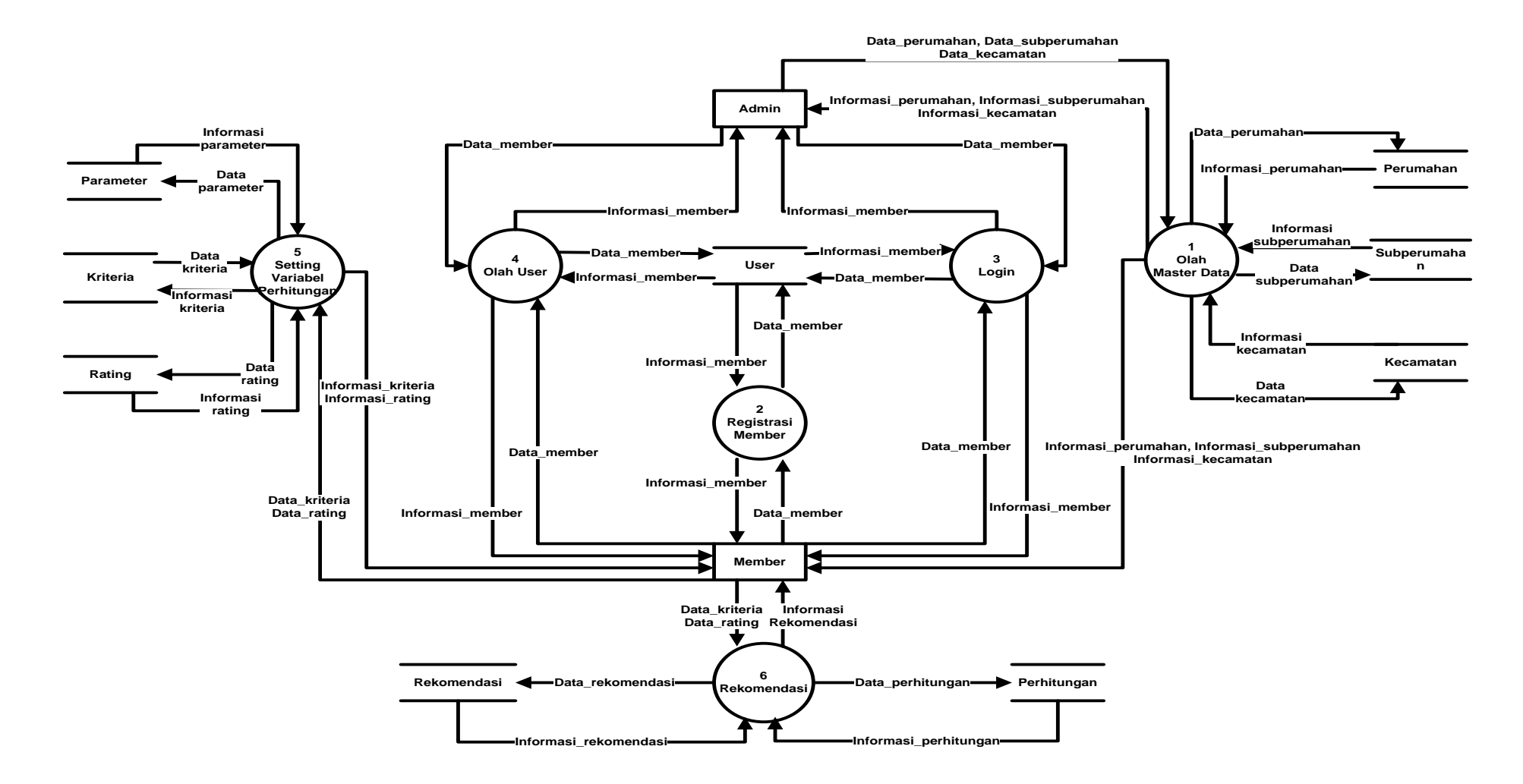

Gambar 3.2 DFD Level 1 Sistem Pemilihan Perumahan

## **3.3.1.6.2 DFD Level 2 Proses Olah Master Data**

Dalam tahap ini terdapat 2 proses yaitu *display* perumahan dan *input* perumahan. Dalam proses display perumahan, member hanya melakukan kegiatan melihat data perumahan, sedangkan dalam proses *input* data perumahan, admin mengisikan data perumahan ke dalam sistem.

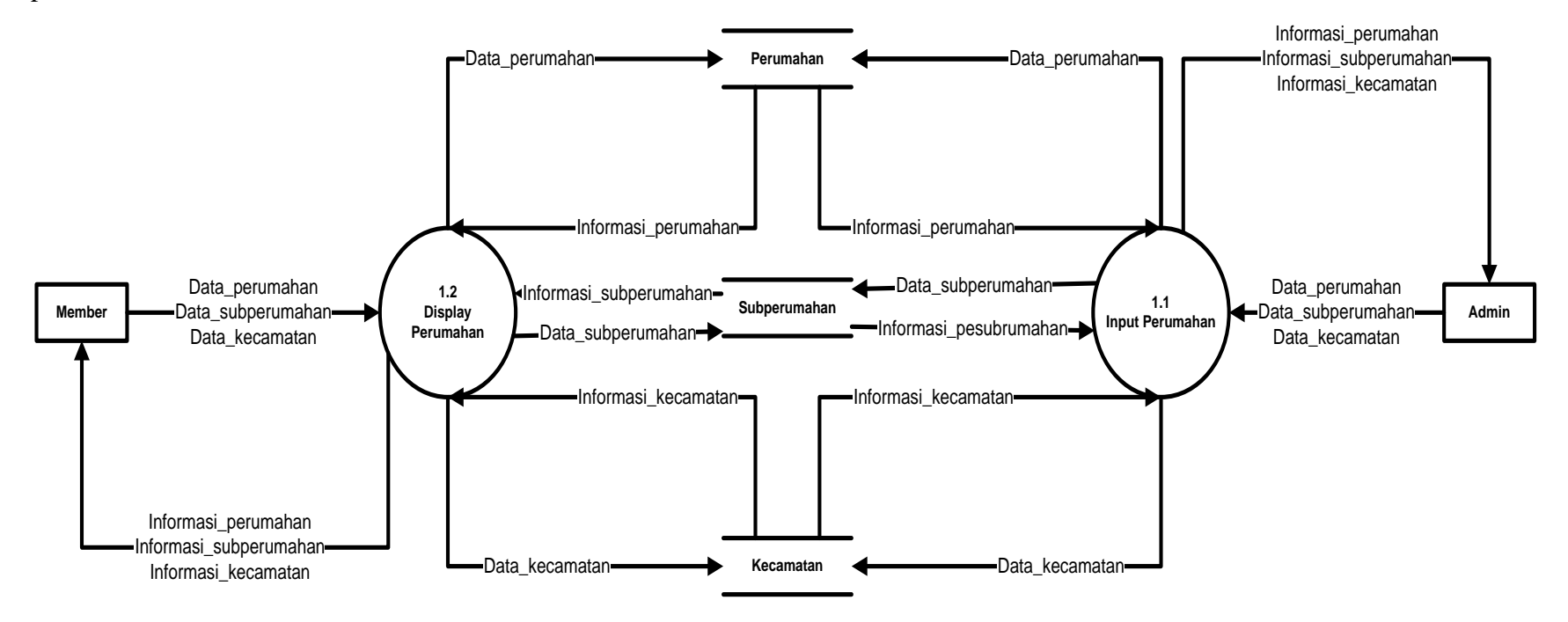

Gambar 3.3 DFD Level 2 Proses Olah Master Data

## **3.3.1.6.3 DFD Level 2 Proses Olah** *User*

Dalam tahap ini terdapat 2 proses yaitu *display user* dan *input user*. Dalam proses *display user*, member hanya melakukan kegiatan melihat data member, sedangkan dalam proses *input* data *user*, admin mengisikan data member baru ke dalam sistem.

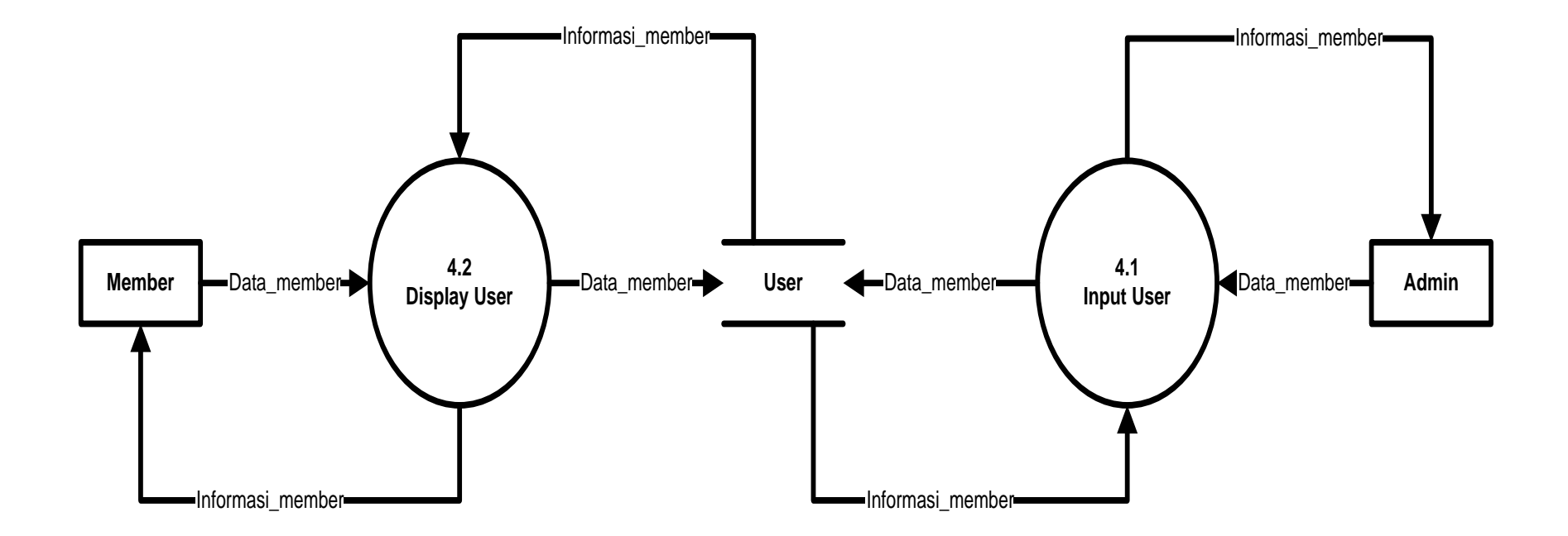

Gambar 3.4 DFD Level 2 Proses Olah *User*

## **3.3.1.6.4 DFD Level 2 Proses Rekomendasi**

Dalam proses rekomendasi terdapat 2 proses yaitu proses perhitungan dan proses rekomendasi hasil. Dalam tahap ini hanya member yang terlibat. Dalam proses perhitungan proses yang terjadi adalah proses menghitung data yang digunakan dengan metode kombinasi *fuzzy c-means* dan *simple additive weighting*. Untuk proses rekomendasi hasil, proses yang terjadi adalah menampilkan hasil dari perhitungan yang telah dilakukan. Dalam proses perhitungan akan menggunakan skala tingkat kepentingan seperti berikut:

- $5 =$ Sangat Penting
- $4 =$  Penting
- $3 = Cukup$
- $2 =$  Kurang Penting
- $1 =$  Tidak Penting

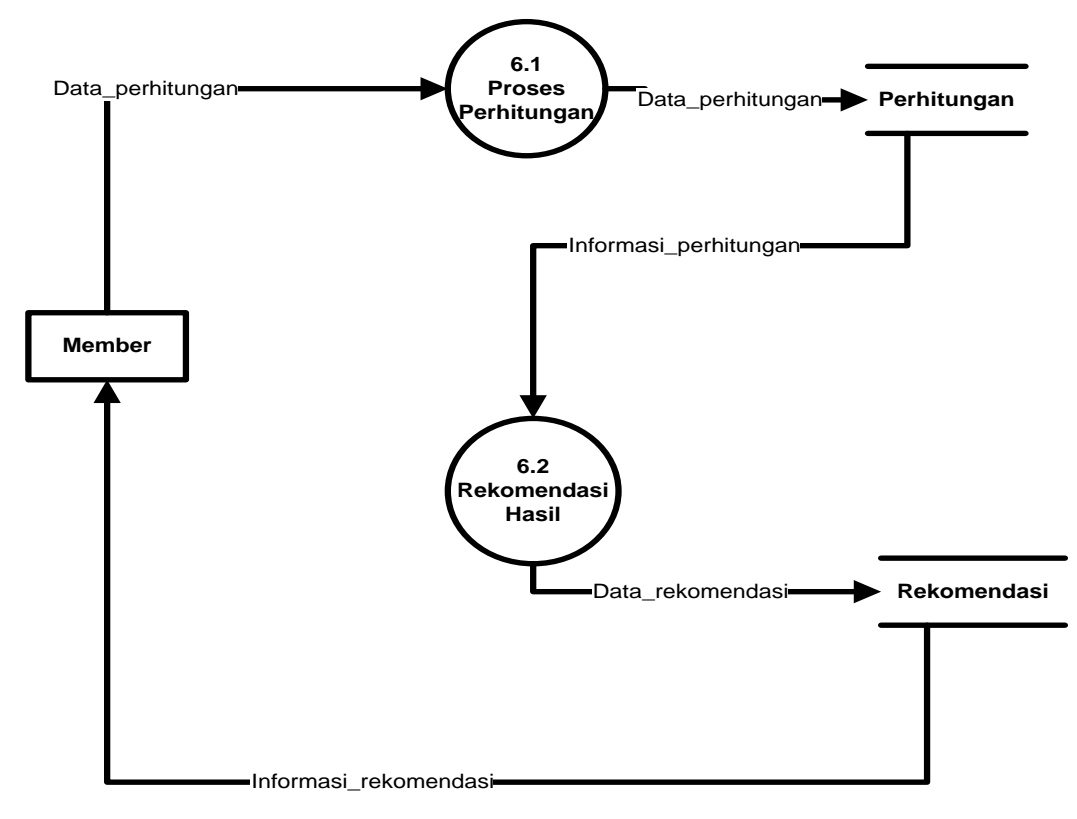

Gambar 3.5 DFD Level 2 Proses Rekomendasi

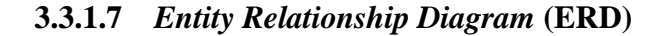

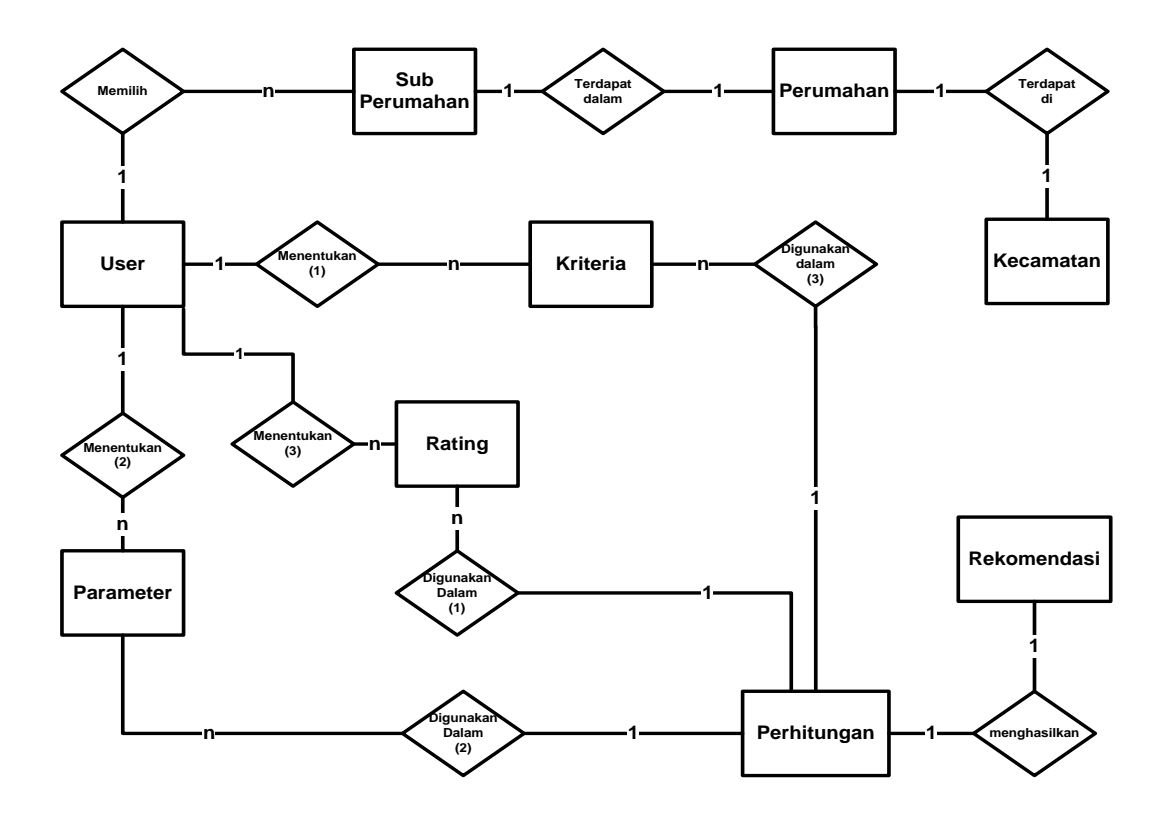

Gambar 3.6 ERD Sistem Pemilihan Perumahan

Keterangan:

- 1. User : id\_user, nama, email, username, password, level.
- 2. Perumahan : id\_perumahan, nm\_perumahan, desain, fasum, lokasi\_proyek, id\_kecamatan.
- 3. Subperumahan : id\_subperumahan, nm\_subperumahan, harga, luas\_bangunan, luas\_tanah, id\_perumahan.
- 4. Kecamatan : id\_kecamatan , nm\_kecamatan.
- 5. Parameter : id\_parameter, nm\_parameter, nilai\_parameter, keterangan.
- 6. Kriteria : id\_kriteria , nm\_kriteria, atribut, ket.
- 7. Rating : id\_rating , nm\_rating, nilai\_rating.
- 8. Perhitungan : id\_perhitungan , nilai\_preferensi, waktu, id\_user, id\_subperumahan.
- 9. Rekomendasi : id\_rekomendasi , hasil, id\_perhitungan.

#### **3.3.2 Desain**

Setelah tahapan analisis kebutuhan, tahap selanjutnya adalah desain sistem. Desain diperlukan untuk mengetahui alur kerja sistem dari aplikasi yang akan dibangun. Dalam tahap ini ada tiga proses yang akan dikerjakan yaitu desain *database*, desain fungsi, dan desain antarmuka.

#### **3.3.2.1 Desain** *Database*

Berikut ini merupakan desain dari *database* sistem yang akan dibangun.

#### 1. Tabel User

Rancangan tabel user berisi id\_user, nama, email, username, password, dan level. Id\_user sebagai *primary key.* Struktur tabelnya dapat dilihat pada tabel 3.5.

| <b>Field</b> | <b>Tipe Data</b> | Keterangan  |
|--------------|------------------|-------------|
| id_user      | Int $(5)$        | Primary Key |
| nama         | Text             |             |
| email        | Text             |             |
| username     | Varchar $(20)$   |             |
| password     | Varchar $(20)$   |             |
| level        | Text             |             |

Tabel 3.5 Tabel *User*

#### 2. Tabel Perumahan

Rancangan tabel perumahan berisi id\_perumahan, nm\_perumahan, lokasi\_proyek, desain, fasum, waktu\_tempuh. Id\_perumahan sebagai *primary key.* Terdapat *foreign key id kecamatan. Struktur tabelnya dapat dilihat pada tabel 3.6.* 

Tabel 3.6 Tabel Perumahan

| Field         | <b>Tipe Data</b> | Keterangan  |
|---------------|------------------|-------------|
| id_perumahan  | Varchar $(5)$    | Primary Key |
| nm_perumahan  | Text             |             |
| lokasi_proyek | Text             |             |
| desain        | Text             |             |
| fasum         | Text             |             |
| waktu_tempuh  | Text             |             |
| id kecamatan  | Varchar $(5)$    | Foreign Key |

# 3. Tabel Subperumahan

Rancangan tabel Subperumahan berisi id\_subperumahan, nm\_subperumahan, luas\_bangunan, luas\_tanah, dan harga. Id\_subperumahan sebagai *primary key.*  Terdapat *foreign key* id\_perumahan. Struktur tabelnya dapat dilihat pada tabel 3.7.

Tabel 3.7 Tabel Subperumahan

| Field           | <b>Tipe Data</b> | Keterangan  |
|-----------------|------------------|-------------|
| id_subperumahan | Varchar $(10)$   | Primary Key |
| nm_subperumahan | <b>Text</b>      |             |
| luas_bangunan   | Int $(5)$        |             |
| luas tanah      | Int $(5)$        |             |
| harga           | Int $(20)$       |             |
| id_perumahan    | Varchar $(5)$    | Foreign Key |

## 4. Tabel Kecamatan

Rancangan tabel kecamatan berisi id\_kecamatan, dan nm\_kecamatan. Id\_kecamatan sebagai *primary key.* Struktur tabelnya dapat dilihat pada tabel 3.8.

Tabel 3.8 Tabel Kecamatan

| <b>Field</b> | <b>Tipe Data</b> | Keterangan  |
|--------------|------------------|-------------|
| id_kecamatan | Varchar (5)      | Primary Key |
| nm kecamatan | Text             |             |

## 5. Tabel Parameter

Rancangan tabel parameter berisi id\_param, nm\_param, nilai\_param, dan keterangan. Id\_param sebagai *primary key.* Struktur tabelnya dapat dilihat pada tabel 3.9.

Tabel 3.9 Tabel Parameter

| Field       | <b>Tipe Data</b> | Keterangan  |
|-------------|------------------|-------------|
| id_param    | Varchar $(5)$    | Primary Key |
| nm_param    | Varchar (20)     |             |
| nilai_param | Varchar $(5)$    |             |
| keterangan  | Text             |             |

#### 6. Tabel Kriteria

Rancangan tabel kriteria berisi id\_kriteria, nm\_kriteria, dan atribut. Id\_kriteria sebagai *primary key.* Struktur tabelnya dapat dilihat pada tabel 3.10.

Tabel 3.10 Tabel Kriteria

| <b>Field</b> | <b>Tipe Data</b> | Keterangan  |
|--------------|------------------|-------------|
| id_kriteria  | Varchar $(5)$    | Primary Key |
| nm_kriteria  | Text             |             |
| atribut      | Int $(10)$       |             |

## 7. Tabel Rating

Rancangan tabel rating berisi id\_rating, nm\_rating, dan nilai\_rating. Id\_rating sebagai *primary key.* Struktur tabelnya dapat dilihat pada tabel 3.11.

Tabel 3.11 Tabel Rating

| Field        | <b>Tipe Data</b> | Keterangan  |
|--------------|------------------|-------------|
| id_rating    | Varchar $(5)$    | Primary Key |
| nm_rating    | Text             |             |
| nilai_rating | Int $(3)$        |             |

## 8. Tabel Perhitungan

Rancangan tabel perhitungan berisi id\_perhitungan, nilai\_preferensi, waktu, id\_subperumahan, dan id\_user. Id\_perhitungan sebagai *primary key.* Terdapat *foreign key* id\_subperumahan dan id\_user. Struktur tabelnya dapat dilihat pada tabel 3.12.

Tabel 3.12 Tabel Perhitungan

| Field           | <b>Tipe Data</b> | Keterangan  |
|-----------------|------------------|-------------|
| id_perhtiungan  | Int $(5)$        | Primary Key |
| id_user         | Int $(5)$        | Foreign Key |
| id_subperumahan | Varchar $(10)$   | Foreign Key |

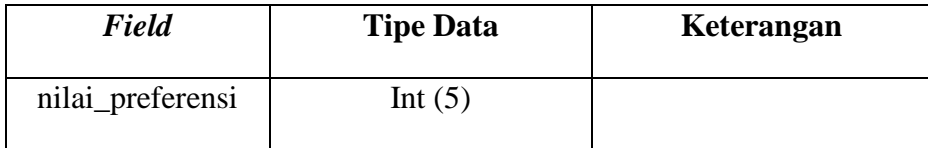

#### 9. Tabel Rekomendasi

Rancangan tabel rekomendasi berisi id\_rekomendasi, hasil, dan id\_perhitungan. Id\_rekomendasi sebagai *primary key.* Terdapat *foreign key* id\_perhitungan. Struktur tabelnya dapat dilihat pada tabel 3.13.

Tabel 3.13 Tabel Rekomendasi

| <b>Field</b>   | <b>Tipe Data</b> | Keterangan  |
|----------------|------------------|-------------|
| id_rekomendasi | Int $(5)$        | Primary Key |
| hasil          | Text             |             |
| Id_perhitungan | Int $(5)$        | Foreign Key |

#### **3.3.2.2 Desain Fungsi**

Desain fungsi sistem menggambarkan penerapan metode yang digunakan dalam sistem yang dibangun, dalam hal ini adalah metode kombinasi *Fuzzy C-Means* (FCM) dan *Simple Additive Weighting* (SAW). Desain fungsi ini didasarkan pada algoritma yang telah dijelaskan pada bab sebelumnya. Data awal yang akan digunakan dalam perhitungan merupakan data hasil seleksi dari kriteria yang telah ditentukan dalam sistem, yaitu kriteria luas bangunan, luas tanah, dan harga. Data ini akan digunakan untuk proses FCM dan perhitungan indeks Xie-Beni, kemudian data hasil proses FCM akan digunakan dalam proses SAW. Sehingga data awal yang digunakan dalam fungsi FCM tidak akan sama dengan data yang digunakan dalam proses SAW, seperti gambar 3.7

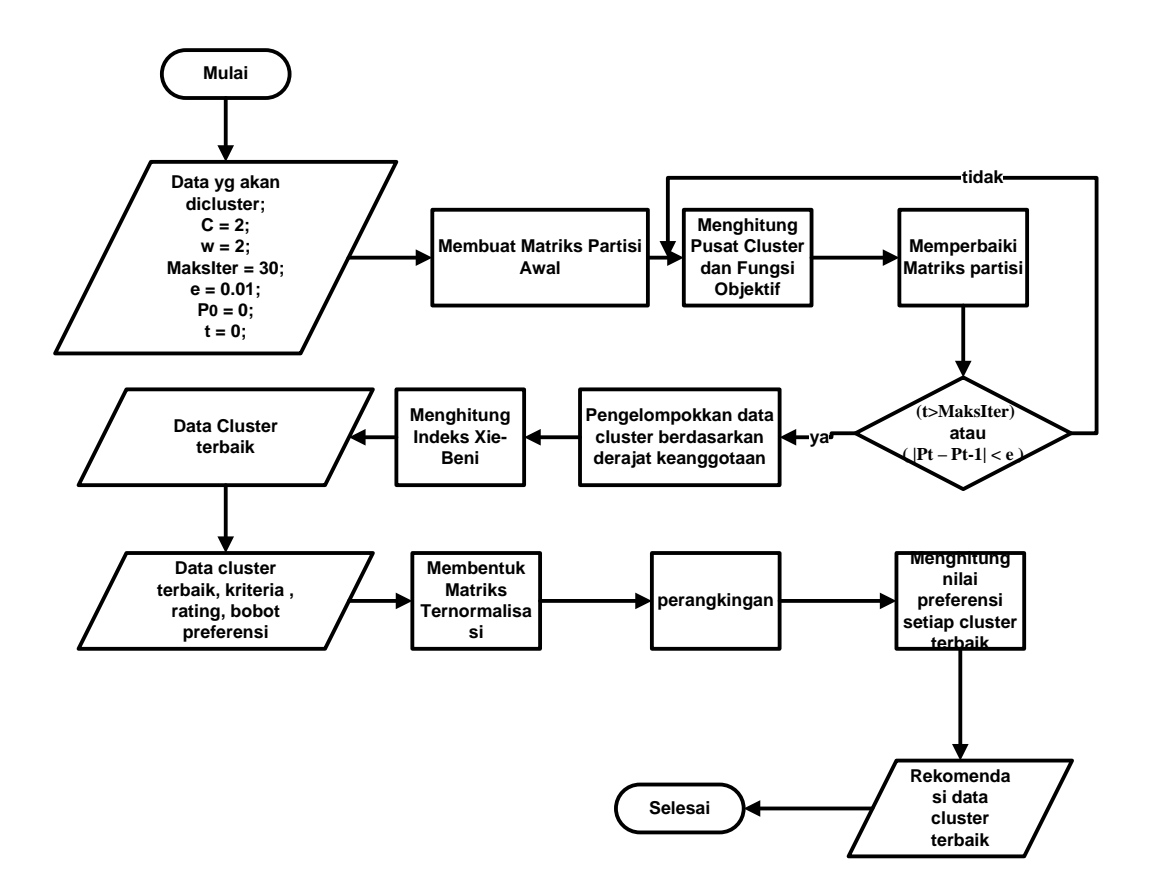

Gambar 3.7 Fungsi Rekomendasi

#### **3.3.2.3 Desain Antarmuka (***Interface***)**

Desain Antarmuka sistem yang akan dibangun terdiri dari 2 bagian yaitu bagian *frontend* dan bagian *backend.* Pada bagian *frontend* pengguna / *user*  disajikan tampilan halaman informasi secara umum antara lain halaman *home*  (gambar 3.8)*,* halaman perumahan (gambar 3.9), halaman *member area* (gambar 3.10)*,* dan halaman *help* (gambar 3.11)*.* 

Halaman *home* menampilkan navigasi dan peta statis Kota Semarang. Halaman perumahan menampilkan informasi perumahan dalam bentuk tabel, tetapi informasi yang ditampilkan hanya sebagian karena untuk melihat yang lebih lengkap harus melakukan login terlebih dahulu. Berikut ini merupakan desain antarmuka untuk bagian *frontend* dari sistem yang dibangun.

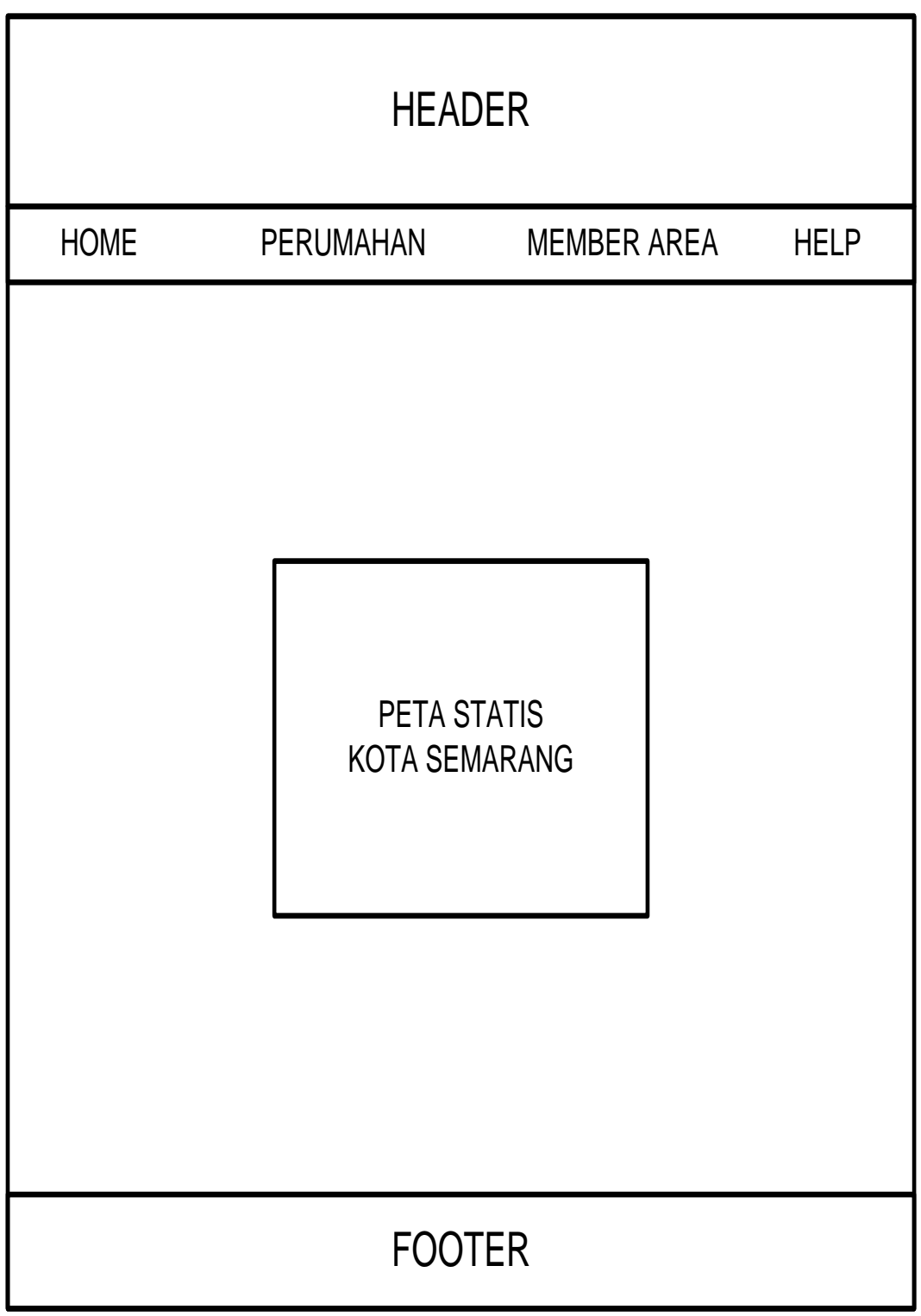

Gambar 3.8 Desain Antarmuka Halaman Utama / *Home*

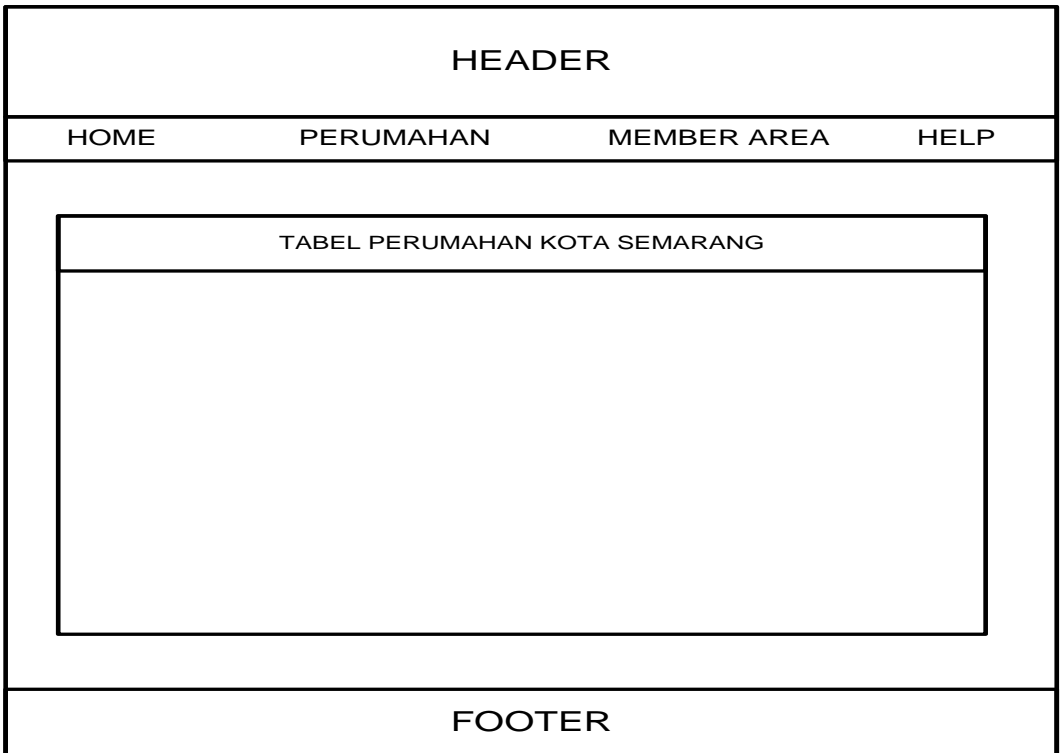

Gambar 3.9 Desain Antarmuka Halaman Perumahan

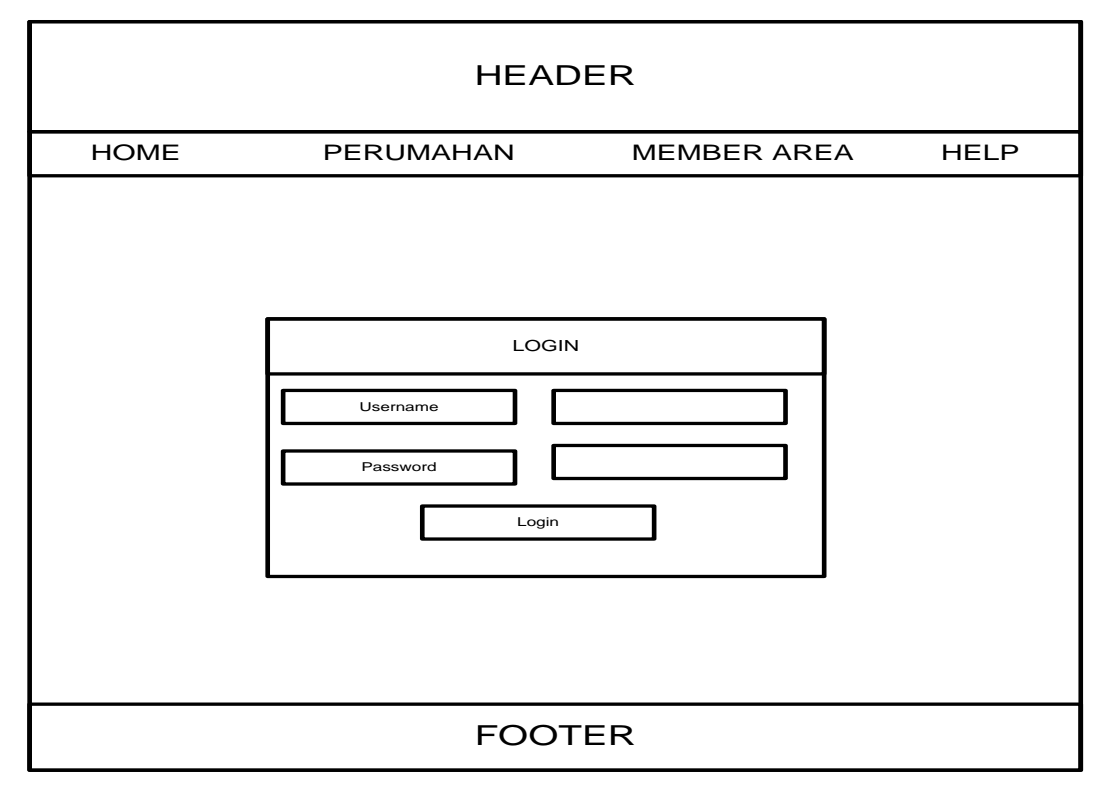

Gambar 3.10 Desain Antarmuka Halaman *Member Area*

| <b>HEADER</b> |                            |                    |             |  |
|---------------|----------------------------|--------------------|-------------|--|
| <b>HOME</b>   | PERUMAHAN                  | <b>MEMBER AREA</b> | <b>HELP</b> |  |
|               | PETUNJUK PENGGUNAAN SISTEM |                    |             |  |
| <b>FOOTER</b> |                            |                    |             |  |

Gambar 3.11 Desain Antarmuka Halaman *Help*

Pada bagian *backend* sistem terbagi dua bagian yaitu Admin dan Member. Untuk bagian Admin berisi halaman *dashboard ,* halaman *user*, halaman master data, halaman *system setting*, halaman laporan. Halaman *dashboard* menampilkan informasi detail Admin seperti pada gambar 3.12. Halaman *user* menampilkan tabel berisi data semua member yang terdaftar dalam sistem, kemudian dari daftar tersebut bisa dilakukan proses tambah, ubah, dan hapus seperti pada gambar 3.13.

Halaman master data terbagi 3 bagian yaitu halaman perumahan, halaman subperumahan, dan halaman kecamatan. Halaman perumahan menampilkan semua informasi perumahan dan juga bisa melakukan proses tambah, ubah, atau hapus seperti pada gambar 3.14. Halaman subperumahan menampilkan semua informasi subperumahan dan juga bisa melakukan proses tambah, ubah, atau hapus seperti pada gambar 3.15. Halaman kecamatan menampilkan semua informasi kecamatan dan juga bisa melakukan proses tambah, ubah, atau hapus seperti pada gambar 3.16.

Halaman hasil rekomendasi menampilkan data member yang telah melakukan proses rekomendasi seperti gambar 3.17.

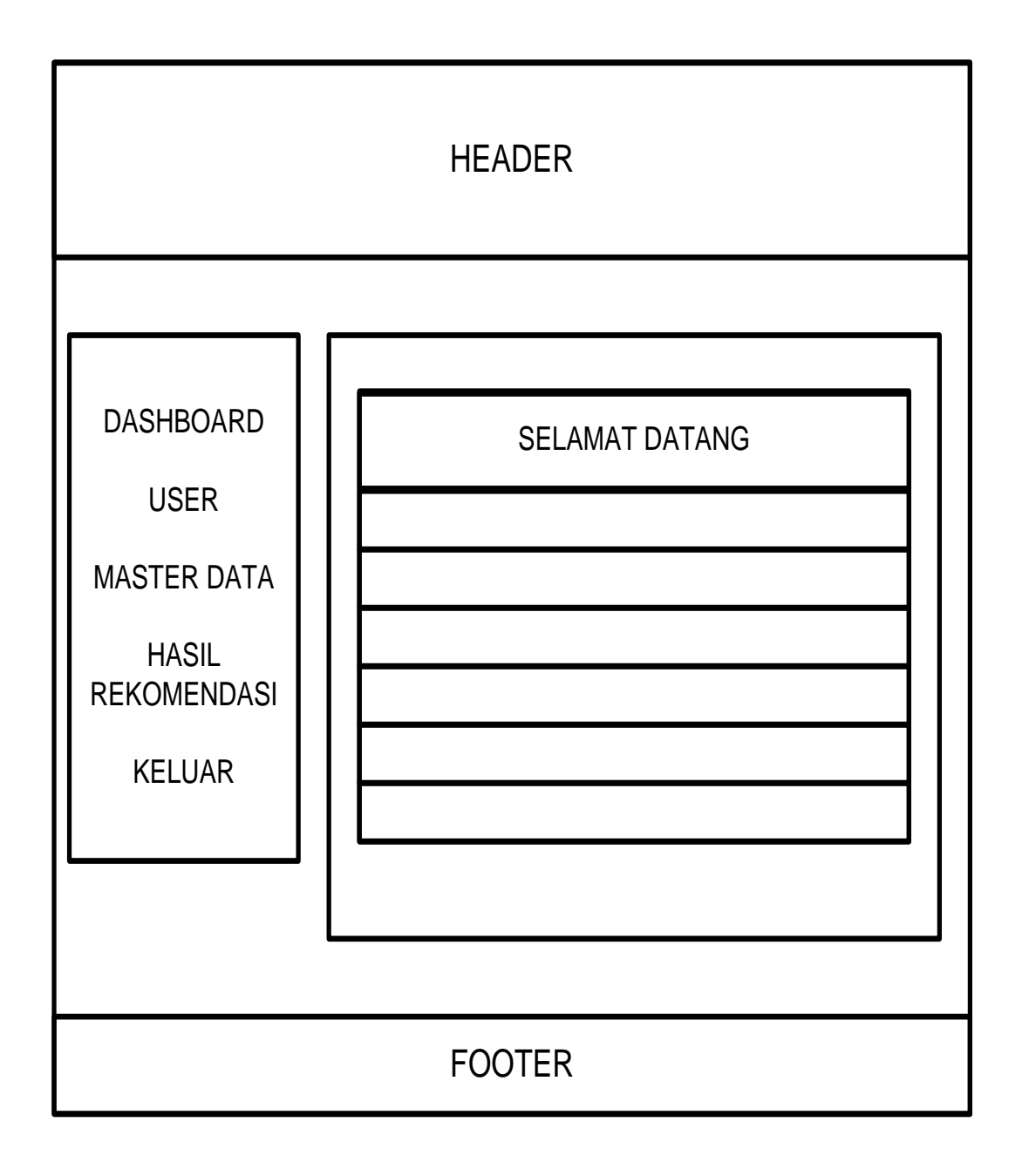

Gambar 3.12 Desain Antarmuka Halaman Admin

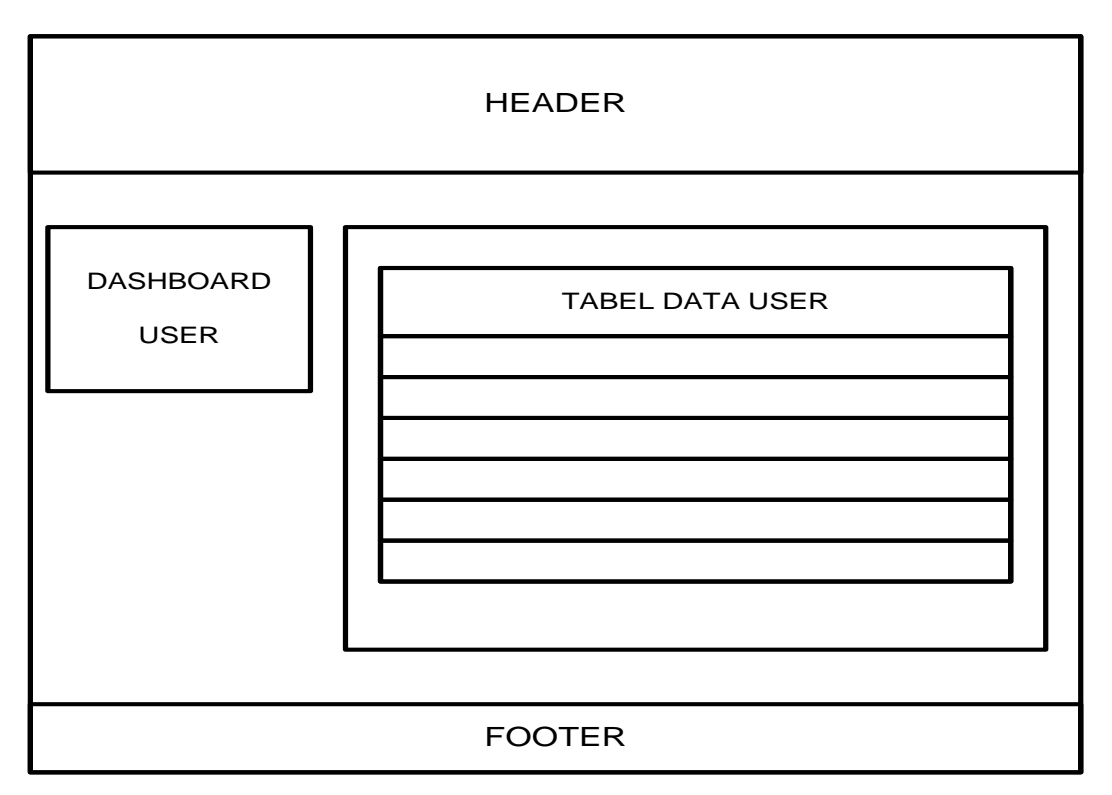

Gambar 3.13 Desain Antarmuka User pada Admin

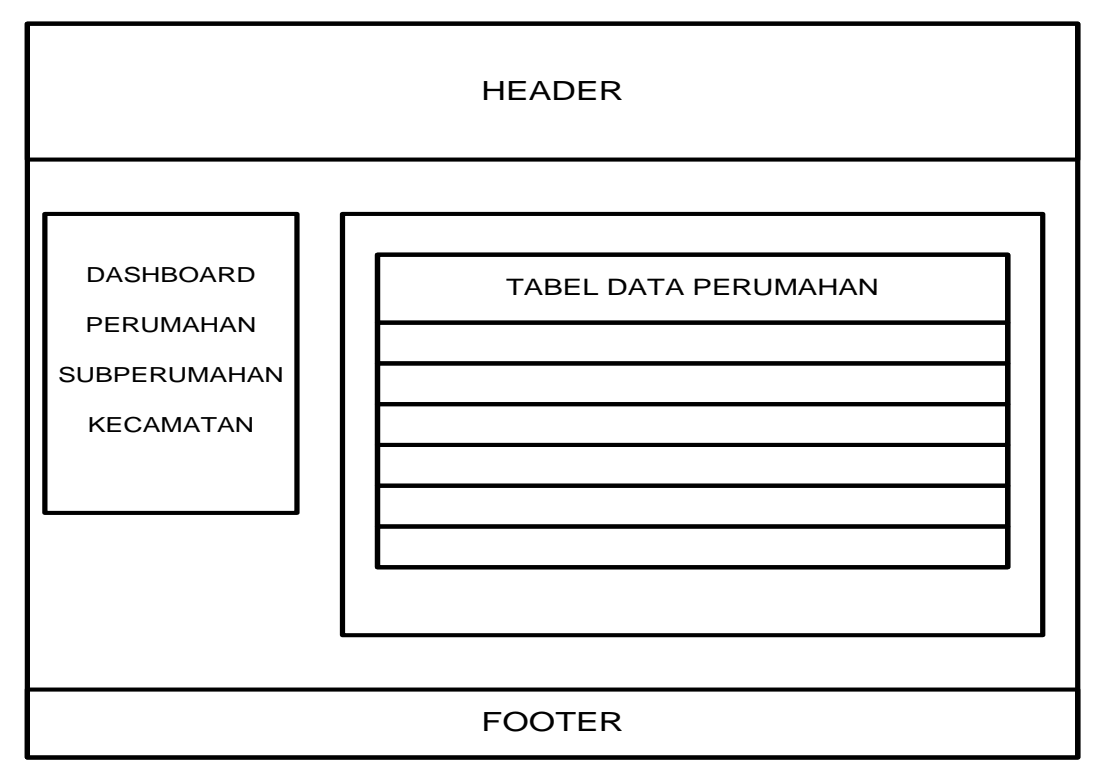

Gambar 3.14 Desain Antarmuka Perumahan pada Admin

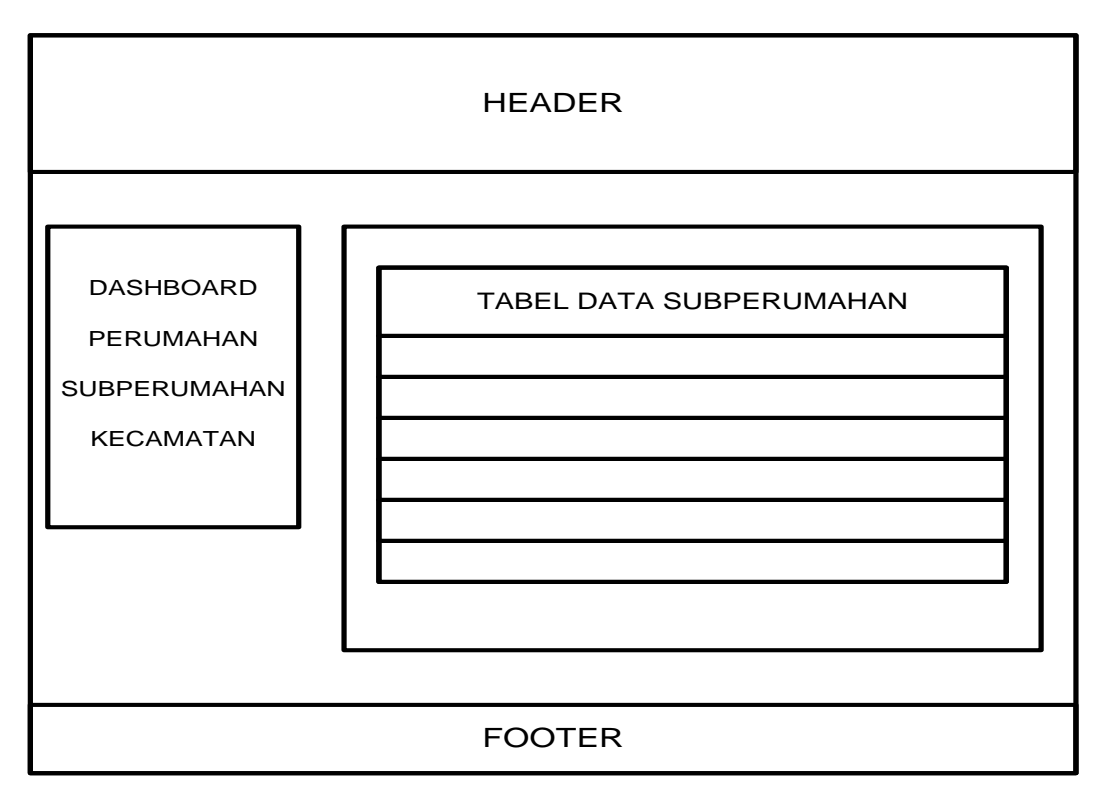

Gambar 3.15 Desain Antarmuka Subperumahan pada Admin

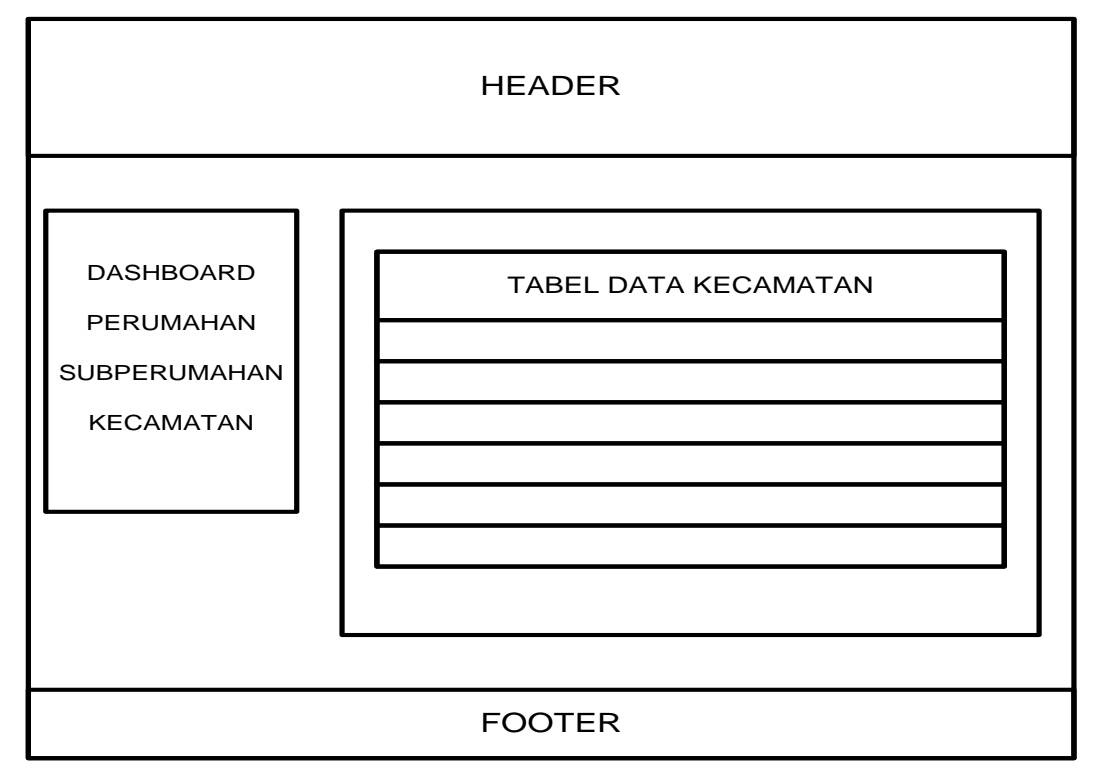

Gambar 3.16 Desain Antarmuka Kecamatan pada Admin

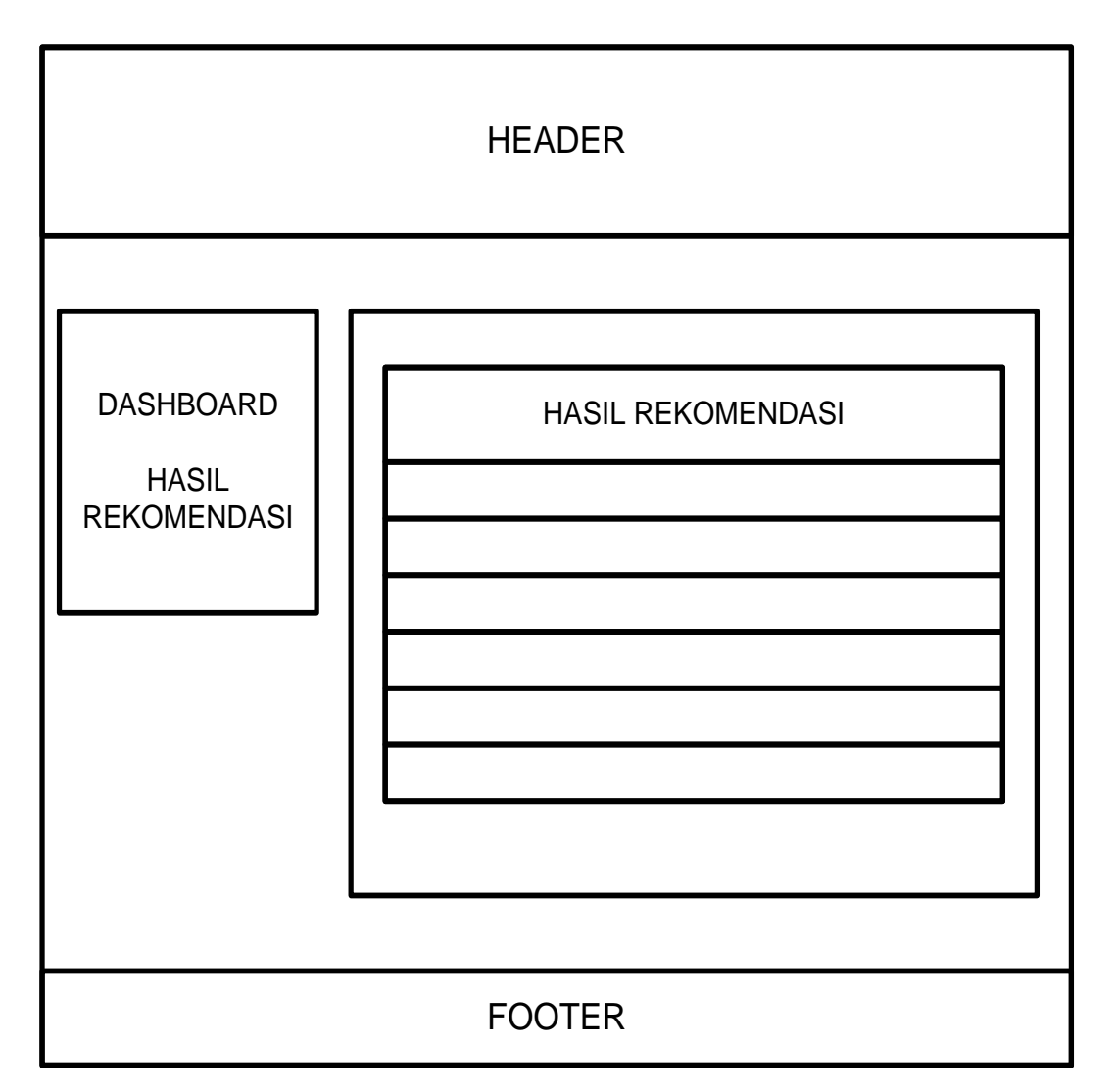

Gambar 3.17 Desain Antarmuka Hasil Rekomendasi pada Bagian Admin

Untuk bagian Member berisi halaman *dashboard*, halaman profil, halaman perumahan, dan halaman rekomendasi. Halaman *dashboard* menampilkan pesan selamat datang di sistem seperti pada gambar 3.18. Halaman profil menampilkan detail dari profil member yang sedang masuk ke dalam sistem seperti pada gambar 3.19. Halaman perumahan menampilkan detail informasi perumahan seperti pada gambar 3.20. Halaman rekomendasi merupakan halaman untuk melakukan proses pemberian rekomendasi kepada member seperti pada gambar 3.21.

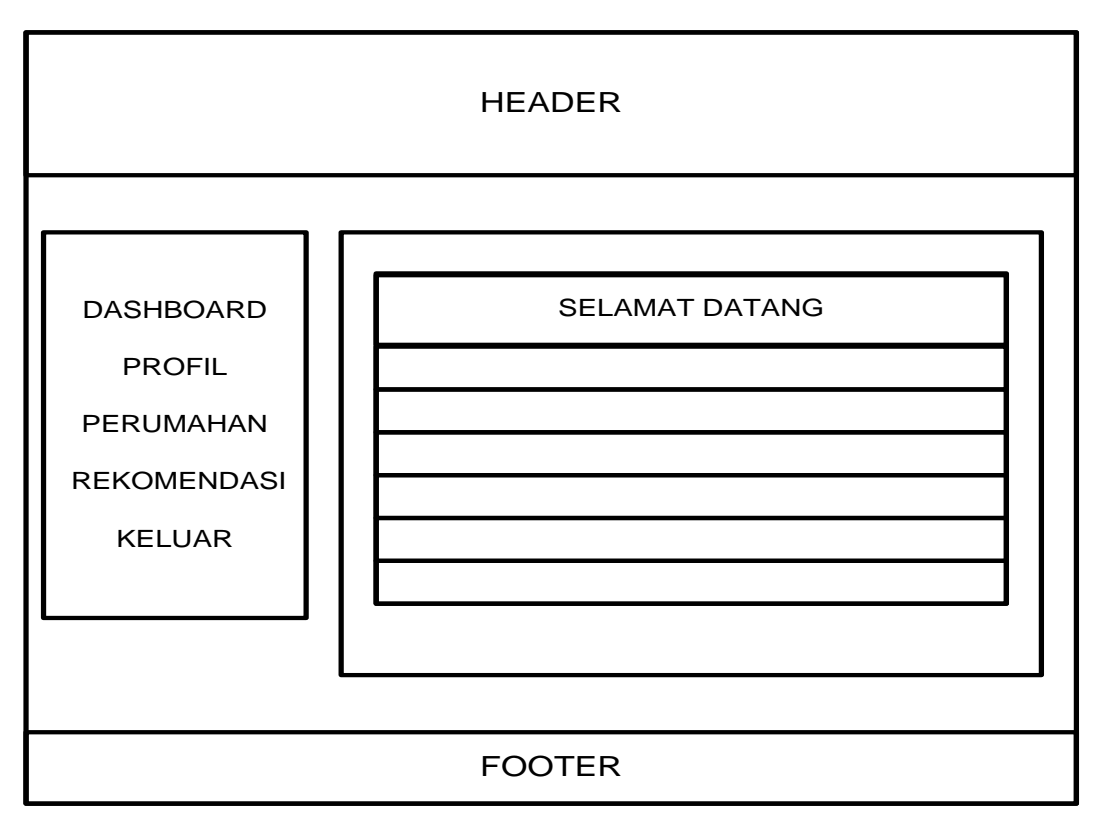

Gambar 3.18 Desain Antarmuka Halaman Member

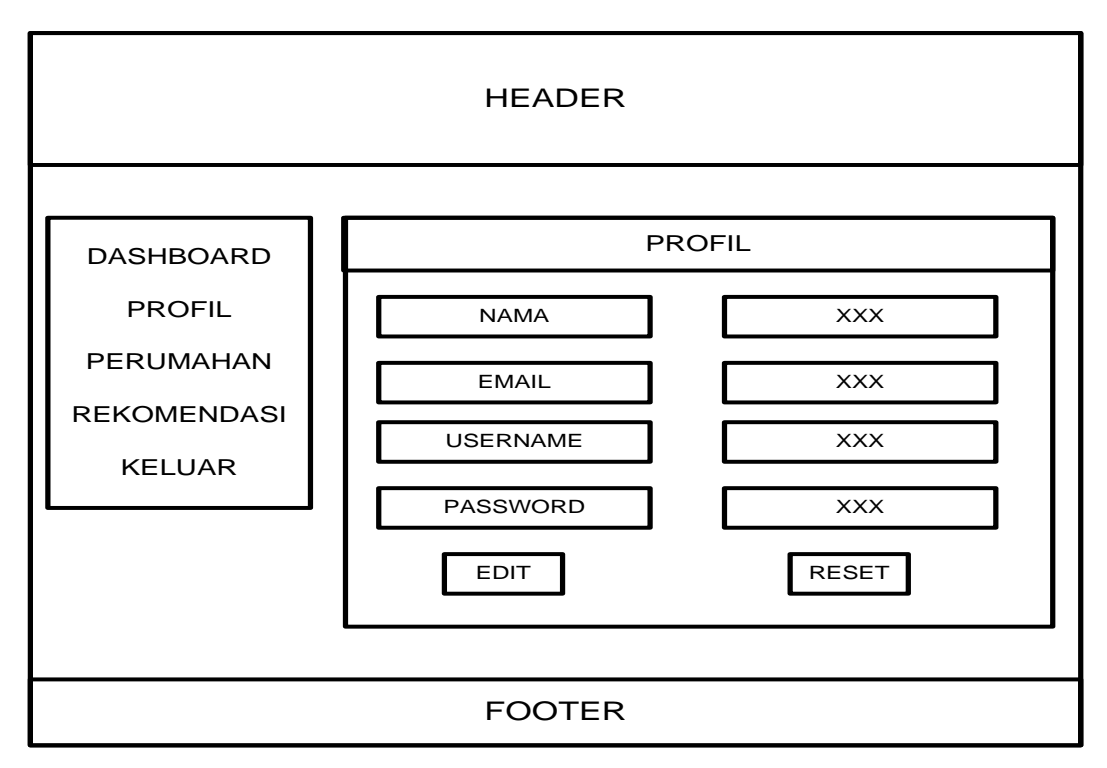

Gambar 3.19 Desain Antarmuka Profil pada Member

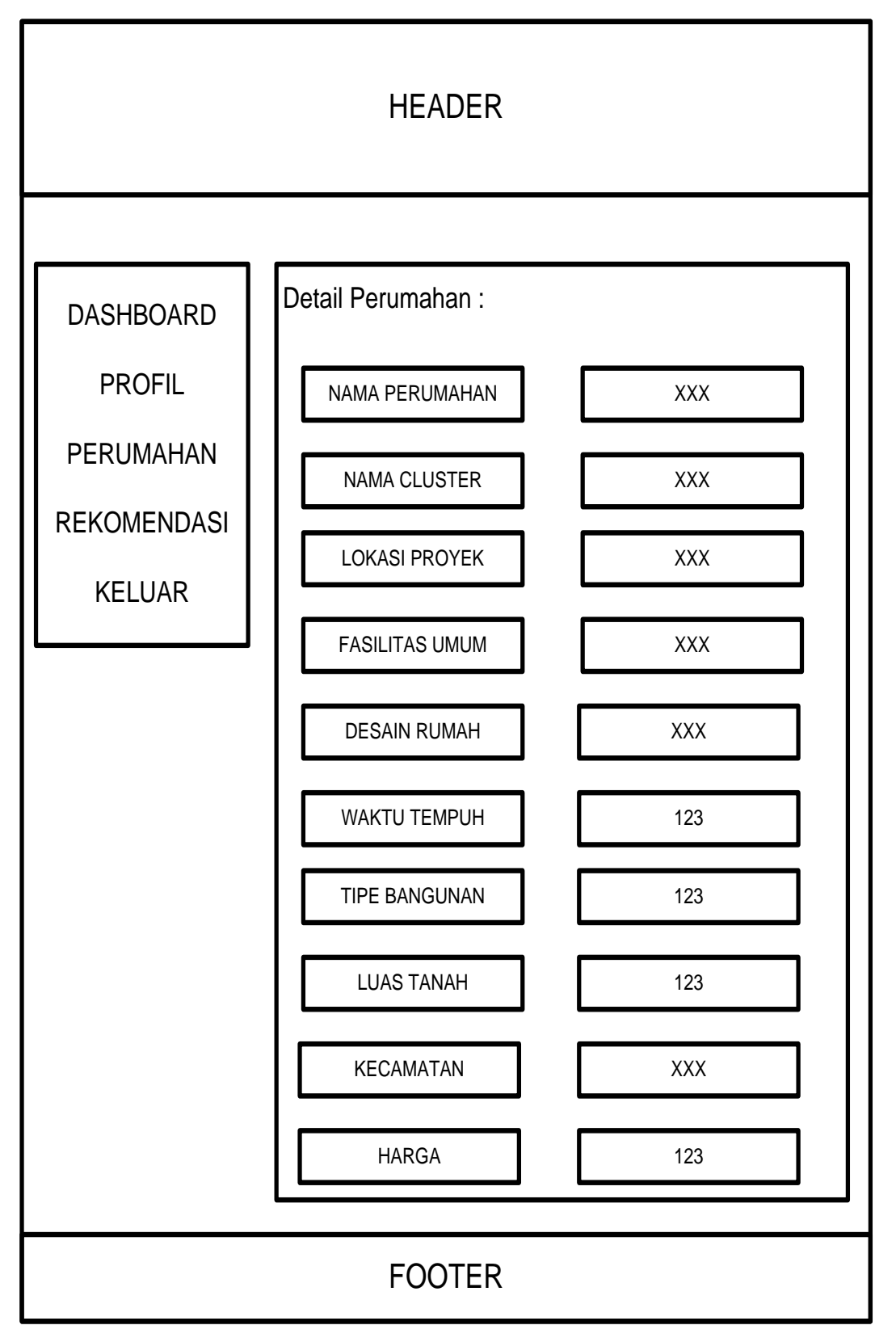

Gambar 3.20 Desain Antarmuka Detail Perumahan pada Member

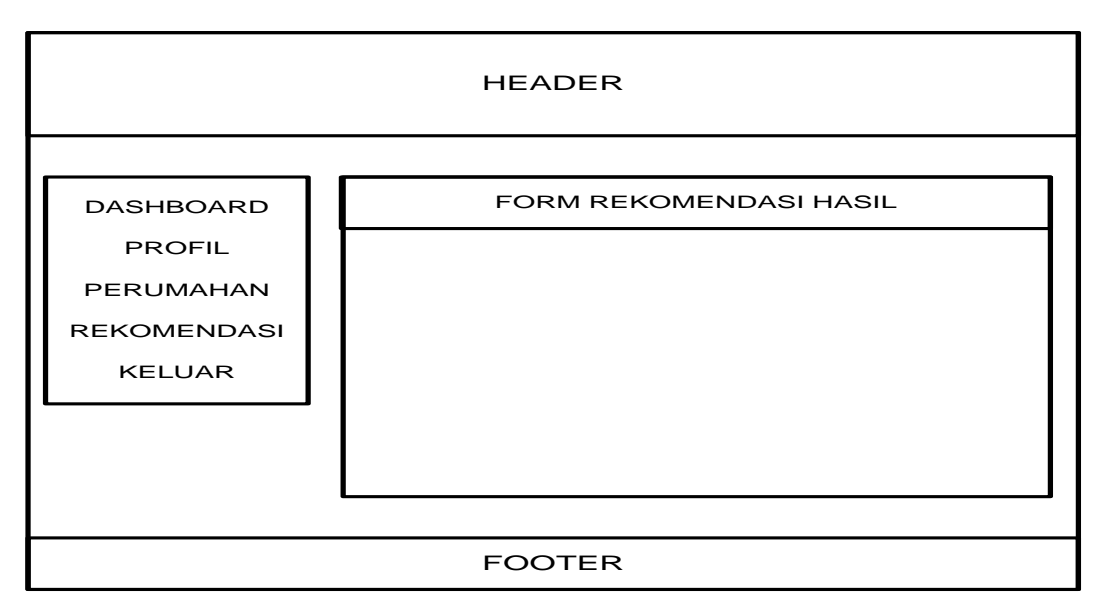

Gambar 3.21 Desain Antarmuka Rekomendasi pada Member

# **3.3.3 Implementasi**

Membangun fungsi-fungsi sistem dengan bahasa pemrograman PHP dengan *database* MYSQL. Berikut ini adalah hasil implementasi sistem yang dibangun.

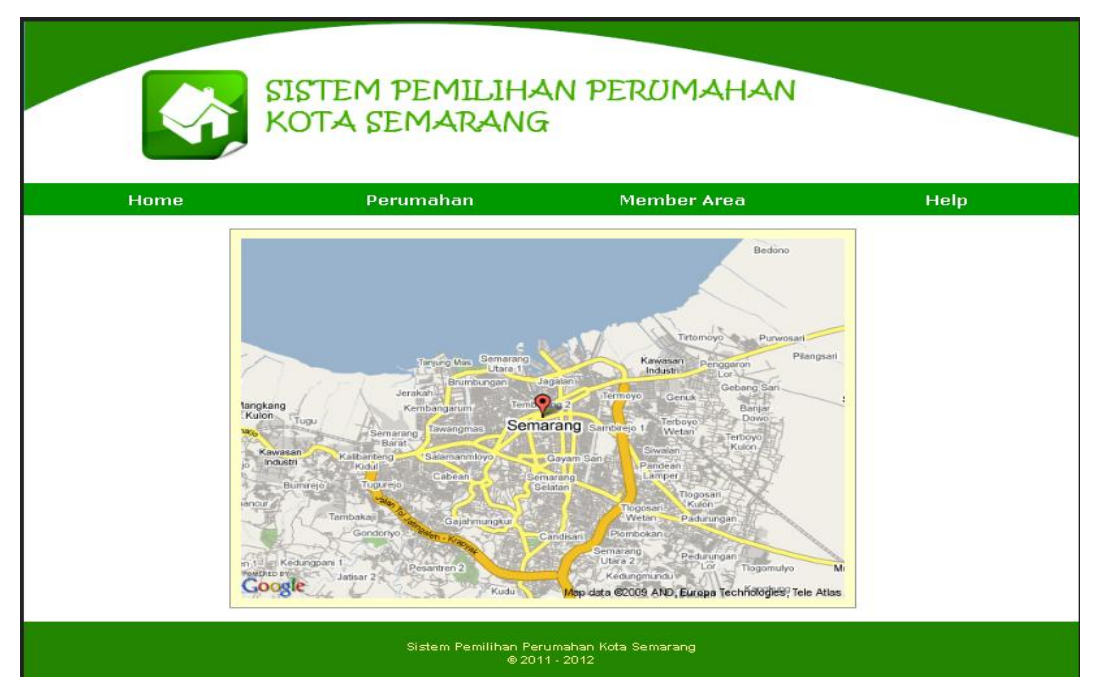

Gambar 3.22 Sistem Pemilihan Perumahan

#### **3.3.4 Pengujian**

Metode pengujian untuk sistem yang dibangun adalah dengan metode uji kasus. Untuk menguji sistem pemilihan perumahan digunakan data hasil wawancara yang bersumber dari penguhuni perumahan. Data wawancara tersebut akan dimasukkan ke dalam sistem untuk dilihat hasil rekomendasinya, lalu akan dibandingkan dengan data hasil wawancara.

#### **3.4 Kesulitan-Kesulitan**

Kesulitan yang dihadapi dalam penelitian ini adalah

- 1. Untuk mendapatkan informasi perumahan secara lengkap cukup sulit, karena pengembang masih banyak yang belum mau terbuka terhadap informasi kepada peneliti jika tujuan untuk mendapatkan informasi tersebut hanya untuk penelitian.
- 2. Tingkat kepercayaan penghuni perumahan terhadap orang yang tidak dikenal (peneliti) menyebabkan kesulitan untuk mendapatkan informasi perumahan yang dihuni.
- 3. Banyak rumah yang belum dihuni oleh pemiliknya.
- 4. Banyak perumahan yang dikontrakkan sehingga informasi tentang perumahan kurang akurat.
- 5. Tidak semua pengembang memiliki *website* untuk sarana promosi.
- 6. Jarak antar perumahan yang jauh.

#### **BAB IV**

#### **HASIL PENELITIAN DAN PEMBAHASAN**

#### **4.1 Hasil Penelitian**

#### **4.1.1 Implementasi** *Database*

*Database* sistem yang dibangun terdiri dari 9 tabel yaitu tabel user, perumahan, subperumahan, kecamatan, parameter, kriteria, rating, perhitungan dan rekomendasi. *Database* dibangun menggunakan MySQL sebagai *Database Management System* (DBMS). Berikut adalah implementasi pembuatan tabelnya :

1. Tabel user

CREATE TABLE IF NOT EXISTS `user` ( `id\_user` int(5) NOT NULL AUTO\_INCREMENT, `nama` text NOT NULL, `email` text NOT NULL, `username` varchar(20) NOT NULL, `password` varchar(20) NOT NULL, `level` text NOT NULL, PRIMARY KEY (`id\_user`) ) ENGINE=InnoDB DEFAULT CHARSET=latin1 AUTO\_INCREMENT=4 ;

2. Tabel Perumahan

CREATE TABLE IF NOT EXISTS `perumahan` ( `id\_perumahan` varchar(5) NOT NULL, `nm\_perumahan` text NOT NULL, `lokasi\_proyek` text NOT NULL, `desain` text NOT NULL, `fasum` text NOT NULL, `waktu\_tempuh` text NOT NULL, `id\_kecamatan` varchar(5) NOT NULL,

 PRIMARY KEY (`id\_perumahan`), KEY `kd\_kecamatan` (`id\_kecamatan`), ADD CONSTRAINT `perumahan\_ibfk\_1` FOREIGN KEY (`id\_kecamatan`) REFERENCES `kecamatan` (`id\_kecamatan`) ON UPDATE CASCADE ) ENGINE=InnoDB DEFAULT CHARSET=latin1;

3. Tabel Subperumahan

CREATE TABLE IF NOT EXISTS `subperumahan` ( `id\_subperumahan` varchar(10) NOT NULL, `nm\_subperumahan` text NOT NULL, `luas\_bangunan` int(5) NOT NULL, `luas\_tanah` int(5) NOT NULL, `harga` int(20) NOT NULL, `id\_perumahan` varchar(5) NOT NULL, PRIMARY KEY (`id\_subperumahan`), KEY `id\_perumahan` (`id\_perumahan`), KEY `id\_subperumahan` (`id\_subperumahan`), ADD CONSTRAINT `subperumahan\_ibfk\_1` FOREIGN KEY (`id\_perumahan`) REFERENCES `perumahan` (`id\_perumahan`) ON DELETE CASCADE ON UPDATE CASCADE ) ENGINE=InnoDB DEFAULT CHARSET=latin1;

4. Tabel Kecamatan

CREATE TABLE IF NOT EXISTS `kecamatan` ( `id\_kecamatan` varchar(5) NOT NULL, `nm\_kecamatan` text NOT NULL, PRIMARY KEY (`id\_kecamatan`) ) ENGINE=InnoDB DEFAULT CHARSET=latin1; 5. Tabel Parameter

CREATE TABLE IF NOT EXISTS `parameter` ( `id\_param` varchar(5) NOT NULL, `nm\_param` varchar(20) NOT NULL, `nilai\_param` varchar(5) NOT NULL, `keterangan` text NOT NULL, PRIMARY KEY (`id\_param`) ) ENGINE=InnoDB DEFAULT CHARSET=latin1;

6. Tabel Kriteria

CREATE TABLE IF NOT EXISTS `kriteria` ( `id\_kriteria` varchar(5) NOT NULL, `nm\_kriteria` text NOT NULL, PRIMARY KEY (`id\_kriteria`) ) ENGINE=InnoDB DEFAULT CHARSET=latin1;

7. Tabel Rating

CREATE TABLE IF NOT EXISTS `rating` ( `id\_rating` varchar(5) NOT NULL, `nm\_rating` text NOT NULL, `nilai\_rating` int(3) NOT NULL, PRIMARY KEY (`id\_rating`) ) ENGINE=InnoDB DEFAULT CHARSET=latin1;

8. Tabel Perhitungan

CREATE TABLE IF NOT EXISTS `perhitungan` ( `id\_perhitungan` int(5) NOT NULL, `id\_user` int(5) NOT NULL, `nilai\_preferensi` int(5) NOT NULL, `id\_subperumahan` varchar(10) NOT NULL, PRIMARY KEY (`id\_perhitungan`),

KEY `id\_param` (`id\_user`), KEY `id\_subperumahan` (`id\_subperumahan`), ADD CONSTRAINT `perhitungan\_ibfk\_5` FOREIGN KEY (`id\_user`) REFERENCES `user` (`id\_user`) ON DELETE CASCADE ON UPDATE CASCADE, ADD CONSTRAINT `perhitungan\_ibfk\_6` FOREIGN KEY (`id\_subperumahan`) REFERENCES `subperumahan` (`id\_subperumahan`) ON DELETE CASCADE ON UPDATE CASCADE ) ENGINE=InnoDB DEFAULT CHARSET=latin1;

9. Tabel Rekomendasi

CREATE TABLE IF NOT EXISTS `rekomendasi` ( `id\_rekomendasi` int(5) NOT NULL, `id\_perhitungan` int(5) NOT NULL, `hasil` text NOT NULL, PRIMARY KEY (`id\_rekomendasi`), KEY `id\_perhitungan` (`id\_perhitungan`), ADD CONSTRAINT `rekomendasi\_ibfk\_1` FOREIGN KEY (`id\_rekomendasi`) REFERENCES `perhitungan` (`id\_perhitungan`) ON DELETE CASCADE ON UPDATE CASCADE ) ENGINE=InnoDB DEFAULT CHARSET=latin1;

## **4.1.2 Implementasi Desain dan Fungsi Perangkat Lunak**

Sistem Pemilihan Perumahan terdapat 2 bagian yaitu proses *frontend* dan proses *backend*. Dalam proses *frontend* semua pengguna, baik yang terdaftar maupun tidak terdaftar dapat melihat melihat informasi yang ditampilkan. Pada bagian *frontend* terdapat 4 halaman yang bisa diakses yaitu halaman *home* (gambar 4.1), perumahan (gambar 4.2), *member area* (gambar 4.3), dan *help* (gambar 4.5).

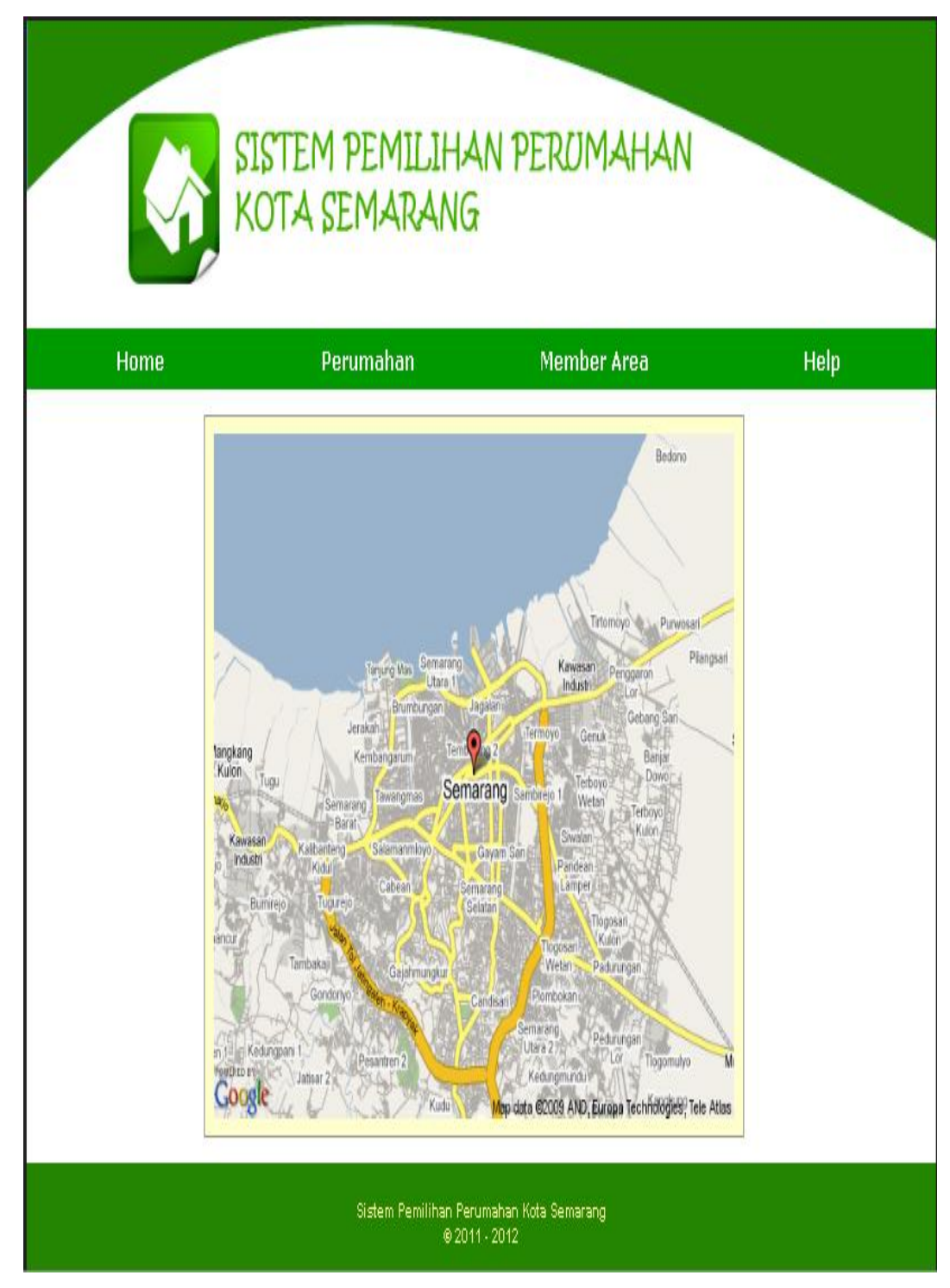

Gambar 4.1 Halaman *Home*

Pada halaman *home*, ditampilkan peta statis kota Semarang dan 4 navigasi utama yaitu *Home*, Perumahan, *Member Area*, dan *Help*.

# SISTEM PEMILIHAN PERUMAHAN<br>KOTA SEMARANG

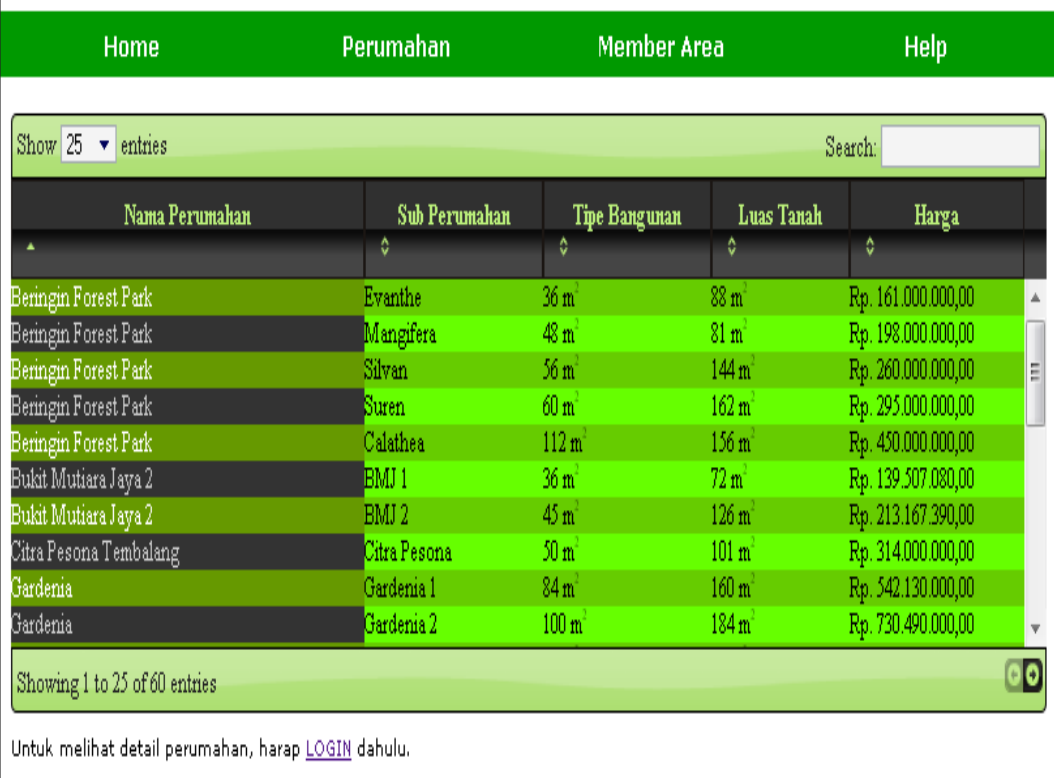

Sistem Pemilihan Perumahan Kota Semarang  $@2011 \cdot 2012$ 

Gambar 4.2 Halaman Perumahan

Pada halaman perumahan menampilkan informasi dari nama perumahan yang ada dalam sistem dalam bentuk daftar. Informasi yang ditampilkan adalah nama perumahan, nama subperumahan / *cluster*, tipe bangunan, luas tanah dan harga. Dalam tabel tersebut juga terdapat fasilitas pencarian. Apabila ingin melihat data perumahan lebih detail, *user* harus melakukan login dahulu.

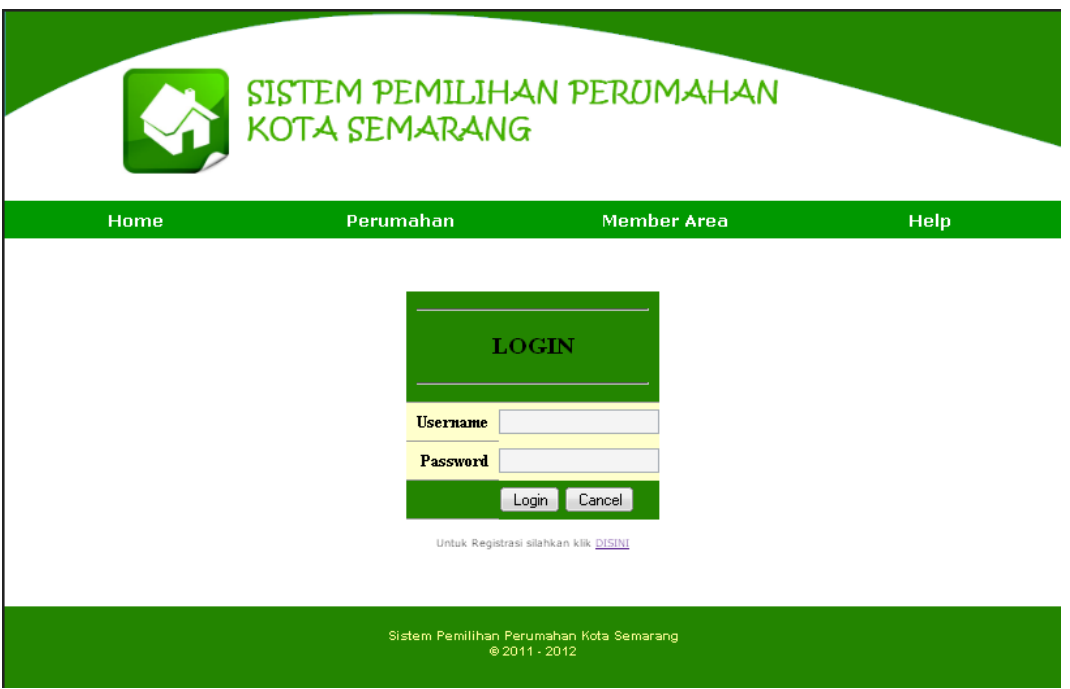

Gambar 4.3 Halaman Member Area

Pada halaman ini menampilkan *form* login bagi *user* yang telah terdaftar dalam sistem. Di halaman ini juga bisa melakukan pendaftaran bagi *user* baru.

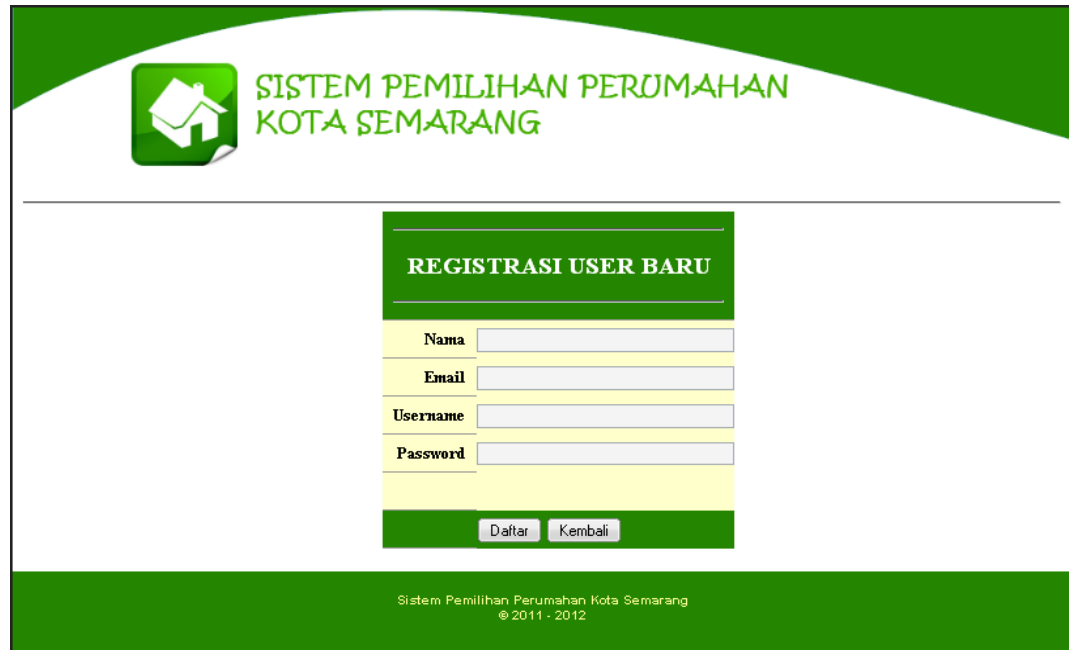

Gambar 4.4 Halaman Registrasi *User*

|                                                        | SISTEM PEMILIHAN PERUMAHAN<br>KOTA SEMARANG                                                                                                    |                    |      |  |
|--------------------------------------------------------|----------------------------------------------------------------------------------------------------|--------------------|------|--|
| Home                                                   | Perumahan                                                                                                    | <b>Member Area</b> | Help |  |
|                                                        | Petunjuk Penggunaan:<br>1. Untuk dapat menggunakan sistem ini, user diwajibkan untuk mendaftar.<br>2. Setelah mendaftar user dapat melakukan proses login dengan username dan password yang telah<br>didaftarkan pada sistem.<br>3. Dalam sistem ini disediakan menu untuk melihat data perumahan secara detail, dan meu untuk<br>melakukan proses rekomendasi untuk membantu masalah pemilihan perumahan khusus daerah<br>kota Semarang.<br>4. Untuk melakukan proses rekomendasi, user harus memasukkan data sesuai dengan form yang<br>disediakan.<br>5. Untuk pemberian tingkat kepentingan pada kriteria menggunakan skala bilangan 1 s/d 5, dimana 5<br>= Sangat Tinggi, 4 = Tinggi, 3 = Sedang, 2 = Rendah, 1 = Sangat Rendah.<br>6. Untuk menentukan "keuntungan" atau "biaya", dilihat dari apabila nilai dari kriteria semakin besar<br>pengguna merasa diuntungkan, maka kriteria diberi pilihan keuntungan. Apabila nilai dari kriteria<br>semakin besar pengguna merasa terbebani, maka kriteria diberi pilihan biaya.<br>7. Apabila user lupa username atau password bisa mengirimkan email ke s4nj4y04@gmail dengan<br>subjek : Lupa Username / Password SPR. |                    |      |  |
| Sistem Pemilihan Perumahan Kota Semarang<br>@2011.2012 |                                                                                                    |                    |      |  |

Gambar 4.5 Halaman *Help*

Pada halaman *help* menampilkan informasi tentang tata cara penggunaan sistem. Pada bagian *backend* terbagi 2 bagian yaitu halaman khusus member biasa dan halaman khusus administrator. Pada halaman member ada 5 menu utama yaitu *dashboard*, profil, perumahan, rekomendasi, dan keluar. Halaman *dashboard* menampilkan data user yang sedang login secara lengkap.

| SISTEM PEMILIHAN PERUMAHAN<br>KOTA SEMARANG |             |                  |                                                  |  |
|---------------------------------------------|-------------|------------------|--------------------------------------------------|--|
| SELAMAT DATANG<br><b>Control Panel</b>      |             |                  |                                                  |  |
| 團                                           | Dashboard   | ID User          | $\overline{4}$                                   |  |
| 高                                           | Profil      | Nama             | Kusworo                                          |  |
| 奇                                           | Perumahan   | Email            | kusworo@undip.ac.id                              |  |
| 編                                           | Rekomendasi | Username         | kusworo                                          |  |
| ⊝                                           | Keluar      | <b>Hak Akses</b> | Member                                           |  |
|                                             |             |                  |                                                  |  |
|                                             |             |                  |                                                  |  |
|                                             |             |                  | <b>Cietam Damilihan Derumahan Kota Semarang.</b> |  |

Gambar 4.6 Halaman *Dashboard*

 $-2012$
Pada halaman profil hampir sama dengan halaman dashboard tetapi pada halaman profil, *user* dapat mengubah data *user*.

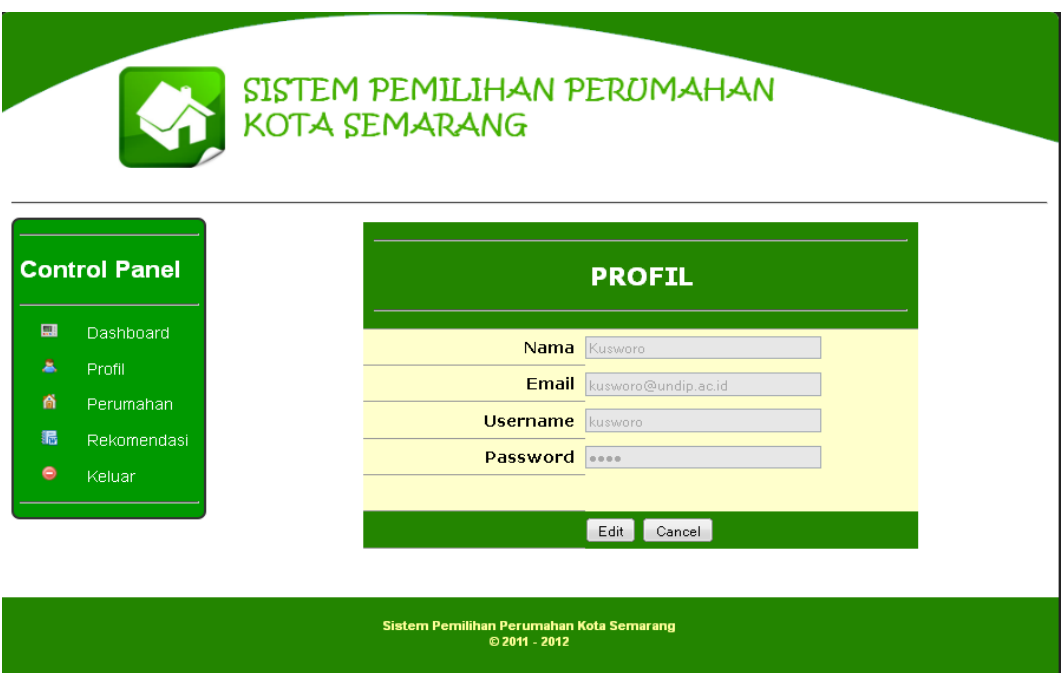

Gambar 4.7 Halaman Profil

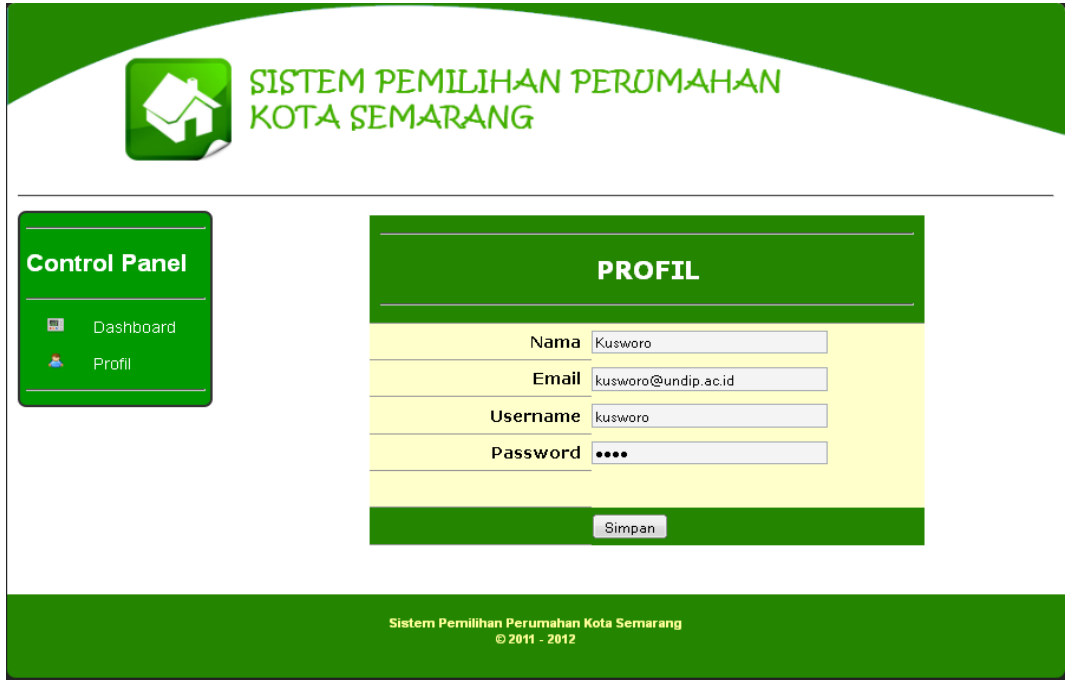

Gambar 4.8 Halaman *Edit* Profil

Pada halaman perumahan sama dengan halaman perumahan pada bagian *frontend*, namun pada halaman perumahan ini dapat melihat detail dari perumahan yang diinginkan.

# **SISTEM PEMILIHAN PERUMAHAN**<br>KOTA SEMARANG

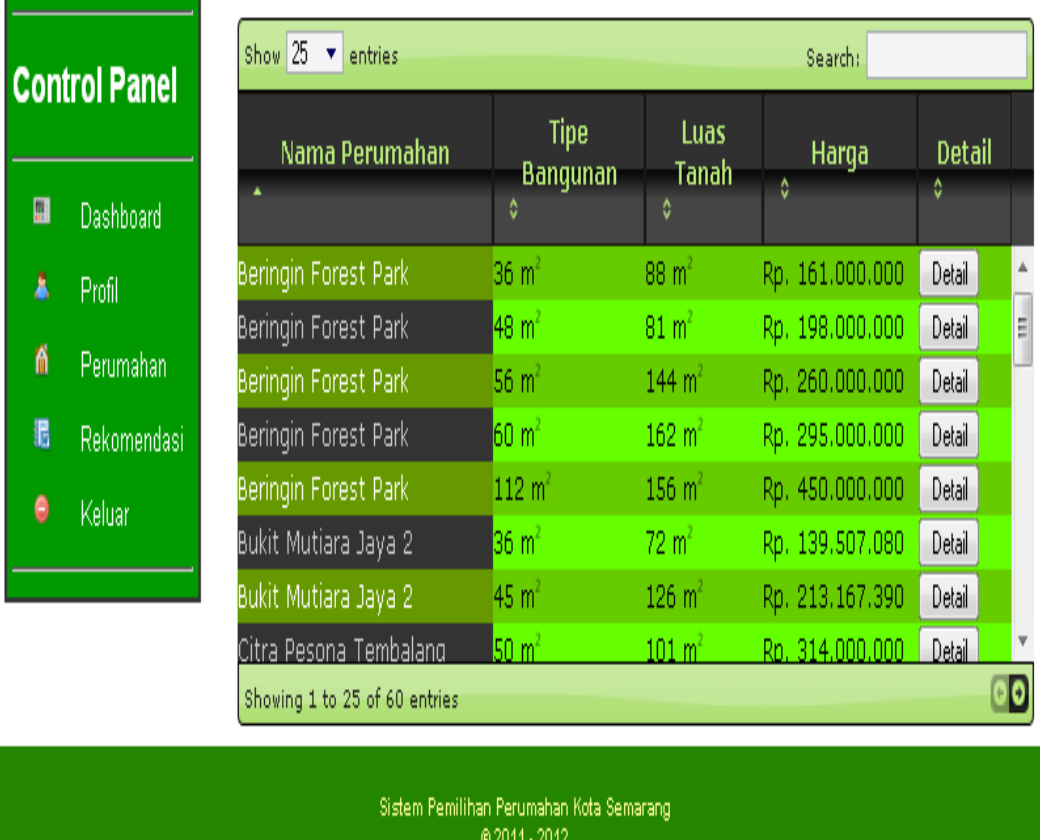

Gambar 4.9 Halaman Perumahan bagian *Backend*

## SISTEM PEMILIHAN PERUMAHAN<br>KOTA SEMARANG

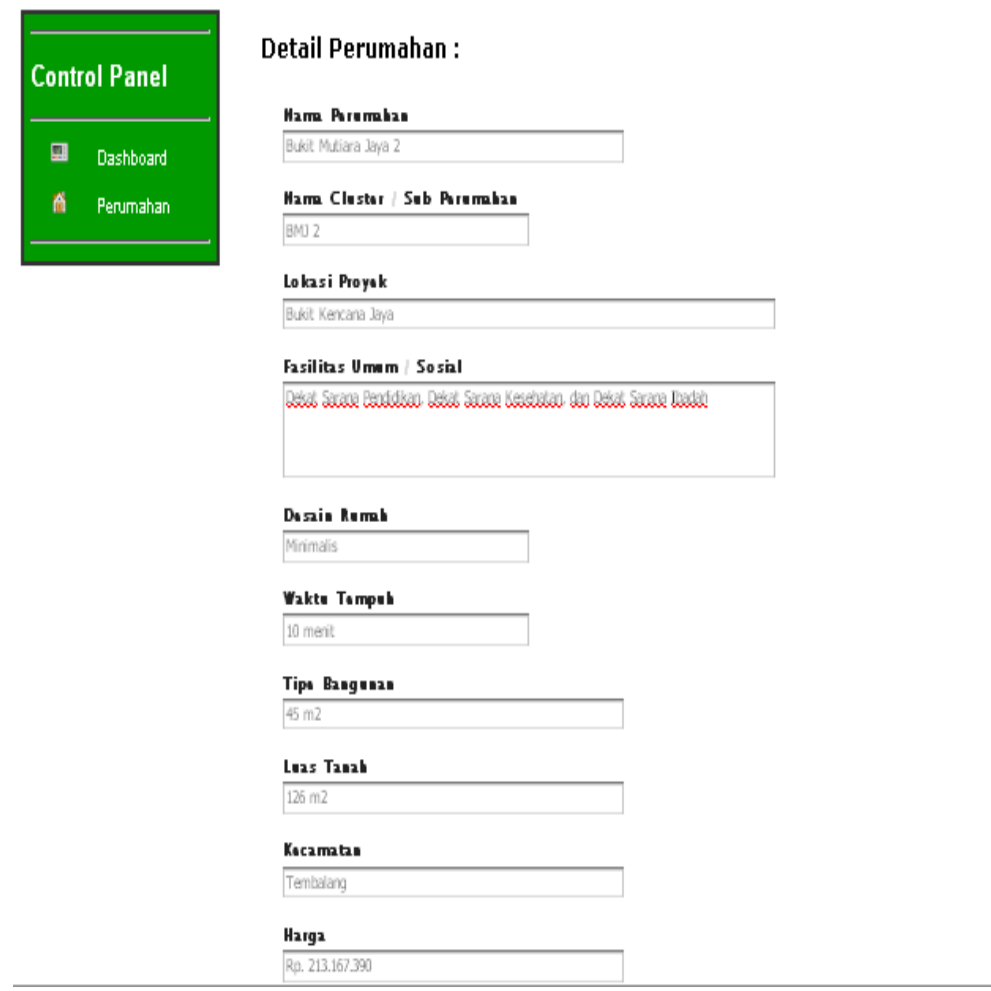

Gambar 4.10 Halaman Detail Perumahan

Halaman rekomendasi merupakan halaman yang berguna untuk melakukan proses rekomendasi perumahan kepada *user*. Sebelum menggunakan fasilitas ini sebaiknya *user* membaca petunjuk penggunaan pada halaman *help*. Apabila sudah dilakukan perhitungan maka akan muncul hasil dari perhitungan proses rekomendasi.

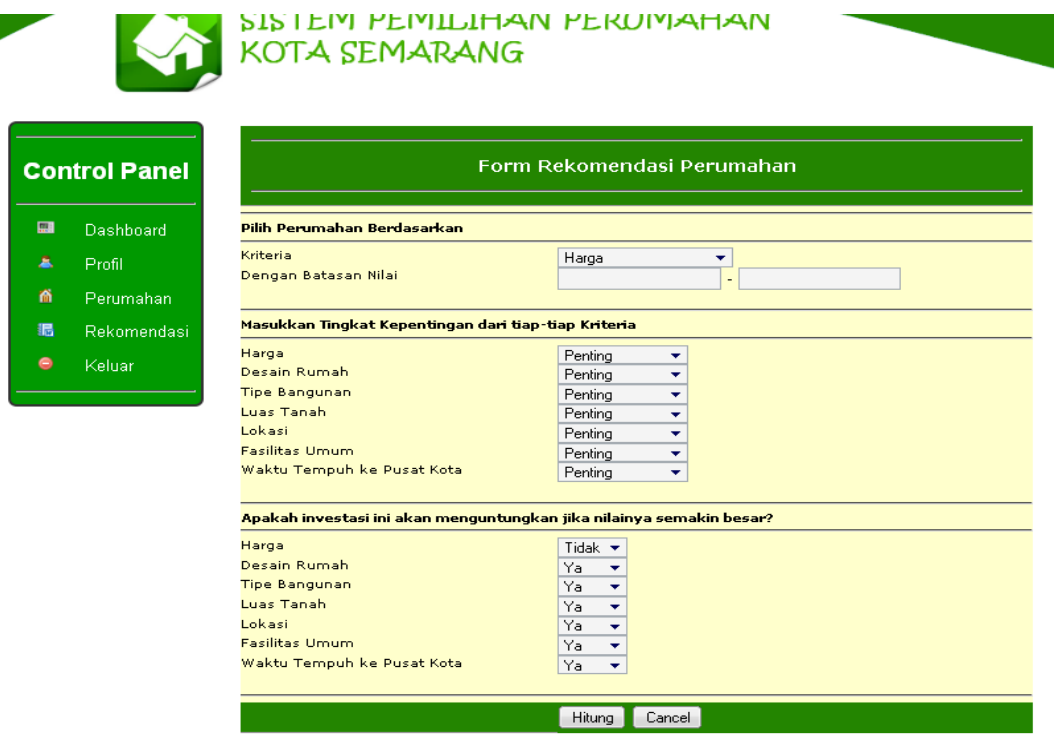

Gambar 4.11 Halaman Rekomendasi

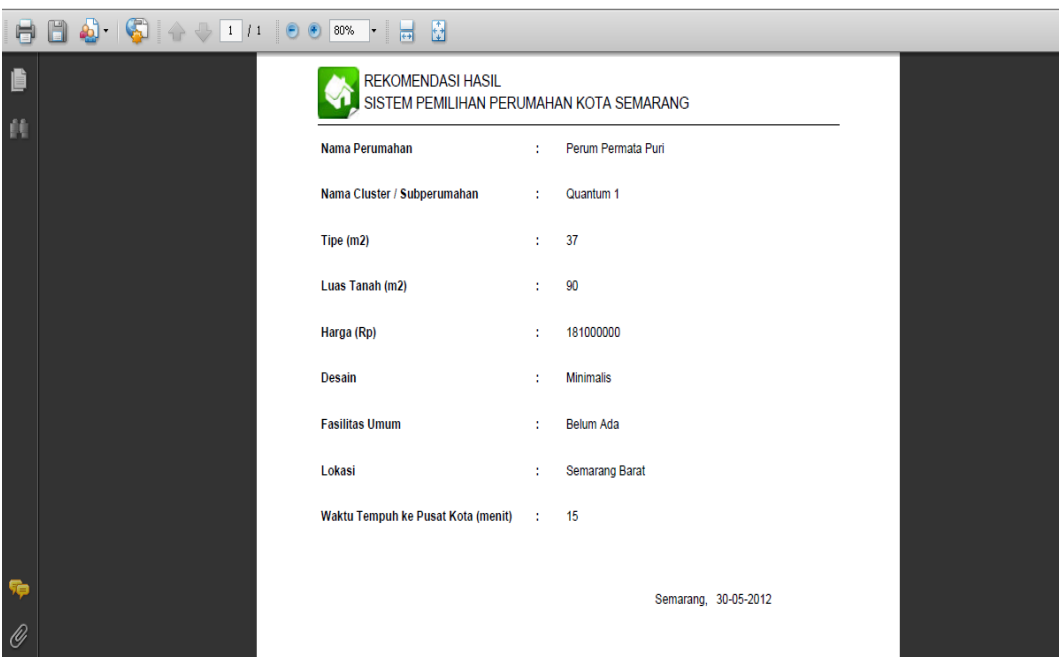

Gambar 4.12 Hasil Proses Rekomendasi

Menu keluar digunakan oleh member untuk keluar dari sistem, secara otomatis akan kembali ke halaman *home*. Pada halaman administrator terdapat 6 menu utama yaitu menu *dashboard*, menu *user*, menu master data, menu hasil rekomendasi, dan menu keluar. Pada halaman dashboard menampilkan detail informasi dari administrator seperti gambar 4.13

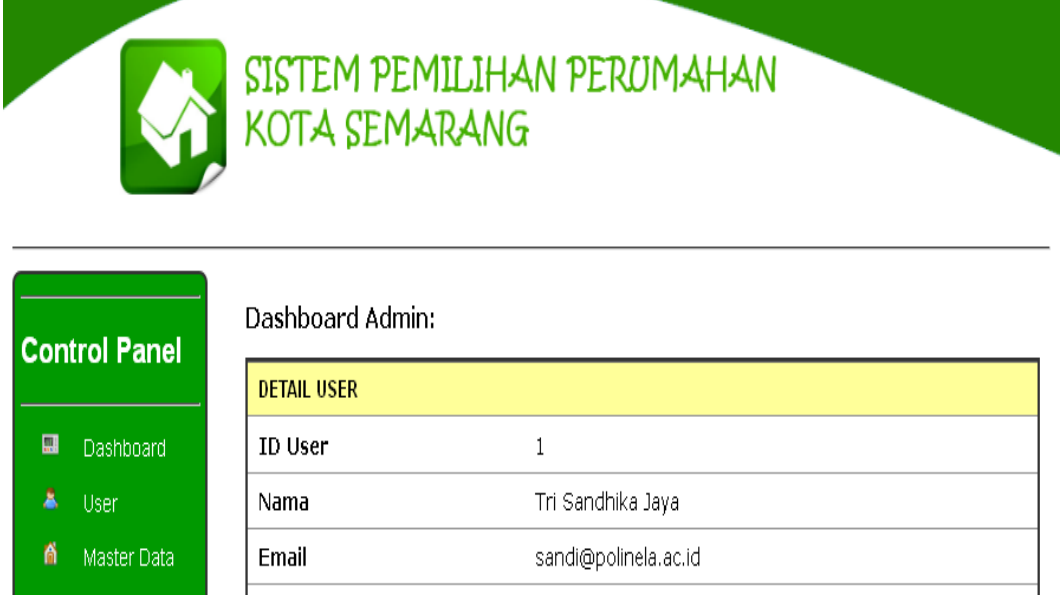

- Hasil Username admin Rekomendasi **Hak Akses** Administrator  $\mathbf{X}$  Exit

**R** 

Sistem Pemilihan Perumahan Kota Semarang<br>© 2011 - 2012

Gambar 4.13 Halaman *Dashboard* admin

Pada halaman master data menampilkan informasi perumahan, sub perumahan dan kecamatan seperti pada gambar 4.14, gambar 4.15, dan gambar 4.16 .

### SISTEM PEMILIHAN PERUMAHAN<br>KOTA SEMARANG

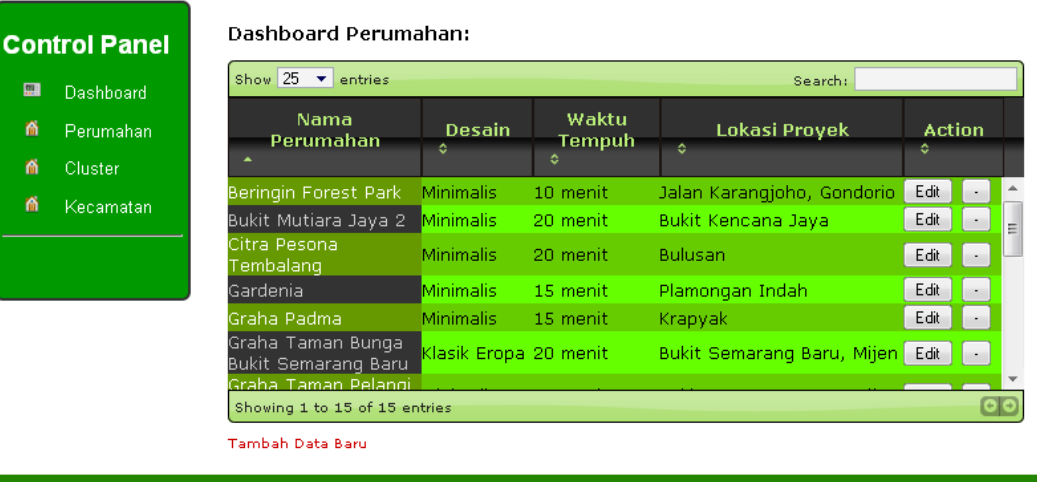

Sistem Pemilihan Perumahan Kota Semarang<br>© 2011 - 2012

Gambar 4.14 Halaman Master Data Perumahan

|                      | KOTA SEMARANG            | SISTEM PEMILIHAN PERUMAHAN                |                   |                    |               |   |  |
|----------------------|--------------------------|-------------------------------------------|-------------------|--------------------|---------------|---|--|
| <b>Control Panel</b> | Dashboard Subperumahan:  |                                           |                   |                    |               |   |  |
| Dashboard            | Show $25 \times$ entries |                                           |                   | Search:            |               |   |  |
|                      | Nama Cluster             | <b>Tipe Banqunan</b><br><b>Luas Tanah</b> |                   |                    | <b>Detail</b> |   |  |
| Perumahan            |                          | ۵                                         | ٠                 | Harga<br>٠         | ٥             |   |  |
| Cluster              | Batursari 1              | 36 m                                      | 83 m <sup>2</sup> | Rp. 189.700.000,00 | Edit          |   |  |
| Kecamatan            | Batursari 2              | $45 \text{ m}^2$                          | $120 \text{ m}^2$ | Rp. 266.500.000,00 | Edit          |   |  |
|                      | Batursari 3              | 48 m <sup>2</sup>                         | 97 $m2$           | Rp. 240.000.000,00 | Edit          |   |  |
|                      | Batursari 4              | $52 \text{ m}^2$                          | $130 \text{ m}^2$ | Rp. 300.000.000,00 | Edit          |   |  |
|                      | Batursari 5              | 56 m <sup>2</sup>                         | $136 \text{ m}^2$ | Rp. 325.000.000,00 | Edit          |   |  |
|                      | Beautifull               | 63 m <sup>2</sup>                         | $160 \text{ m}^2$ | Rp. 431.000.000,00 | Edit          |   |  |
|                      | Blewah                   | $45 \text{ m}^2$                          | 90 m <sup>2</sup> | Rp. 247.500.000,00 | Edit          |   |  |
|                      | <b>D.M.1. 1.</b>         | 26 m <sup>2</sup>                         | 72 m <sup>2</sup> | Pn 139 507 080 00  | Edit          |   |  |
|                      |                          | Showing 1 to 25 of 60 entries             |                   |                    |               | o |  |

Gambar 4.15 Halaman Master Data Subperumahan

|                      | KOTA SEMARANG                 | SISTEM PEMILIHAN PERUMAHAN                               |                                       |
|----------------------|-------------------------------|----------------------------------------------------------|---------------------------------------|
| <b>Control Panel</b> | Dashboard Perumahan:          |                                                          |                                       |
| 團<br>Dashboard       | Show $25 \times$ entries      |                                                          | Search:                               |
| 商                    | <b>Id Kecamatan</b>           | Nama Kecamatan                                           | <b>Detail</b>                         |
| Perumahan            |                               | ٥                                                        | ٥                                     |
| 侖<br>Cluster         | kc001                         | <b>Banyumanik</b>                                        | Edit<br>٠                             |
| 侖<br>Kecamatan       | kc002                         | Candisari                                                | Edit<br>$\overline{\phantom{a}}$<br>Ξ |
|                      | kc003                         | Gajahmungkur                                             | Edit                                  |
|                      | kc004                         | Gayamsari                                                | Edit<br>×,                            |
|                      | kc005                         | Genuk                                                    | Edit<br>$\overline{\phantom{a}}$      |
|                      | kc006                         | Gunungpati                                               | Edit                                  |
|                      | kc007                         | Mijen.                                                   | Edit                                  |
|                      | konna                         | No alivan.                                               | E dit                                 |
|                      | Showing 1 to 16 of 16 entries |                                                          | $\bullet$                             |
|                      | Tambah Data Baru              |                                                          |                                       |
|                      |                               | Sistem Pemilihan Perumahan Kota Semarang<br>@2011 - 2012 |                                       |

Gambar 4.16 Halaman Master Data Kecamatan

Pada halaman user menampilkan semua data *user* yang ada dalam sistem termasuk juga administrator, seperti gambar 4.17

| SISTEM PEMILIHAN PERUMAHAN<br>KOTA SEMARANG<br>User Management: |                         |                 |          |                       |  |  |  |  |
|-----------------------------------------------------------------|-------------------------|-----------------|----------|-----------------------|--|--|--|--|
| <b>Control Panel</b>                                            | <b>Nama</b>             | <b>Username</b> | Password | <b>Action</b>         |  |  |  |  |
| 團<br>Dashboard                                                  | Tri Sandhika Jaya       | admin           |          | Edit<br>Delete        |  |  |  |  |
| User                                                            | Member                  | member          | 000000   | Edit<br>Delete        |  |  |  |  |
|                                                                 | 177a                    | 177a            | 0.0.0.0. | Edit<br><b>Delete</b> |  |  |  |  |
|                                                                 | Kusworo                 | kusworo         | 0.0000   | Edit<br>Delete        |  |  |  |  |
|                                                                 | <b>Tambah Data Baru</b> |                 |          |                       |  |  |  |  |
|                                                                 |                         |                 |          |                       |  |  |  |  |
| Sistem Pemilihan Perumahan Kota Semarang<br>© 2011 - 2012       |                         |                 |          |                       |  |  |  |  |

Gambar 4.17 Halaman *User*

Halaman Hasil Rekomendasi menampilkan informasi dari proses rekomendasi yang dilakukan oleh member seperti pada gambar 4.18

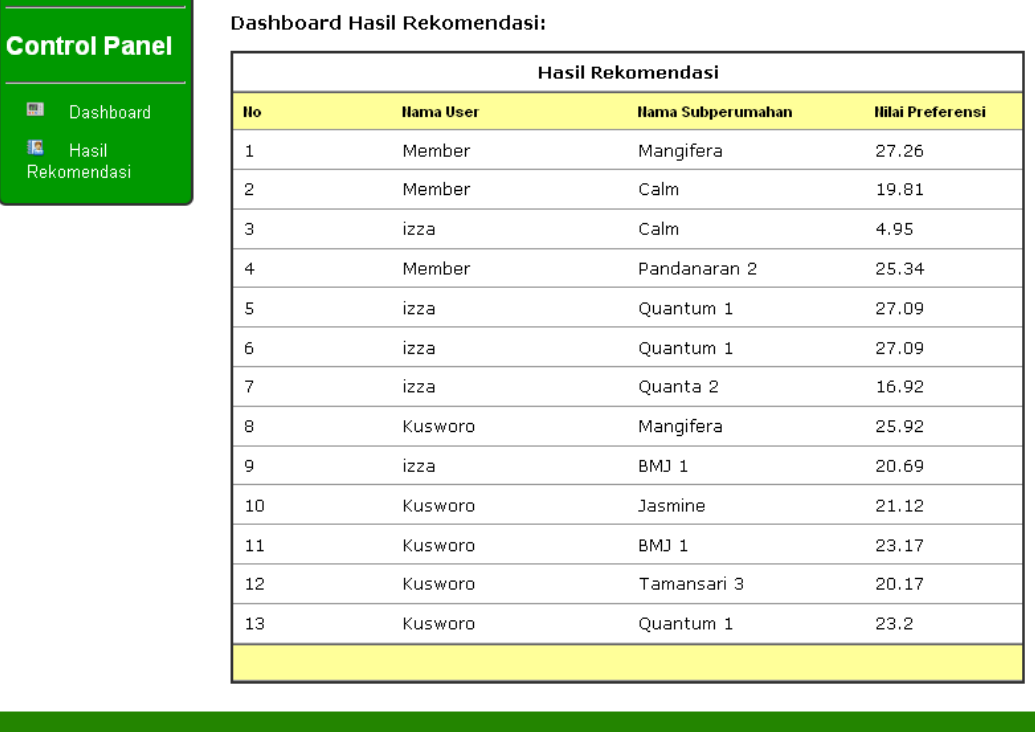

#### Gambar 4.18 Halaman Hasil Rekomendasi

han Perumahan<br>© 2011 - 2012

#### **4.2 Pembahasan**

Masalah pemilihan perumahan bagi sebagian masyarakat merupakan hal subjektif dari masing-masing individu. Setiap individu memiliki kriteria yang berbeda dalam menentukan pemilihan perumahan. Banyak penelitian yang dilakukan mengenai pemilihan suatu perumahan namun kebanyakan dari penelitian tersebut hanya meneliti faktor-faktor yang mempengaruhi individu memilih suatu perumahan tertentu serta kurangnya penelitian mengenai pendukung keputusan pemilihan perumahan berbasis teknologi informasi dengan melibatkan banyak perumahan.

Penerapan metode kombinasi *Fuzzy C-Means* (FCM) dan *Simple Additive Weighting* (SAW) dalam sistem informasi menyajikan pemilihan perumahan dengan mudah dimengerti oleh masyarakat, diawali dengan registrasi ke dalam sistem, lalu memilih perumahan yang akan dihitung berdasarkan kriteria harga, luas bangunan, dan luas tanah yang nanti akan diproses dengan metode FCM. Lalu memberikan tingkat kepentingan dari kriteria yang digunakan dalam sistem, serta menentukan dari kriteria yang digunakan sistem mana yang akan menjadi atribut keuntungan, dan mana yang akan menjadi atribut biaya. Dari perhitungan tersebut akan dihasilkan alternatif perumahan terbaik dengan nilai preferensi terbesar.

Sistem pendukung keputusan pemilihan perumahan dengan metode kombinasi FCM dan SAW dalam memproses data dapat dilakukan dengan cepat tentunya apabila pengguna sistem mengisikan semua data perhitungan yang diperlukan. Kecepatan perhitungan rekomendasi sangat membantu pengguna untuk mendapatkan hasil rekomendasi dari perumahan yang akan dipilih.

Setelah rancang bangun sistem pemilihan perumahan dibuat, maka langkah selanjutnya adalah penerapan sistem terhadap kasus penelitian, yaitu *user* selaku pengguna. Implementasi sistem pemilihan perumahan kepada *user*  dilakukan untuk menguji kebenaran data yang diproses oleh sistem pemilihan perumahan.

#### **4.2.1 Studi Kasus dan Pemecahan Masalah**

Kasus yang akan digunakan dalam pengujian sistem pemilihan perumahan merupakan data hasil wawancara yang disesuaikan dengan krtieria yang digunakan dalam penelitian. Kasus dibawah ini merupakan hasil wawancara yang dilakukan.

- 1. Kasus pertama
	- a. User telah memilih Perumahan :
		- 1) Nama : Bukit Mutiara Jaya 2
		- 2) Tipe : 36 m2
- 3) Luas Tanah : 72 m2
- 4) Harga : 139507080
- 5) Desain : Minimalis
- 6) Fasilitas Umum : Sarana Ibadah, Sarana Pendidikan, Saran Kesehatan
- 7) Lokasi / Kecamatan: Tembalang
- 8) Waktu Tempuh ke Pusat Kota : 20 menit
- b. Memilih perumahan tersebut dengan kriteria
	- 1) Kriteria : Semua
	- 2) Batasan : -
- c. Dengan Tingkat kepentingan dari tiap kriteria:
	- 1. Harga : Sangat Penting
	- 2. Desain : Sangat Penting
	- 3. Tipe Bangunan : Cukup
	- 4. Luas Tanah : Cukup
	- 5. Lokasi / Kecamatan : Tidak Penting
	- 6. Fasilitas Umum : Tidak Penting
	- 7. Waktu Tempuh ke Pusat Kota : Kurang Penting
- d. Dengan atribut (keuntungan = ya, biaya = tidak) dari tiap kriteria :
	- 1. Harga : Tidak
	- 2. Desain : Tidak
	- 3. Tipe Bangunan : Ya
	- 4. Luas Tanah : Ya
	- 5. Lokasi / Kecamatan : Ya
	- 6. Fasilitas Umum : Ya
	- 7. Waktu Tempuh ke Pusat Kota : Ya
- 2. Kasus kedua
	- a. User telah memilih Perumahan :
		- 1) Nama : Beringin Forest Park
		- 2) Tipe : 48 m2
		- 3) Luas Tanah : 81 m2
- 4) Harga : 198000000
- 5) Desain : Minimalis
- 6) Fasilitas Umum : Sarana Ibadah, Sarana Rekreasi
- 7) Lokasi /Kecamatan : Ngaliyan
- 8) Waktu Tempuh ke Pusat Kota : 10 menit
- b. Memilih perumahan tersebut dengan kriteria :
	- 1) Kriteria : Luas Bangunan / Tipe
	- 2) Batasan : 30m2 s-d 50m2
- c. Dengan Tingkat kepentingan dari tiap kriteria:
	- 1. Harga : Sangat Penting
	- 2. Desain : Tidak Penting
	- 3. Tipe Bangunan : Sangat Penting
	- 4. Luas Tanah : Sangat Penting
	- 5. Lokasi / Kecamatan : Cukup
	- 6. Fasilitas Umum : Kurang Penting
	- 7. Waktu Tempuh ke Pusat Kota : Sangat Penting
- 8. Dengan atribut (keuntungan = ya, biaya = tidak) dari tiap kriteria :
	- 1. Harga : Tidak
	- 2. Desain : Ya
	- 3. Tipe Bangunan : Ya
	- 4. Luas Tanah : Ya
	- 5. Lokasi / Kecamatan : Tidak
	- 6. Fasilitas Umum : Ya
	- 7. Waktu Tempuh ke Pusat Kota : Tidak

#### **4.2.2 Pengujian Sistem Pemilihan Perumahan**

Untuk mengetahui keberhasilan dari rancang bangun sistem pemilihan perumahan , dilakukan pengujian pada sistem pemilihan perumahan ini dengan menggunakan data-data yang sama dengan hasil wawancara, pengujian sistem pemilihan perumahan ini di tunjukkan oleh Gambar 4.19, 4.20, 4.21, dan 4.22.

#### 1. Kasus Pertama

a) Pengujian *Input Form* Rekomendasi Kasus Pertama

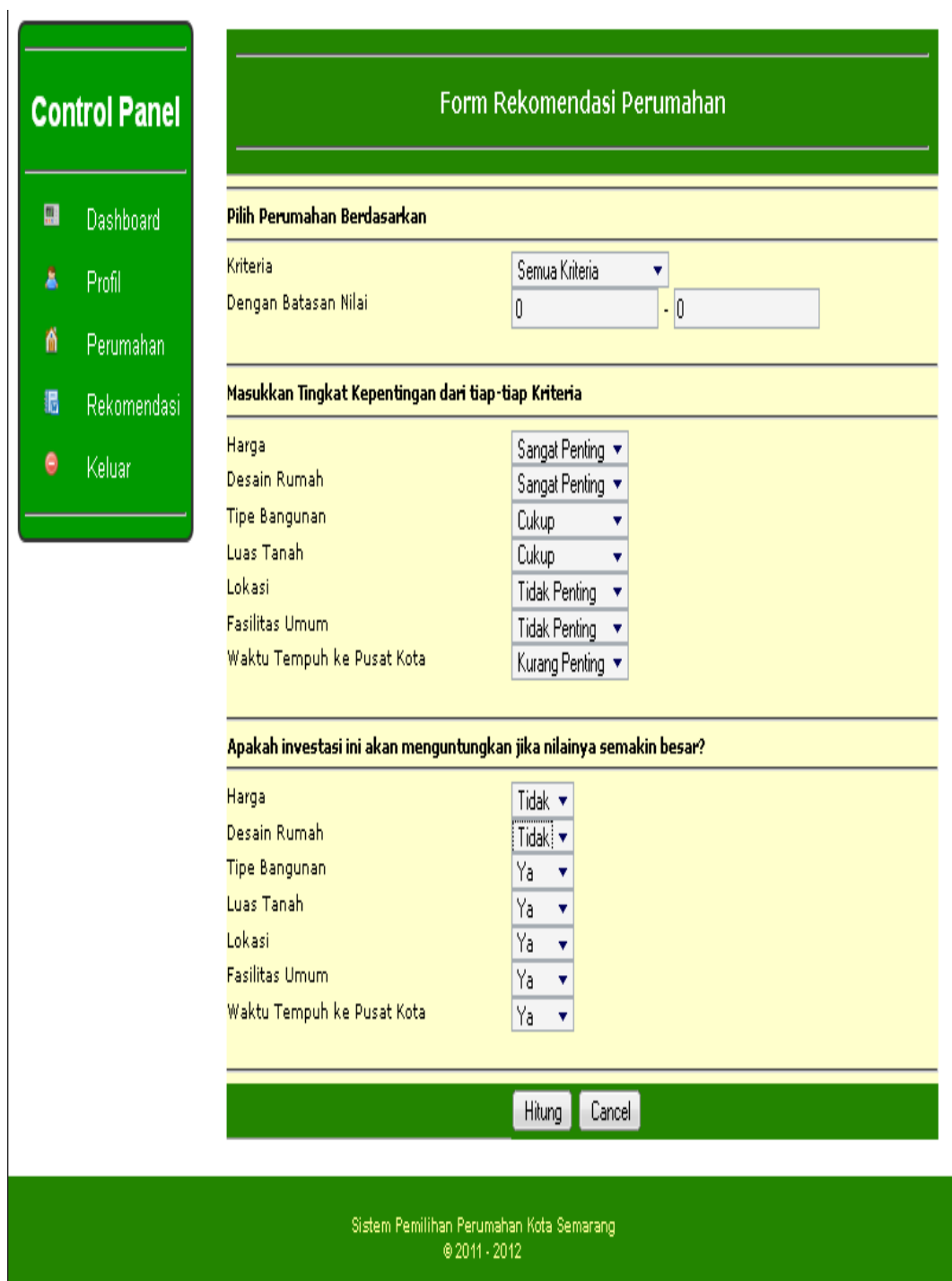

Gambar 4.19 Pengujian *Input Form* Rekomendasi Kasus Pertama

#### b) Hasil Rekomendasi Kasus Pertama

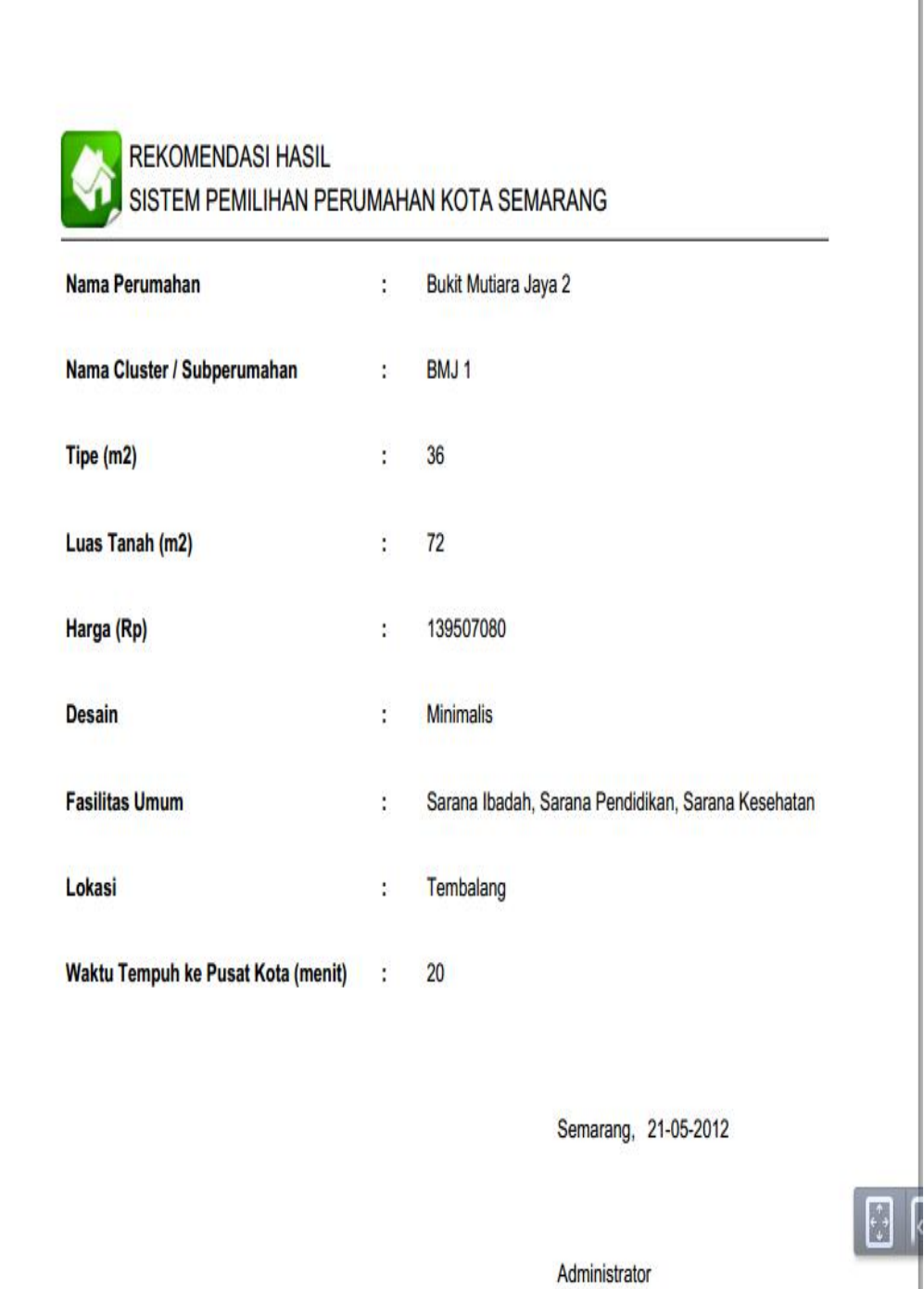

Gambar 4.20 Hasil Rekomendasi Kasus Pertama

#### 2. Kasus Kedua

a) Pengujian *Input Form* Rekomendasi Kasus Kedua

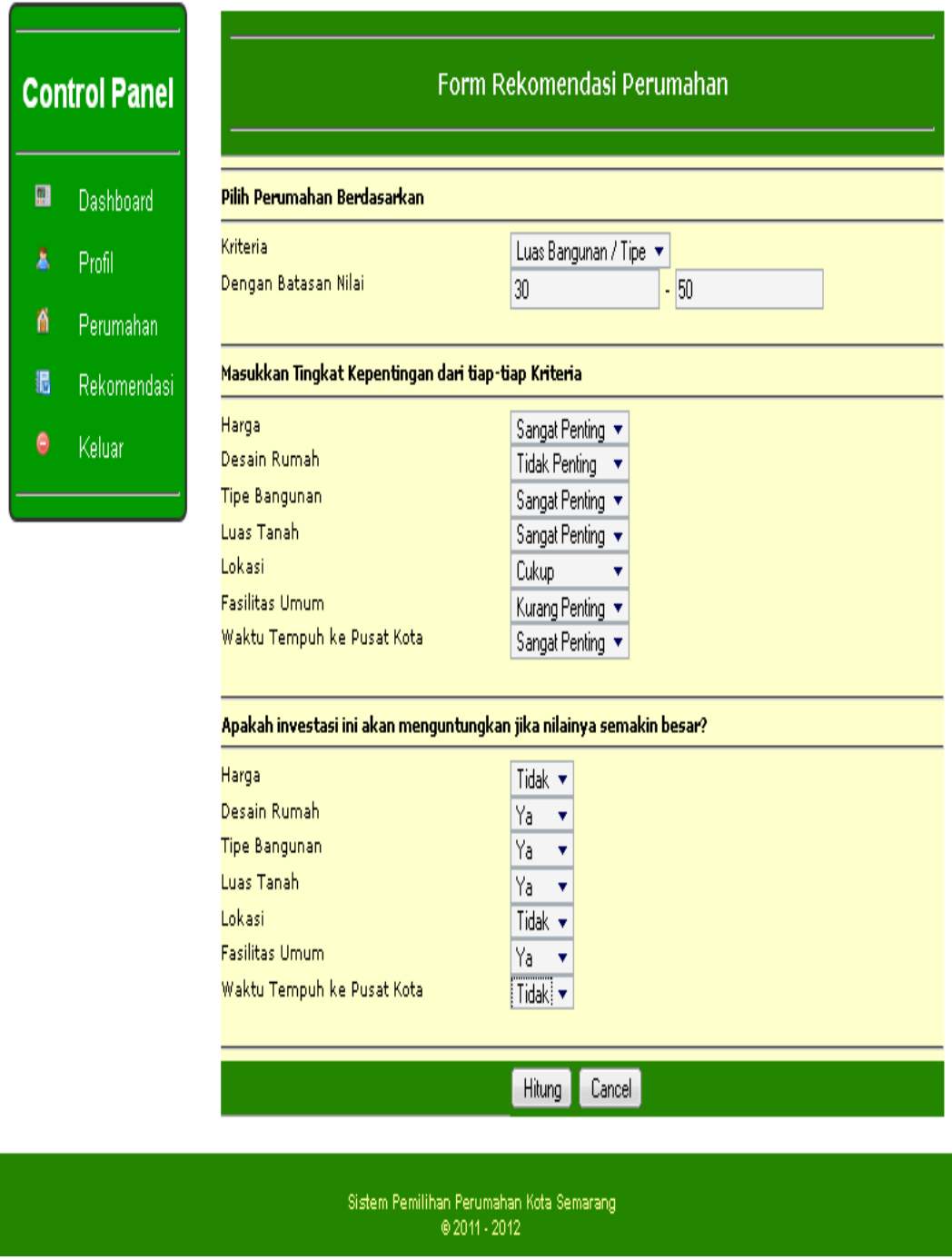

Gambar 4.21 Pengujian *Input Form* Rekomendasi Kasus Kedua

#### b) Hasil Rekomendasi Kasus Kedua

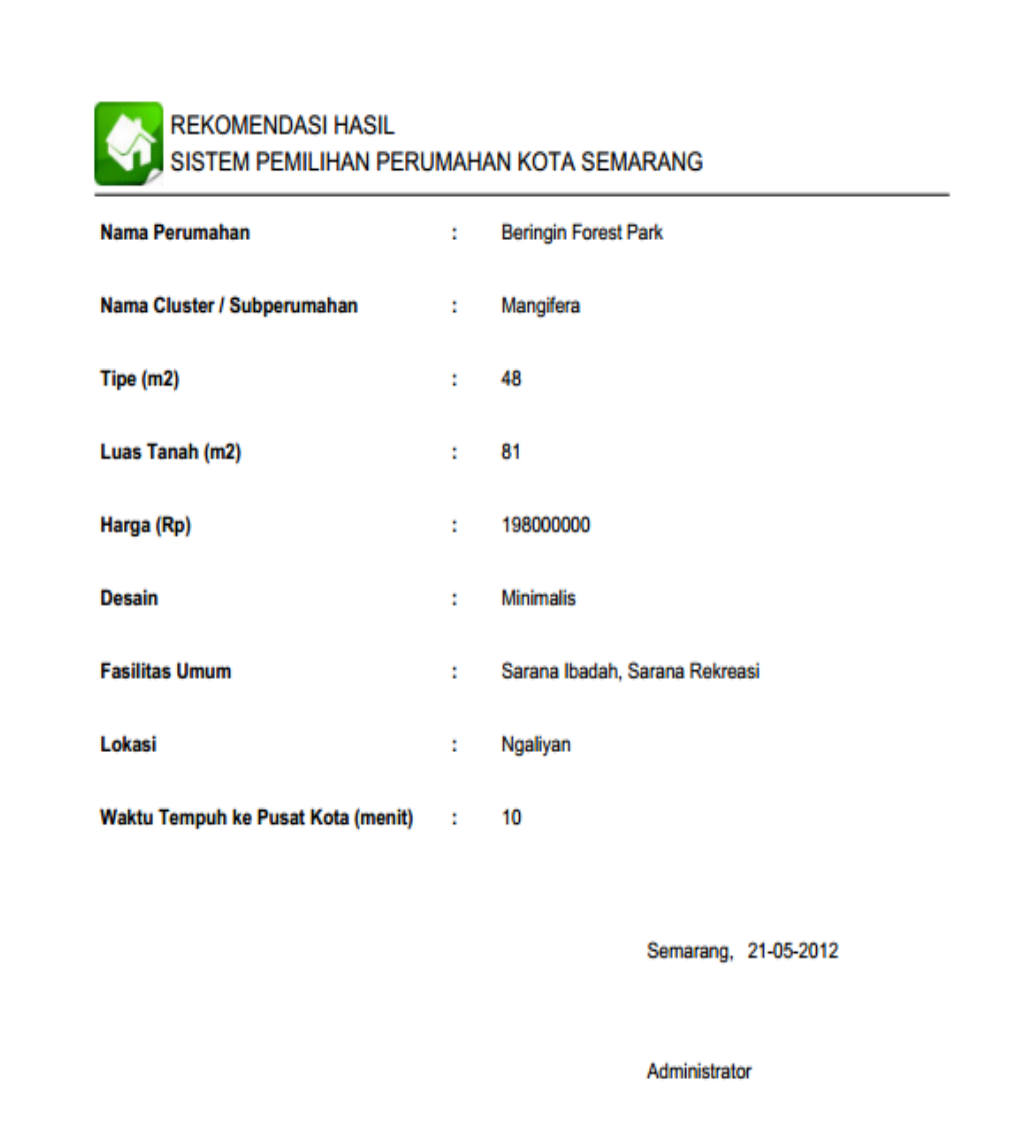

Gambar 4.22 Hasil Rekomendasi Kasus Kedua

#### **4.2.3 Hasil Pengujian Sistem**

Hasil dari pengujian sistem pemilihan perumahan terhadap 10 kasus dalam pemilihan perumahan dengan detail seperti yang dijelaskan pada tabel 4.1, tabel 4.2, tabel 4.3 .

|              | <b>Kriteria</b> | <b>Batasan</b>   |                  | Tingkat Kepentingan Kriteria |                   |                   |                   |                   |                   |                   |
|--------------|-----------------|------------------|------------------|------------------------------|-------------------|-------------------|-------------------|-------------------|-------------------|-------------------|
| <b>Kasus</b> | Awal            | <b>Bawah</b>     | <b>Atas</b>      | Harga                        | <b>Desain</b>     | <b>Tipe</b>       | <b>Tanah</b>      | Lokasi            | Fasum             | Waktu             |
| 1            | Semua           | $\Omega$         | $\Omega$         | Sangat<br>Penting            | Sangat<br>Penting | Cukup             | Cukup             | Tidak<br>Penting  | Tidak<br>Penting  | Kurang<br>Penting |
| 2            | Tipe            | 30               | 50               | Sangat<br>Penting            | Tidak<br>Penting  | Sangat<br>Penting | Sangat<br>Penting | Cukup             | Kurang<br>Penting | Sangat<br>Penting |
| 3            | Harga           | $\boldsymbol{0}$ | 200000000        | Penting                      | Cukup             | Sangat<br>Penting | Sangat<br>Penting | Kurang<br>Penting | Tidak<br>Penting  | Tidak<br>Penting  |
| 4            | Harga           | 200000000        | 400000000        | Sangat<br>Penting            | Tidak<br>Penting  | Penting           | Cukup             | Tidak<br>Penting  | Penting           | Penting           |
| 5            | Tanah           | 72               | 150              | Penting                      | Cukup             | Sangat<br>Penting | Sangat<br>Penting | Sangat<br>Penting | Kurang<br>Penting | Cukup             |
| 6            | Tipe            | 100              | 150              | Kurang<br>Penting            | Penting           | Penting           | Penting           | Penting           | Kurang<br>Penting | Kurang<br>Penting |
| 7            | Semua           | $\mathbf{0}$     | $\boldsymbol{0}$ | Sangat<br>Penting            | Sangat<br>Penting | Tidak<br>Penting  | Tidak<br>Penting  | Sangat<br>Penting | Kurang<br>Penting | Penting           |
| 8            | Tanah           | 150              | 200              | Sangat<br>Penting            | Kurang<br>Penting | Sangat<br>Penting | Sangat<br>Penting | Kurang<br>Penting | Kurang<br>Penting | Kurang<br>Penting |
| 9            | Harga           | 500000000        | 1500000000       | Penting                      | Sangat<br>Penting | Sangat<br>Penting | Sangat<br>Penting | Cukup             | Cukup             | Cukup             |
| 10           | Semua           | $\mathbf{0}$     | $\boldsymbol{0}$ | Tidak<br>Penting             | Penting           | Cukup             | Cukup             | Penting           | Sangat<br>Penting | Sangat<br>Penting |

Tabel 4.1 Detail Kasus untuk Kriteria Awal dan Tingkat Kepentingan dari Tiap Kriteria

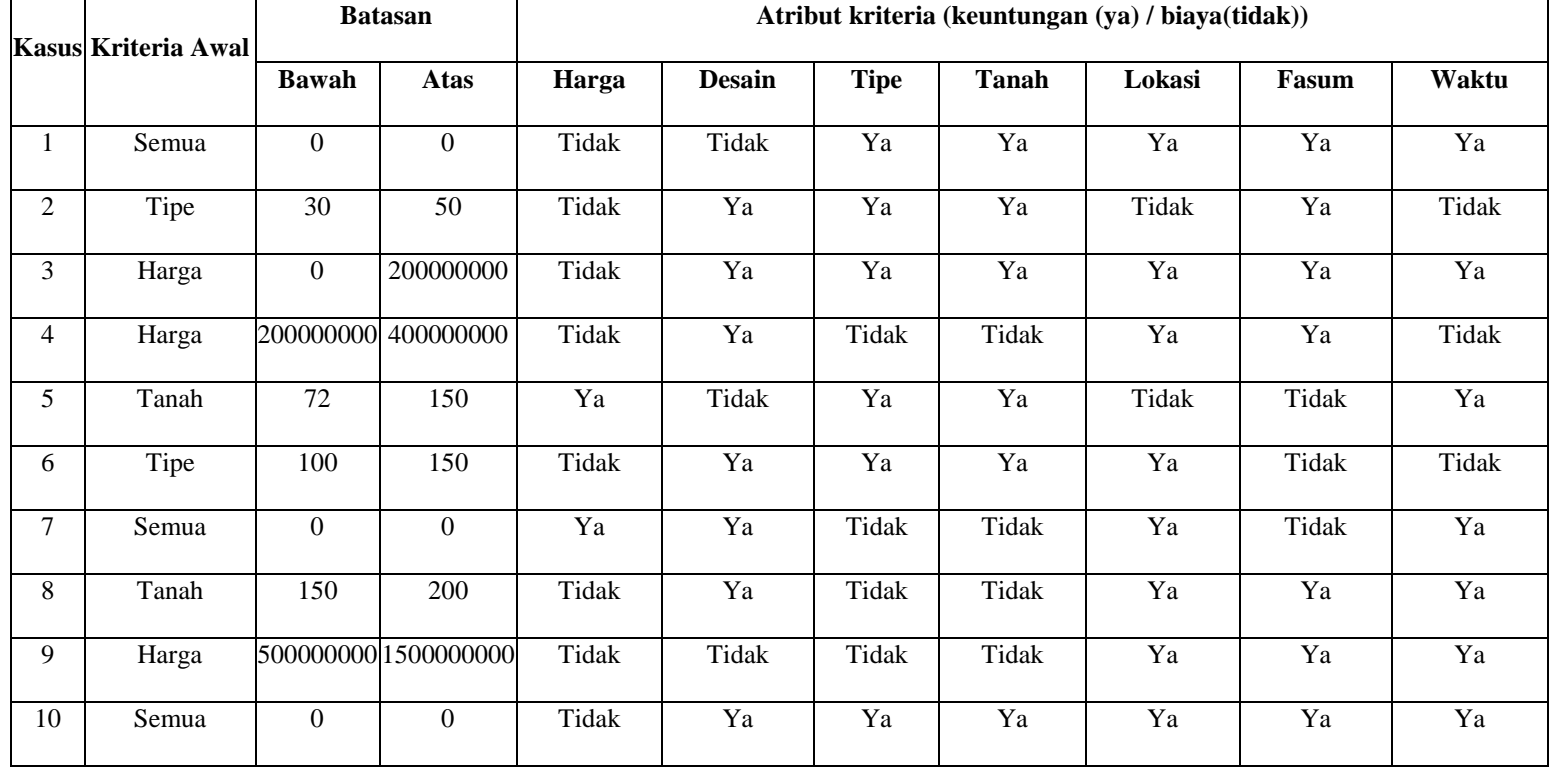

#### Tabel 4.2 Detail Kasus untuk Kriteria Awal dan Atribut (Keuntungan / Biaya) Tiap Kriteria

|                | <b>Kriteria</b> |              | <b>Batasan</b> | Perumahan                 |                                     |  |
|----------------|-----------------|--------------|----------------|---------------------------|-------------------------------------|--|
| <b>Kasus</b>   | Awal            | <b>Bawah</b> | <b>Atas</b>    | <b>Hasil</b><br>Wawancara | <b>Rekomendasi</b><br><b>Sistem</b> |  |
| 1              | Semua           | $\theta$     | $\theta$       | BMJ1                      | BMJ <sub>1</sub>                    |  |
| $\overline{2}$ | Tipe            | 30           | 50             | Mangifera                 | Mangifera                           |  |
| 3              | Harga           | $\theta$     | 200000000      | Evanthe                   | Mangifera                           |  |
| 4              | Harga           | 200000000    | 400000000      | Tamansari 1               | Tamansari 1                         |  |
| 5              | Tanah           | 72           | 150            | Kawis                     | Kawis                               |  |
| 6              | Tipe            | 100          | 150            | Calathea                  | Calathea                            |  |
| 7              | Semua           | $\theta$     | $\theta$       | Jasmine 2                 | Jasmine 2                           |  |
| 8              | Tanah           | 150          | 200            | Quantum Star<br>Plus 2    | Quantum Star<br>Plus <sub>2</sub>   |  |
| 9              | Harga           | 500000000    | 1500000000     | Pandanaran 2              | Pandanaran 2                        |  |
| 10             | Semua           | $\theta$     | $\theta$       | Calm                      | Calm                                |  |

Tabel 4.3 Hasil Uji Sistem Pemilihan Perumahan

Berdasarkan hasil uji pada tabel 4.3 dapat disimpulkan bahwa dari 10 kasus yang diujikan dalam sistem, 9 kasus dinyatakan berhasil dan 1 kasus yang gagal. Hal ini disebabkan perbedaan persepsi manusia dengan perhitungan sistem, perbedaan ini masih dianggap normal sehingga masih dianggap sesuai. Kesesuaian atau kesamaan hasil antara hasil wawancara dan pengujian secara sistem informasi ini menunjukkan bahwa rancang bangun sistem pemilihan perumahan dengan menggunakan kombinasi metode FCM dan SAW dapat digunakan dengan baik, cepat dan mudah.

#### **BAB V**

#### **KESIMPULAN DAN SARAN**

Berdasarkan uji coba dan pembahasan hasil pengujian terhadap sistem pemilihan perumahan dengan kombinasi metode *Fuzzy C-Means* dan *Simple Additive Weighting*, dapat diuraikan kesimpulan.

#### **5.1 Kesimpulan**

- 1. Sistem Pemilihan Perumahan membantu pengambil keputusan dalam masalah pemilihan perumahan secara cepat dan mudah.
- 2. Sistem Pemilihan Perumahan dapat digunakan di berbagai *platform* sistem operasi dan *browser*.
- 3. Hasil pengujian sistem pada 10 kasus uji menghasilkan 9 kasus yang sesuai dan 1 kasus yang tidak sesuai.
- 4. Hasil rekomendasi perumahan menjadi lebih objektif karena user tidak menentukan alternatif yang akan dipilih secara langsung.
- 5. Penentuan atribut kriteria sangat mempengaruhi hasil perhitungan *simple additive weigting.*

#### **5.2 Saran**

- 1. Kriteria dalam pemilihan perumahan diperluas agar mendapatkan hasil yang lebih akurat.
- 2. Penentuan jumlah cluster disesuaikan dengan jumlah data yang digunakan.
- 3. Untuk pemilihan *cluster* terbaik sebaiknya digunakan indeks lain selain indeks Xie-Beni untuk meningkatkan akurasi pengelompokan / *clustering*.
- 4. Daerah penelitian diperluas agar bisa mendapatkan data yang lebih beragam.

#### **DAFTAR PUSTAKA**

- Afshari, Alireza., Mojahed, Majid., Yusuff, Rosnah M. 2010. **Simple Additive Weighting approach to Personel Selection Problem**. International Journal of Innovation, Management, and Technology 1 (5).
- Amborowati, Amardyah. 2008 . **Sistem Penunjang Keputusan Pemilihan Perumahan dengan Metode AHP Menggunakan Expert Choice**. Jurnal DASI 9 (1).
- Hashimoto, Wataru., Nakamura, Tetsuya., Miyamoto, Sadaaki. 2009. **Comparison and Evaluation of Different Cluster Validity Measures Including Their Kernelization**. Journal of Advance Computational Intelligence and Intelligent Informatics 13 (3).
- Kahraman, Cengiz. 2008. **Fuzzy Multi-Criteria Decision Making**. Penerbit Springer, Istanbul.
- Kusumadewi, Sri., Hartati, Sri., Harjoko, Agus., Wardoyo, Retantyo. 2006. **Fuzzy Multi-Attribute Decision Making (Fuzzy MADM)**. Penerbit Graha Ilmu, Yogyakarta.
- Kusumadewi, Sri., Purnomo, Hari., 2010. **Aplikasi Logika Fuzzy untuk Pendukung Keputusan**. Penerbit Graha Ilmu, Yogyakarta.
- Lopez, Ortega Omar., Marco, Antonio Rosales. 2011. **An Agen-Oriented Decision Support System Combining Fuzzy Clustering and the AHP**. Expert System with Application 38.
- Luthfi, Emha Taufik. 2007. **Fuzzy C-Means untuk Clustering Data (Studi Kasus : Data Performance Mengajar Dosen )**. Prosiding Seminar Nasional Teknologi, Yogyakarta, 1-7.
- Natividade, Jesus Eduardo., Coutinho, Rodrigues Joao.,Antunes, Carlos Henggeler. 2007. **A Multicriteria Decision Support System for Housing Evaluation**. Decision Support System 43.
- Sediyono, Eko., Widiasari, Indrasari Ratna., Milasari. 2006. **Penentuan Lokasi Fasilitas Gudang Menggunakan Fuzzy C-Means (FCM)**. Jurnal Informatika 2 (2).
- Sianturi, Kris R. Nataline, 2006, **Analisis Faktor-Faktor yang Mempengaruhi Keputusan Pembelian Rumah pada Perumahan Citra Wisata Medan**. Tesis , Universitas Sumatera Utara, Medan.
- Surbakti, Irfan. 2002. **Sistem Pendukung Keputusan**. Diktat Tidak Terpublikasi. Institut Teknologi Sepuluh November, Surabaya.
- Turban, Efraim., E. Aronson, Jay., Ting-Peng, Liang. 2005. **Decision Support and Intelegent System**. Penerbit Pearson Higher Education, USA.
- Tsung-Yu, Chou., Chia-Lun, Hsu., Mei-Chyi, Chen. 2008 . **A Fuzzy Multi-Criteria Decision Making for Internantional Tourist Hotels Location Selection**. International Journal of Hospitality Management 27 (2).
- Tzeng, Gwo Hshiung., Teng, Mei Hwa., Chen, June Jye., Opricovic, Serafim . 2002. **Multicriteria Selection for a Restaurant Location in Taipei**. International Journal of Hospitality Management Volume 21.
- Wibowo S, Henry., Amalia, Riska., Fadlun M, Andi., Arivanty, Kurnia. 2008 . **Sistem Pendukung Keputusan Untuk MenentukanPenerima Beasiswa Bank BRI Menggunakan FMADM (Studi Kasus: Mahasiswa Fakultas Teknologi Industri Unversitas Islam Indonesia)**. Prosiding Seminar Nasional Aplikasi Teknologi Informasi, Yogyakarta, 62 -67.
- Wisnujati, Inu. 2006. **Pembentukan Sistem Inferensi Fuzzy Mamdani dengan Fuzzy C-Means Untuk Data Mahasiswa Baru IPB Tahun 2000-2004**. Tesis, Institut Pertanian Bogor, Bogor.
- Xie, Xuanli Lisa., Beni, Gerardo. 1991. **A Validity Measure for Fuzzy Clustering**. IEEE Transactions on Pattern Analysis and Machine Intelegent 13 (8).

#### **LAMPIRAN A**

#### **LEMBAR WAWANCARA UJI SISTEM PEMILIHAN PERUMAHAN**

Beri tanda (×) pada kolom yang telah disediakan.

#### **Data Perumahan**

- Nama Perumahan :
- Tipe / Luas Tanah :

#### **Menentukan Batasan Awal**

1. Kriteria apa yang mendasari untuk memilih perumahan diatas, harga, tipe bangunan, luas tanah, atau ketiganya?

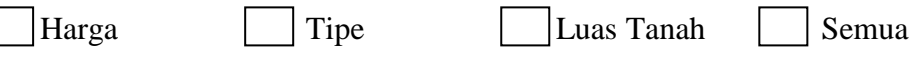

- 2. Dari kriteria tersebut, berapa besaran batasan yang diberikan terhadap kriteria tersebut (apabila memilih ketiganya tidak perlu memberikan batasan)?
	- $\bullet$  Batas Minimal  $=$
	- $\bullet$  Batas Maksimal  $=$

#### **Menentukan Bobot Preferensi**

3. Berikan tingkat kepentingan dari kriteria berikut dengan menggunakan nilai Sangat Penting (SP), Penting (P), Cukup (C), Kurang Penting (KP), Tidak Penting (TP) ketika memilih perumahan diatas?

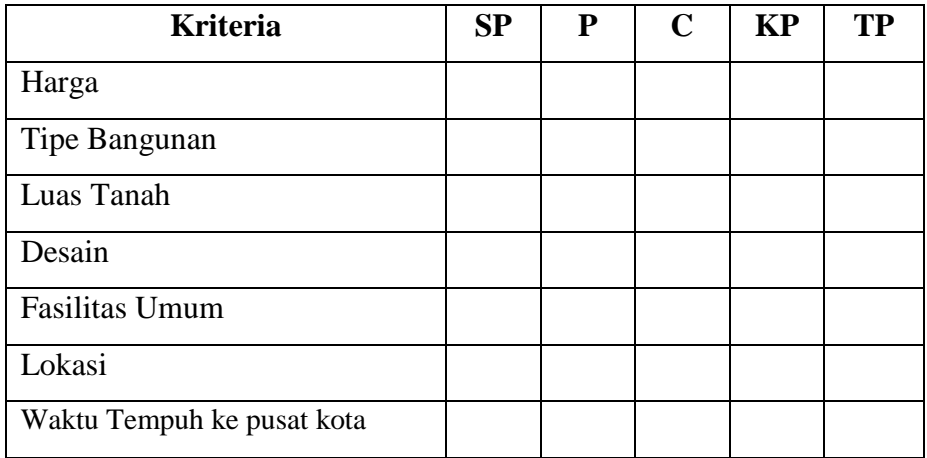

#### **Menentukan Atribut Keuntungan / Biaya**

4. Dalam investasi perumahan, dari kriteria yang ada manakah yang menguntungkan apabila nilainya semakin besar ketika pada saat ingin memilih perumahan?

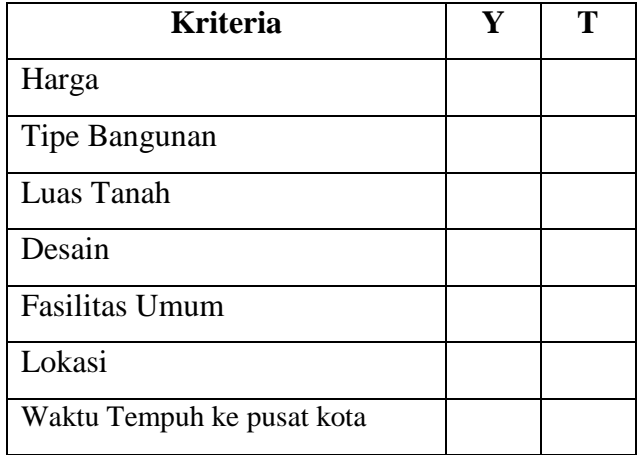

#### **LAMPIRAN B REKAPITULASI HASIL WAWANCARA UJI SISTEM PEMILIHAN PERUMAHAN**

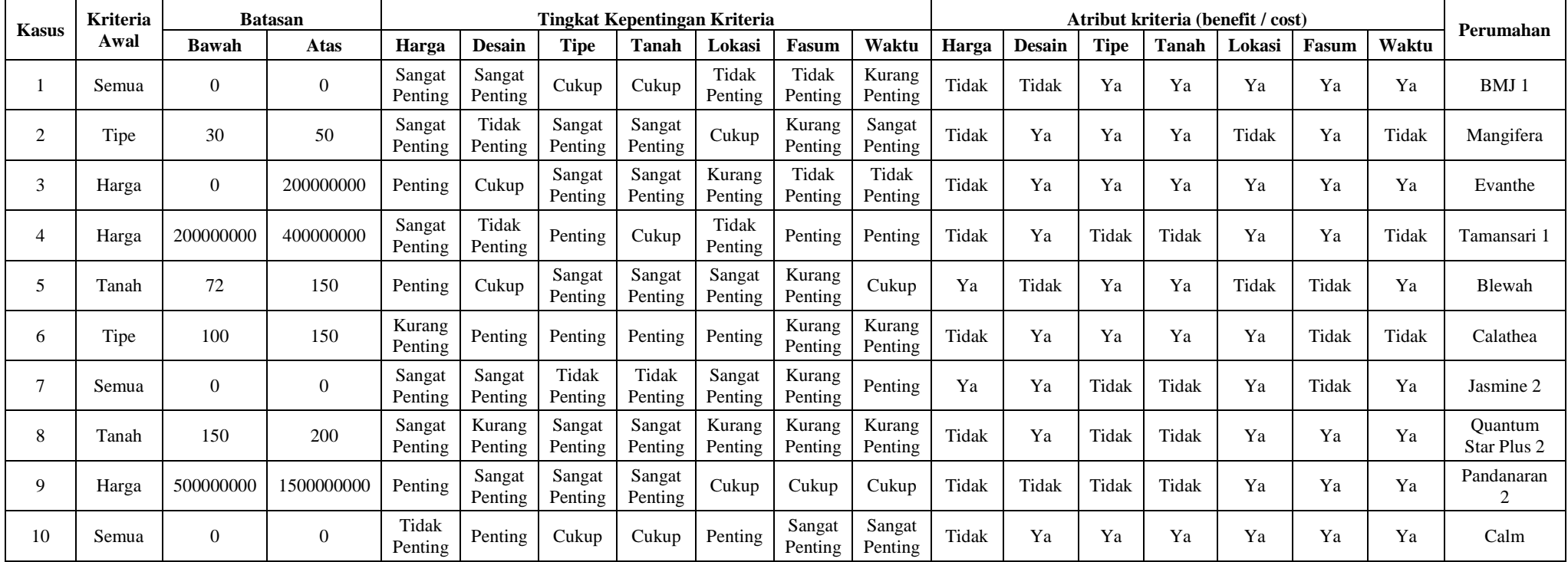